# The Transfer of Technology to Small and Medium Sized

**NISI MANUFACTURING EXTENSION PARTNERSHIP**  HANDS ON HELP FOR MANUFACTURERS

An Interactive Qualifying Project Report

submitted to the Faculty

of the

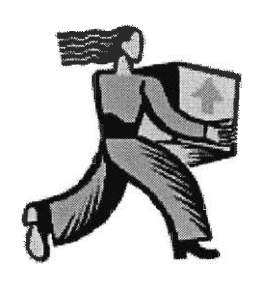

WORCESTER POLYTECHNIC INSTITUTE

in partial fulfillment of the requirements for the

Degree of Bachelor of Science

**Mitchell W. Ofszta** 

7.4

**Karl Klemm** 

Date: May 4, 2000

Approved:

 $\frac{\pi}{4}$ 

Professor Holly K. Ault, Major Advisor

- **1. technology transfer**
- **2. CNC**
- **3. machining**

**Professor Paul Cotnoir, Co-Advisor** 

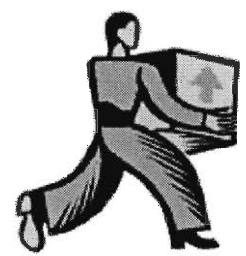

 $0000587$ 

# **LETTER OF TRANSMITTAL**

Professor Holly K. Ault, Major Advisor Professor Paul Cotnoir, Co-Advisor Mechanical Engineering Department Worcester Polytechnic Institute Worcester, MA 01609

May 04, 2000

Dear Professor Ault and Professor Cotnoir,

Attached is one copy of the Interactive Qualifying Project: **The Transfer of Technology to Small and Medium Sized Manufacturers,** Project Number 49-HXA-9921

**Sincerel** 

**Mitchell W. Olszta** 

d P. flen  $\frac{2}{7}$ 

**Karl Klemm** 

Distribution: Library: **1** Copy Professor Holly K. Ault, Major Advisor: 1 Copy Professor Paul Cotnoir, Co-Advisor: **1** Copy

## **PREFACE**

This project report is submitted in partial fulfillment of the degree requirements of Worcester Polytechnic Institute. The views and opinions expressed within the report are those of the authors, and they do not reflect the opinions of the Massachusetts Extension Partnership, National Institute of Standards and Technology, or Worcester Polytechnic Institute.

This report is the result of an educational program, and is to serve as partial documentation of the evaluation of academic achievement.

#### **ACKNOWLEDGEMENTS**

We would like to take this opportunity to thank all the individuals and organizations that have contributed to this report. Professor Ault has guided us in completing this Interactive Qualifying Project. Her expertise, patience, and constructive criticism have greatly contributed to the success of this report. Professor Cotnoir directed us into the conception of this IQP and monitored our weekly progress. He has taken time away from his daily work schedule to help us in the construction and overcoming the obstacles faced throughout the project. We would also like to thank Matt Shaver and Fred Proctor for their expert knowledge on the Enhanced Machine Controller.

The Massachusetts Manufacturing Partnership has enabled the use of a computer and various other resources for the IQP. The National Institute of Standards and Technology permitted visits to their Gaithersburg, MD site, and documentation of the progress EMC has gone through.

## **ABSTRACT**

This project's goals were to give the Massachusetts Manufacturing Extension Partnership in cooperation with the National Institute of Standards and Technology a report that documents and assesses Enhanced Machine Controller technology (EMC). The project involved the surveying of current users and a market analysis to determine the feasibility of transferring the EMC technology from a federal laboratory to a small manufacturing enterprise. This study shows that EMC is a great asset to industry, but it is still in a developmental stage and is not yet suitable for transfer to small manufacturers.

# **TABLE OF CONTENTS**

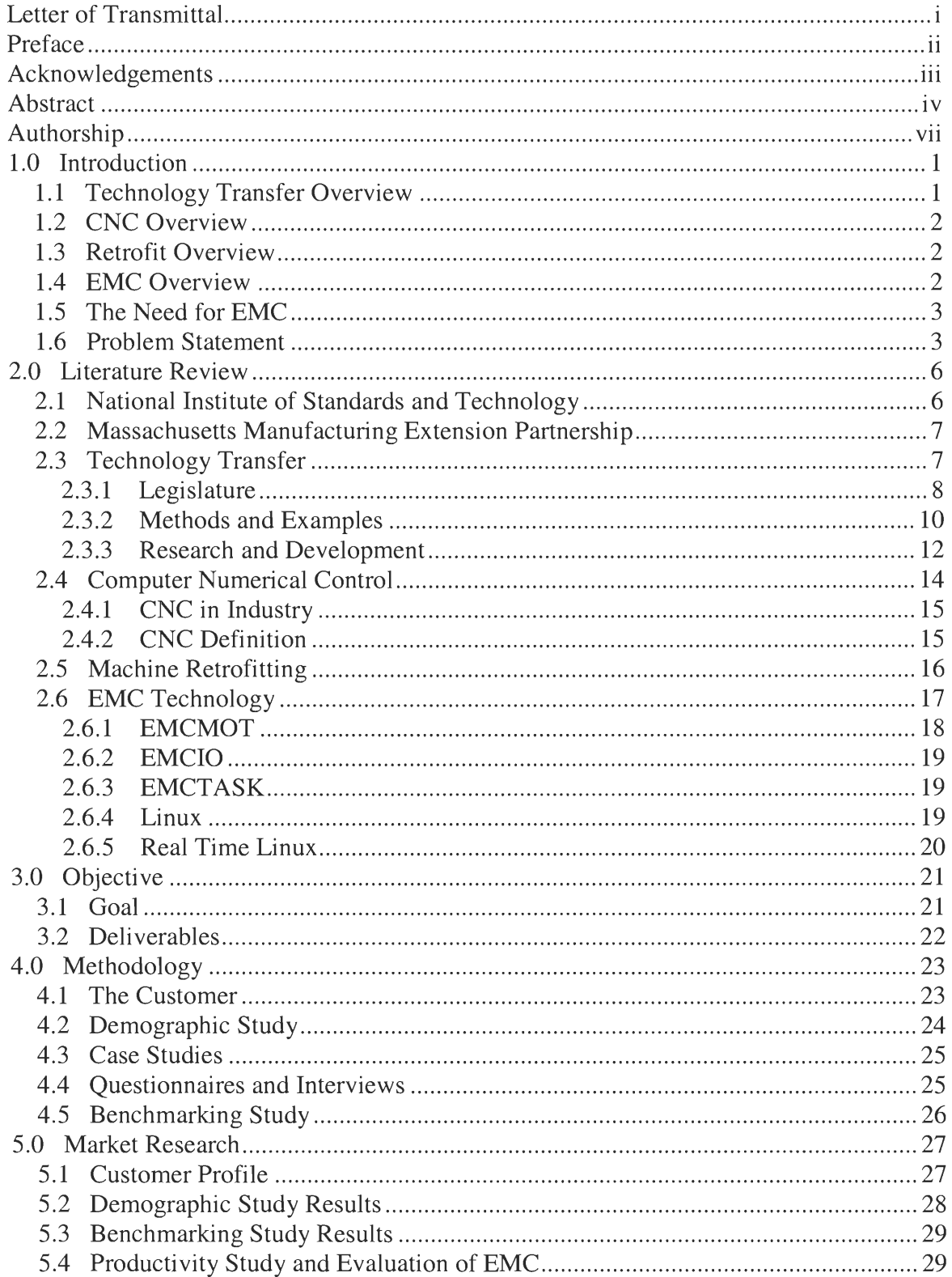

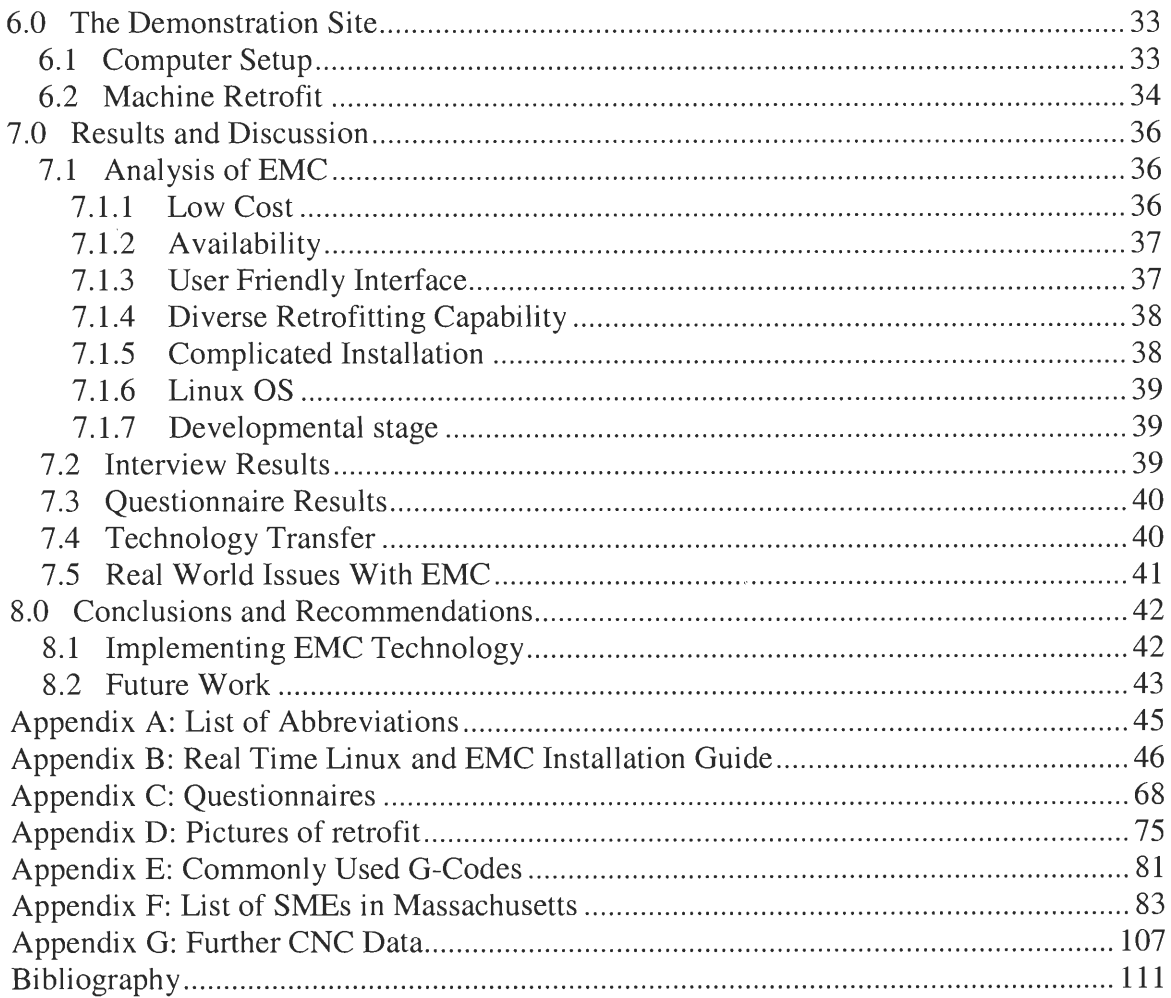

# **AUTHORSHIP**

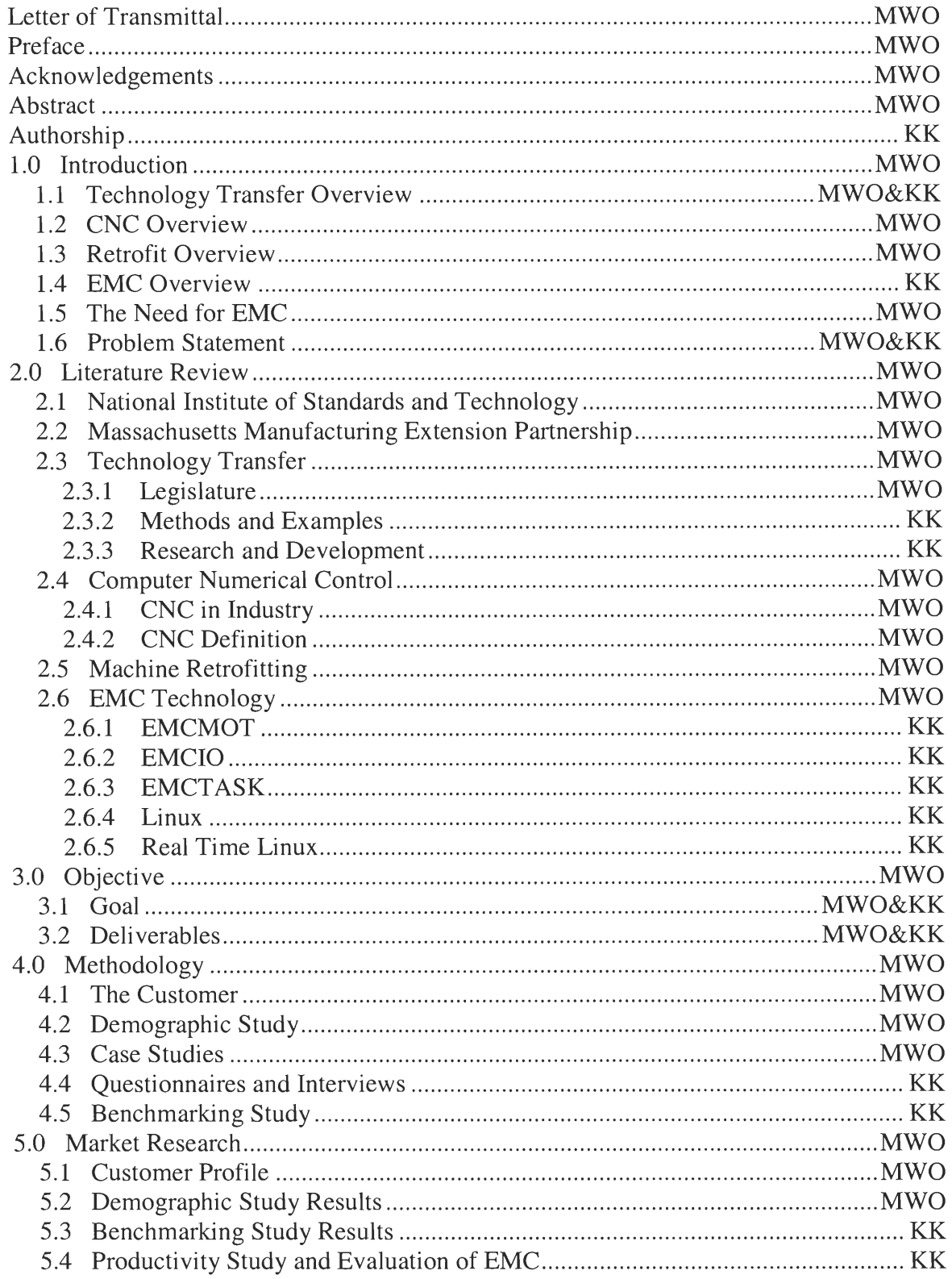

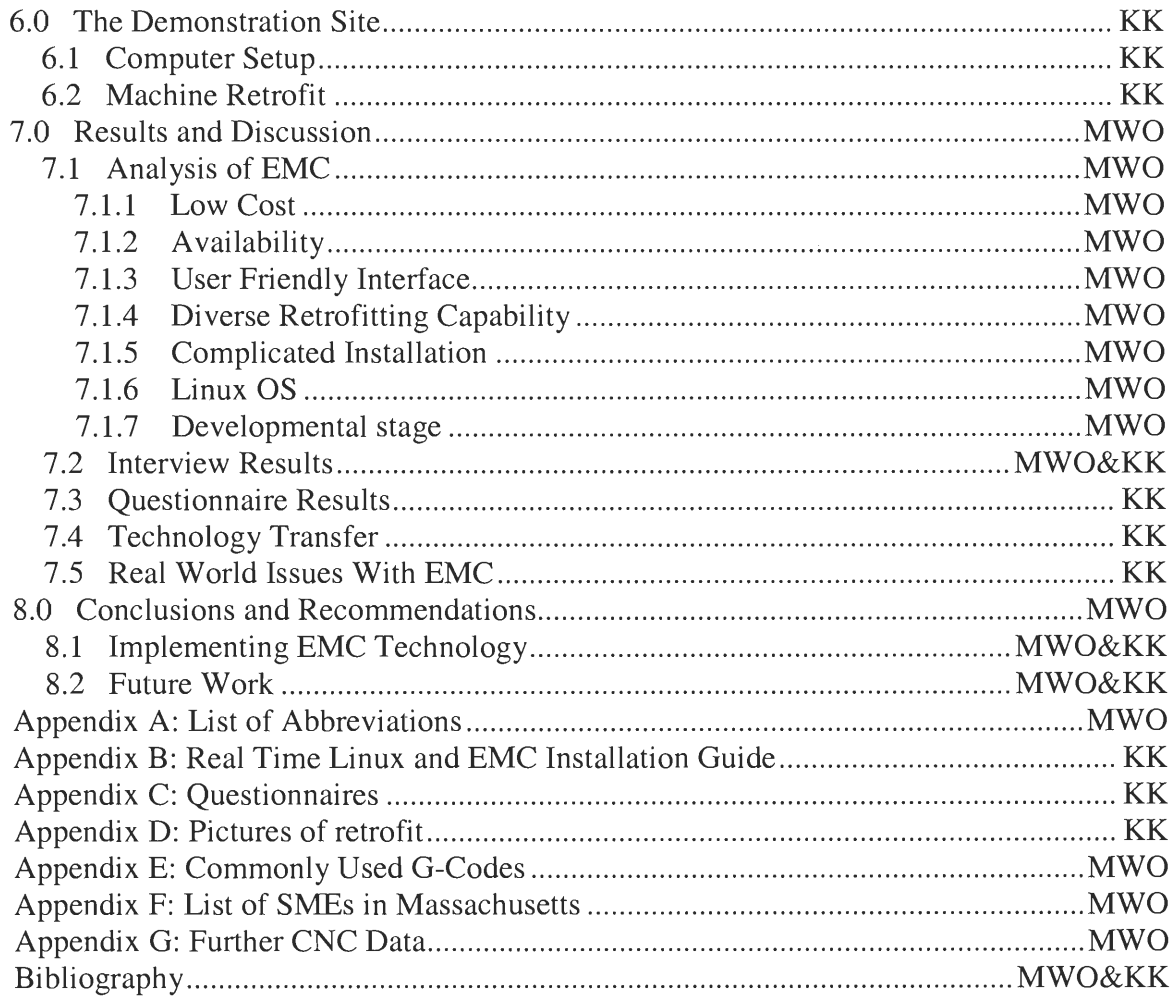

# 1.0 INTRODUCTION

Technology plays a very important role in industry. To get the technology from the laboratory to industry it must somehow be transferred. There are several methods used in technology transfer, these methods are discussed in detail later. Technology transfer is a very valuable tool used to stimulate and further industry.

The National Institute of Standards and Technology (NIST), a federal laboratory, and the Manufacturing Extension Partnership (MEP), an organization which helps small manufacturers improve themselves, are looking for the best way to transfer Enhanced Machine Controller (EMC) technology to small and medium sized enterprises (SME). EMC is an open architecture software package that was developed to provide small manufacturers with a low cost alternative to expensive machine controllers, which would improve the SME's productivity.

This Interactive Qualifying Project (IQP) looks at the different methods of technology transfer, and the specific case of transferring EMC technology to SMEs. In addition, a study on how EMC technology affects industry and the viability of marketing EMC was done. Research was done on how to make the transfer of EMC technology easier and more efficient.

#### **1.1 TECHNOLOGY TRANSFER OVERVIEW**

Technology transfer is vital to the rapidly growing high tech industry. The research and development of new technology requires a medium for its distribution. The avenues that have developed for transfer of new technologies are primarily for private industries. The private industries need these avenues of communication for the coordination of technology transfer with federal laboratories.

Mitchell W. Olszta Worcester Polytechnic Institute 1 Karl Klemm Interactive Qualifying Project

Technology transfer is a win-win situation for both the private sector and the federal laboratories that create new technology. The means by which the technology is transferred if it has the ability to be transferred, is up to the organization coordinating with the private sector. That is exactly what MEP must do with the new EMC technology.

## **1.2 CNC OVERVIEW**

In 1952, the term numerical control was coined. CNC is a program allows the motion of a machine tool to be controlled by a computer rather than by a machinist. The purpose of CNC capability is to machine more complex parts faster with accuracy. Many machines in the metal working industry are now equipped with CNC. Without CNC, the design and turnaround times of parts are greatly increased (Chang, 1998).

# **1.3 RETROFIT OVERVIEW**

A Retrofit is the overhauling of an older machine to update its components. A retrofit can entail two options, 1) adding Computer Numerical Control (CNC) capability to an existing manual machine, or 2) upgrading the motors and the machine controller/software. The EMC technology replaces the machine controller and software as a machine retrofit.

# **1.4 EMC OVERVIEW**

EMC is an open architecture computer program that NIST develops and runs under Real Time Linux, a derivative of Linux. EMC takes the place of a normal machine controller. It features open architecture, meaning the user can alter the software anyway he or she sees fit. A PC with EMC and RTLinux on it can control virtually any machine

Mitchell W. Olszta **Worcester Polytechnic Institute** 2 Karl Klemm Interactive Qualifying Project

regardless of make, model, or motor type. EMC technology provides CNC capabilities at a fraction of the cost compared to its competitors.

# **1.5 THE NEED FOR EMC**

In 1980, the United States manufactured nearly half of the machine tools in the world. Today, our market share is 10%. Because machine tool technology is critical for both civilian and military uses, it is important to maintain and possibly recapture some of this market (Proctor 1999).

In order to remain competitive, machine tool manufacturers must develop and maintain advanced technology. The industry is fragmented and composed mostly of small specialty manufacturers without great financial resources. Therefore, their ability to develop and implement advanced technology is very limited. Open architecture controls will reduce development cost because off-the-shelf components will be available from multiple sources, and less engineering time will be required to integrate these components into systems (Proctor 1999).

Open architecture systems allow sensors to be added to enhance capabilities, third party software can be integrated by users, and programming language dialect can be supported without system redesign. Finally, training and maintenance costs will be reduced by standardization (Proctor 1999).

#### **1.6 PROBLEM STATEMENT**

**"There is nothing small about small manufacturers."** Those were the words spoken by U.S. Department of Commerce Secretary William M. Daley, as he declared 1999 as the Year of the Small Manufacturer. The age of the small business is upon us,

Mitchell W. Olszta **Worcester Polytechnic Institute** 3 Karl Klemm Interactive Qualifying Project

and in order to prosper **and remain competitive the small business must adapt to new**  technologies. Small **manufacturers with** fewer **than 500 employees make up 98% of all**  U.S. manufacturers and they provide for 65% of **all** manufacturing employment. That is, <sup>1</sup>**in every 10 Americans is employed by a small manufacturer, and this makes up a total**  of 12.2 million jobs. Large manufacturers are systematically downsizing, and consequently depend on the 385,000 **SMEs in the United States for specialized activities.** 

Although **the SME is a** critical **entity to the U.S. economy, they are less likely to**  get the knowledge of new technology that **will benefit them than** larger manufacturers. **The small business falls behind in technology advancement due to significant barriers**  (MassMEP, 1999). These barriers include:

- **• Shortage in technical staff** 
	- $\blacksquare$ Fear of technology
	- Can't provide ongoing support for new technology ٠
	- **Unsophisticated**   $\blacksquare$
- Isolated from outside **world** 
	- Don't learn about new ideas  $\mathbf{u}$
	- $\blacksquare$ May be rural
	- Generally don't use consultants  $\blacksquare$
- **• Financial constraints** 
	- Quick payback required
	- **Can't afford** R&D  $\blacksquare$

The MassMEP in conjunction with NIST has been tackling those problems since 1989. The breakthrough is not easy though, and transferring the technology can be cumbersome. We are tasked to research and study the methods of transferring technology from federal labs to SMEs. The research will investigate the ways in which technology transfer has been best utilized in the past. This project will also derive, and implement an effective method to facilitate the transfer of a computer numerical program known as EMC (Enhanced Machine Controller) from the NIST (National Institute of Standards and Technology) to small businesses. MEP would like to use a modular and portable demonstration site for transferring the EMC technology.

# **2.0 LITERATURE REVIEW**

The following literature review provides information about technology transfer. In addition, information on, CNC, retrofitting, and EMC has been included. This information is vital to understand the use of EMC as a case study for the transfer of technology from federal laboratories to SMEs. The information in this section has been provided through the Massachusetts Manufacturing Extension Partnership and National Institute of Standards and Technology. A large amount of data has been gathered on EMC and its conception by traveling to Washington D.C. and meeting with Fred Proctor, the developer of EMC. Matt Shaver, an original tester of the EMC program, has also been consulted for information regarding EMC. Other data for the literature review came from technology handouts, books, and available web sites that provide information about technology transfer.

#### **2.1 NATIONAL INSTITUTE OF STANDARDS AND TECHNOLOGY**

The National Institute of Standards and Technology is an agency of the U.S. Department of Commerce's Technology Administration. Established in 1901, NIST strengthens the U.S. economy and improves the quality of life by working with industry to develop and apply technology, measurements, and standards. It carries out this mission through a portfolio of four major programs: Measurements and Standards Laboratories, Advanced Technology Program, Manufacturing Extension Partnership, and Baldrige National Quality Award. NIST operates primarily in two locations Gaithersburg, MD and Boulder, CO (National, 1999).

Currently, NIST is working in cooperation with the Manufacturing Extension Partnership (MEP) to provide a low-cost means of transferring **NIST** control technology,

Mitchell W. Olszta Worcester Polytechnic Institute 6 Karl Klemm Interactive Qualifying Project

while providing a flexible software base on which future enhancements can be delivered. Several small job shops across the country have already been selected for beta installations.

# **2.2** MASSACHUSETTS MANUFACTURING EXTENSION PARTNERSHIP

MEP's primary mission is to give hands on technical assistance to SME manufacturers trying to improve their operations using appropriate technology. Unfortunately, in a telephone interview of 200 SMEs, 163 of those 200 had not previously heard of the MEP. That is 82% of the pool were unaware of MEP's services (Cotnoir, 1999).

The Massachusetts MEP is part of a nationwide network of more than 70 not-forprofit centers whose purpose is to provide SMEs with the help and solutions they need to succeed. There are MEP centers in all 50 states, linked together through the Department of Commerce's National Institute of Standards and Technology. This makes it possible for even the smallest firms in Massachusetts to have access to more than 2,000 manufacturing and business specialists - including the staff of the Massachusetts MEP and their specialized knowledge about doing business in Massachusetts (Massachusetts MEP, 1999).

#### **2.3** TECHNOLOGY TRANSFER

The legislature, methods, organizations that deal with technology transfer, and research and development will be discussed in detail. The legislature enables the SMEs to benefit from new technologies developed through federal laboratories.

Mitchell W. Olszta **Worcester Polytechnic Institute** 7 Karl Klemm Interactive Qualifying Project

# **2.3.1 LEGISLATURE**

Beginning in the early 1980's the United States government established

Legislative Act's that promote the transfer of technology into SMEs. A comprehensive

list of those acts is given below: (Technology Transfer Legislative History, 1999)

"Bayh-Dole Act of 1980 (PL 96-517)

- Permitted universities, not-for-profits, and small businesses to obtain title to inventions developed with governmental support.
- Provided early on intellectual property rights protection of invention descriptions from public dissemination and FOIA.
- Allowed government-owned, government-operated (GOGO) laboratories to grant exclusive licenses to patents.

Small Business Innovation Development Act of 1982 (PL 97-219)

- Required agencies to provide special funds for small business R&D connected to the agencies' missions.
- Established the Small Business Innovation Research Program (SBIR)

Federal Technology Transfer Act of 1986 (PL 99-502)

- Made technology transfer a responsibility of all federal laboratory scientists and engineers.
- Mandated that technology transfer responsibility be considered in employee performance evaluations.
- Established principle of royalty sharing for federal inventors (15% minimum) and set up a reward system for other innovators.
- Legislated a charter for Federal Laboratory Consortium for Technology Transfer and provided a funding mechanism for that organization to carry out its work.
- Provided specific requirements, incentives and authorities for the Federal Laboratories.
- Empowered each agency to give the director of GOGO laboratories authority to enter into cooperative **R&D** agreements and negotiate licensing agreements with streamlined headquarters review.
- Allowed laboratories to make advance agreements with large and small companies on title and license to inventions resulting from Cooperative R&D Agreements (CRDAs) with government laboratories.
- Allowed Directors of GOGO laboratories to negotiate licensing agreements for inventions made at their laboratories.
- Provided for exchanging GOGO laboratory personnel, services, and equipment with their research partners.
- Made it possible to grant and waive rights to GOGO laboratory inventions and intellectual property.
- Allowed current and former federal employees to participate in commercial development, to the extent there is no conflict of interest.

Executive Orders 12591 and 12618 (1987): Facilitating Access to Science and Technology

• Promoted the commercialization of science and technology.

Omnibus Trade and Competitiveness Act of 1988 (PL 100-418)

- Placed emphasis on the need for public/private cooperation on assuring full use of results and resources.
- Established centers for transferring manufacturing technology.
- Established Industrial Extension Services within states and an information clearinghouse on successful state and local technology programs.
- Changed the name of the National Bureau of Standards to the National Institute of Standards and Technology and broadened its technology transfer role.
- Extended royalty payment requirements to non-government employees of federal laboratories.
- Authorized Training Technology Transfer centers administered by the Department of Education.

National Institute of Standards and Technology Authorization Act for FY 1989 (PL 100-519)

- Established a Technology Administration within the Department of Commerce.
- Permitted contractual consideration for rights to intellectual property other than patents in cooperative research and development agreements.
- Included software development contributors eligible for awards.
- Clarified the rights of guest worker inventors regarding royalties.

National Competitiveness Technology Transfer Act of 1989 (PL 101-189) (Included as Section 3131 et seq. of DoD Authorization Act for Fy 1990)

- Granted GOCO federal laboratories opportunities to enter into CRDAs and other activities with universities and private industry, under essentially the same ways as highlighted under the Federal Technology Transfer Act of 1986.
- Allowed information and innovations, brought into, and created through cooperative agreements to be protected from disclosure.
- Provided a technology transfer mission for the nuclear weapons laboratories. Defense Authorization Act for FY1991 (PL 101-510)
- Established model programs for national defense laboratories to demonstrate successful relationships between federal government, state and local governments, and small businesses.
- Provided for a federal laboratory to enter into a contract or memorandum of understanding with a partnership intermediary to perform services related to cooperative or joint activities with small businesses.
- Provided for development and implementation of a National Defense Manufacturing Technology Plan.

Small Business Technology Transfer (STTR) Program 1992 (PL 102-564)

- Established a 3-year pilot program Small Business Technology Transfer (STTR), at DoD, DoE, HHS, NASA, and NSF.
- Directed the Small Business Administration (SBA) to oversee and coordinate the implementation of the STTR Program.
- Designed the STTR similar to the Small Business Innovation Research SBIR program.
- Required each of the five agencies to fund cooperative  $R\&D$  projects involving a small company and a researcher at a university, federally-funded research and development center, or nonprofit research center."

# **2.3.2** METHODS AND EXAMPLES

When the subject of technology transfer is mentioned the main thought that comes

up is there are so many ways to get technology from the laboratory to the real world.

However, upon examining the subject closer and doing research, one can conclude that

there are very few methods actually implemented.

The most commonly used method that seems to appear repeatedly is that an organization, usually within a network of such, is hired by a business to improve the productivity of the business. The organization then will contact companies and the government to find out if there is technology that could help the business and get that technology to the business (Mechanisms of Tech Transfer, 1999).

Another method that is used along with the previous method is, if no such technology currently exists for the problem, the organization may contact a research and development center to develop the needed technology. The organization would then transfer that to the client business. This second method is less geared towards the transfer of technology but rather more towards the creation of technology (Mechanisms of Tech Transfer, 1999).

A third method of technology transfer is a medium that allows the free exchange of ideas and information between peers. This usually takes the form of conferences, forums, and technology talks (Massachusetts Innovation Economy, 1999). Another way this method is implemented is through publications in newsletters and magazines (Mechanisms of Tech Transfer, 1999), and also mailing lists and chat forums on the Internet (TTNWeb Forums, 1999).

Other technology transfer methods have the same basic idea behind them, but offer a different, and perhaps more specialized perspective. These methods include having a representative from a laboratory go to the client business and determine what the hindrance is and what the best solution is to fix the problem. This allows the workers to be in direct contact with the laboratory personnel. This means that the workers can give the laboratory personnel feedback and help them customize the solution. Other methods

Mitchell W. Olszta **Worcester Polytechnic Institute** 11 Karl Klemm Interactive Qualifying Project

use the same format but also include such things as product licensing and small business involvement in government programs (Mechanisms of Tech Transfer, 1999).

#### **2.3.3 Research and Development**

The development of new technology is vital to technology transfer. If no new technology were developed, businesses would fail. One way that new technology is quickly developed is information sharing. This can be achieved by email, phone conversations, publications, etc. However, one of the best methods available is the idea of a joint technology center. This is mainly achieved by combining the resources of a university, or universities, and some larger organization such as a company or government agency (Battlelle Solutions Update, 1996).

Universities are used widely in the development, and occasionally the transfer, of technology. Universities most often have better resources than small businesses in industry. They have many laboratories, a vast amount of knowledge in the form of professors, and much information on different aspects of technology, both in literature and in connection with other universities. As stated before, universities often have connections with other organizations and companies that allow the transfer of technology even more readily than other organizations such as MEP (DOE Pulse33, 1999).

The government plays a large part in technology transfer. NASA, the Navy, and state governments contribute huge amounts of technology to the world, and usually at no cost. The United States is broken up into six regions, each of which has its own technology transfer center. The first of these is the National Technology Transfer Center (NTTC). "NTTC is the hub of a national network established by Congress to link U.S.

Mitchell W. Olszta Worcester Polytechnic Institute 12 Karl Klemm **Interactive Qualifying Project** 

**companies with federal laboratories to turn government research results into practical,**  commercially-relevant technology" (NTTC & Mid-Atlantic RTTC, 1999). **The others include the Far-West, the** Mid-Continent (MCTTC), the Mid-West's Great Lakes **Industrial Technology Center, (GLITeC), the Southeast's Southern Technology**  Applications Center (STAC), and the Northeast's Center for Technology **Commercialization** (CTC). All of these **organizations use the previously stated** methods of technology transfer as their tools in **assisting industry (uscomp,** 1999).

There are several networks of organizations that are involved in technology **transfer. They deal with many different divisions of industry and many different**  problems that these companies have. One of branches of the networks is Mass MEP, **which is the Massachusetts Manufacturing Partnership. "The Massachusetts MEP is part**  of a nationwide network of more than 70 not-for-profit centers whose sole purpose is to provide small and medium-sized **businesses with the help and** solutions they need to **succeed". Mass MEP's field staff has worked in the manufacturing environment and**  knows how to assess a problem. This gives MEP an advantage that allows companies to **receive specialized advice. In addition, all of the organizations like Mass MEP are**  connected through the **National Institute of Standards. This gives Mass** MEP's staff access to an immense amount of resources from all over the country (What Is Massachusetts MEP?, 1999).

The National Institute of Standards (NIST) plays an extremely important role in the **development of** technology. **One example is their new enhanced machine controller (EMC) program that helps small manufacturers operate all of their machining tools**  through a PC. The best part about this is that anyone can get this software free of charge,

Mitchell W. Olszta **Worcester Polytechnic Institute** 13 Karl Klemm Interactive Qualifying Project

just like all of their other products. This allows small manufacturers to gain technology that will improve their productivity at low cost (EMC Technology Transfer, 1999).

The method that is being proposed to transfer the EMC technology is somewhat similar to the other methods of technology transfer but incorporates some new ideas also. To make small manufacturers aware of the EMC program a demonstration site will be set up and interested parties can come and see how the technology works. This will hopefully lead to the companies contacting NIST to receive the program, set up their shop using the new technology and become competitive.

#### **2.4 COMPUTER NUMERICAL CONTROL**

Shortly after World War II, the need for complex parts increased, and from that need, the first numerically controlled machine was invented. John Parsons has been credited with developing the concept of numerical control in 1947. He invented a jig bore that was controlled by a computer that used a punch card as its code. In 1949, the United States Air Force commissioned The Massachusetts Institute of Technology to develop a prototype, programmable milling machine. In 1952, the term numerical control was coined. This invention would replace the need for an experienced machine operator who would take years of practice to develop the skill. In the modern machine shop, its automation and flexibility resources dictate the measurement of success (Chang, 1998).

# **2.4.1 CNC IN INDUSTRY**

The role of Computer Numerical Control in today's industry can be found in oneman shops to Fortune 500 companies. CNC machines play a vital role in today's demand for quick turnaround times on services. The CNC machine needs only one set up and many operations can be performed on the work piece. If the work piece is produced by the hundreds then the machine has a fixture set up on it, and an operator simply changes the pieces, and pushes the go button.

The typical CNC machine will cost tens of thousands of dollars, and will have a complicated interface that will replace the experienced machinist.

#### **2.4.2** CNC **DEFINITION**

The Electronic Industries Association (EIA) defines numerical control as "a system in which actions are controlled by the direct insertion of numerical data at some point." CNC is a system that contains an interface, machining center, and an operator. Together they serve as a powerful tool in the machining industry. The key to a numerical machine is its ability to be flexible, which is to machine different parts by just changing the code. A CNC milling machine has the ability to perform two typical jobs. The first is drilling, this is where the computer interface instructs the machine where to move in Cartesian coordinates, and then performs a vertical Z direction move. The drill spins via a spindle and is then moved into the desired location. This action results in the removal of material at a specified rate. Milling is the second operation and consists of the computer interface instructing the machine locations as described above. The difference is that the Z direction has the ability to move at the same time the X and Y directions

Mitchell W. Olszta Worcester Polytechnic Institute 15 Karl Klemm Interactive Qualifying Project

move. There are two distinct motions a milling operation can perform: linear interpolation and circular interpolation. The material is removed via an end mill while feeding into the work piece (Green, 1996). Other information about CNC can be found in Appendix G.

# **2.5 MACHINE RETROFITTING**

**A** CNC retrofit involves taking an older NC machine and adding new updated hardware to it so that it will work more efficiently. Some of the older machine hardware may be out of service or even missing. That is fine since most of the hardware can be upgraded or replaced. The typical retrofit involves the updating of the user interface and sometimes the machine interface. A personal computer (PC) can be used as the user interface and will contain a program that resembles a traditional machine control readout terminal.

The reason that a retrofit is practical is the cost. A new CNC machine will cost around \$100,000 or more. A retrofit can cost as little as \$1,000 - \$2,000. The new controller of the milling machine will be a PC; this feeds pulse and direction commands through the parallel printer port, to the stepper motors, which translate into machine movement. Software costs anywhere from free, as in EMC up to \$20,000.

The costs:

- 1. Ah-ha Design Group Inc.
- BOSS-RETRO CONTROL about \$ 3,600

2. Backtrack CNC

2531 Pick Lane

Glenview, Illinois 60025 USA

3. Sherline 5400 Mill System (Flashcut control) about \$2,600.00

So, what is all this working up to? This will introduce the small manufacturer to the larger scale CNC machines/controllers/software. Some of the software includes: Master cam, Parametric Technologies ProEngineer, Surfware, and many other programs. The larger more complex CNC machines include Bridgeport, ProtoTrack, Analam, Haas, Maho, and others.

# 2.6 EMC **TECHNOLOGY**

EMC is a program that was developed by NIST and runs under RTLinux and takes the place of a normal machine controller, such as a Fanuc or BOSS controller. It features open architecture using the C and C++ languages, meaning the users can alter the software anyway they see fit. One example of this is a back plotter that was developed from the EMC source code by an EMC user. A PC with EMC on it can control virtually any machine, outfitted with either stepper motors or servo motors, whether it is a lathe or a mill, 2 axis, 3 axis, even 4 axis. EMC is made up of four components: a motion controller, a discrete I/O controller, a task executor which coordinates the controllers, and an interface, either graphical or text based.

The concept behind EMC is a great one: to provide a low cost alternative for those who can't afford a more expensive one. This will allow SMEs to increase their income, stay competitive with larger manufacturers, and stimulate the economy. The

Mitchell W. Olszta **Worcester Polytechnic Institute** 17 Karl Klemm **Interactive Qualifying Project** 

method that NIST is using to both develop and transfer their EMC technology is very ingenious. By including the end-users in the development, both the software quality and knowledge base for the software are greatly improved. However, since new versions of EMC are produced every month, keeping up with the latest release, and dealing with any new bugs in the software can be quite time consuming.

Fred Proctor is the developer of EMC. Mr. Proctor works for NIST and is the overseer of the EMC project. He has developed the EMC program for the Real Time Control System research group, small manufacturers, and universities collaborating via research associates. The National Institute of Standards and Technology Intelligent Systems Group, has taken on the challenge of developing and monitoring EMC. Mr. Proctor also works on developing the associated modular interface specifications, validating those specifications, and transferring the resultant technology to small manufacturing companies.

Mr. Proctor is using the World Wide Web as a dissemination medium for the EMC technology. This gives the program accessibility to anyone that wishes to use EMC.

# **2.6.1 EMCMOT**

The motion controller can be set up to fit the machine that is being controlled. The user can set the limits, home position, PID servo compensation with zero, first, and second order feedforward, velocity and acceleration, it also allows individual axis jogging, queued blended moves for linear and generalized circular motion, and programmable forward and inverse kinematics.

Mitchell W. Olszta Worcester Polytechnic Institute 18 Interactive Qualifying Project

## **2.6.2 EMCIO**

Discrete **I/O controllers are highly machine specific and therefore cannot have a default** value. Because of this, EMC uses EMCIO to setup the interface between the PC and **the machine without altering any** of the **core source code. This feature allows the**  user to **have several different EMCIO files for different** machines, and therefore can run **multiple** machines with the **same controller.** 

# **2.6.3 EMCTASK**

**The task executor** is used to execute G and M code programs, which are fairly portable, meaning the execution of these **program's does not vary** much between different **machines. The task executor links the motion controller and the** discrete **I/O together and**  allows their control via the GUI. In a sense, the task controller is EMC's "operating system", it controls **and links together all of the different parts of EMC.** 

## **2.6.4 LINUX**

Linux is an operating system based on the Unix operating system. It was created **by Linus Torvalds, with assistance from other programmers the world over.** Some of its trademark characteristics include free distribution, open source code, **and networking**  capabilities. These make it an ideal **operating system for software** developers. Other **features that make it popular in industry are true multitasking, virtual memory, computer**  code libraries, and other Unix-like features. **Linux also contains XWindows,** which is a **graphical operating environment, similar to the MS Windows operating system. One** 

Mitchell W. Olszta Worcester Polytechnic Institute 19 Karl Klemm Interactive Qualifying Project

very powerful tool that can be implemented using Linux is RTLinux, real time Linux, which EMC uses (Linux Online, 1999).

# 2.6.5 **REAL TIME LINUX**

We will go into what real time refers to later. RTLinux is an extension of Linux that handles tasks that must be completed in a set amount of time. This is critical because if a time-critical operation is interrupted by another task, a major problem could arise. An example of this would be a PC controlling a robot carrying a load. If some task were to interrupt the control program for the robot, the robot could malfunction and there could be damage (Linux Online, 1999).

# **3.0 OBJECTIVE**

**The overall objective** of this IQP is to study and **determine** appropriate methods **for the transfer of EMC technology. An understanding of how these methods are used in**  technology transfers from federal laboratories to SMEs is documented. A market study of **the Massachusetts area is conducted. This study will identify the potential users of EMC.**  The determination if EMC is ready to be widely implemented to SMEs through the MEP is also investigated.

#### **3.1 GOAL**

**SMEs play an important role in the development and implementation** of new technologies. They serve as a primary vehicle for new technology transfer. Consequently, they play a major role in US **economic** growth as they pioneer this new **technology.** 

This project researches past methods of transferring technology to SMEs. **The EMC technology was used as a model to determine the effectiveness of the methods of**  technology transfer to SMEs. The data gathered has been **used to assess the** impact that the technology has on small businesses. An extensive study was conducted on users that **are utilizing EMC technology in particular.** Through **this project, NIST will have a**  standardized method by which to transfer their EMC technology to **manufacturing businesses.** 

In addition, a portable EMC demonstration site for further expansion into small to medium sized **manufacturing businesses was created. The effectiveness and determination whether or not EMC is ready for the transfer to SMEs will also be** 

Mitchell W. Olszta Worcester Polytechnic Institute 21 Karl Klemm Interactive Qualifying Project

determined. There will also be an installation manual compiled that new users can use to understand and install EMC.

# **3.2** DELIVERABLES

A transferable demonstration site for the EMC technology is setup on a Bridgeport machine. This demonstration site will be available to SMEs interested in utilizing the EMC technology. Care was taken so that the machine will be able to run in its original state once the EMC has been disconnected.

There was sufficient documentation of the setup so that an installation and setup manual could be and was produced. This way, others who are interested in the EMC technology will have more information on it, and the technology can be more widely integrated into the small manufacturing community.

A list of potential users in the Massachusetts was produced through the screening of all metal working companies in the area. A customer profile was established and aids in the company selection.

Finally, and most importantly, research is conducted on users that are currently using the EMC. This includes determining the effects that EMC has on small manufacturers, their employees, and the impact on society due to the increased productivity. Matrices on economic development such as increase employment, increased sales, and decreased operation costs were examined.

## **4.0 METHODOLOGY**

This section is to discuss the procedures that were followed to complete the objectives. The project objectives are to: 1) identify a practical means to transfer the EMC technology to SMEs; 2) determine the barriers that SMEs face in the technology transfer; 3) investigate and document the advantages and disadvantages of transferring new technology to industry using EMC as a case study; 4) determine if the EMC technology is transferable and will profit the end user. To accomplish this interviews of key individuals were conducted. The email lists for EMC users were also monitored on a daily basis. The comments were taken into consideration for the final determination of transferability of EMC technology. Finally, questionnaires were sent out to users of EMC.

#### **4.1 THE CUSTOMER**

One of the great tasks associated with technology transfer is recruiting companies to participate. The approach is a strategy that will capture the interest of the SME owners. This is a three-phase process that includes: finding the technology development, administering the technology transfer, and utilization of the new technology by the SMEs. The first step, finding the technology, is the EMC technology provided by NIST. The second step is essentially informing the SMEs of the technology, and then showing how it will benefit them. Some methods of informing the SMEs include demonstration sites, seminars, videos, mailing brochures, on-site presentations, newsletters, and the World Wide Web. This IQP will identify the best methods determined through research of the specified customers. It is unrealistic to say that all methods of informing the SMEs will be viable for any given technology, but the more methods used the better the chances

Mitchell W. Olszta Worcester Polytechnic Institute 23 Karl Klemm Interactive Qualifying Project

of the technology being transferred. The methods that are chosen through the research are presented later in the report.

One possible method is a demonstration site. The establishment of the demonstration site is retrofitting an existing Bridgeport CNC milling machine with the Enhanced Machine Controller program on a personal computer. Throughout the demonstration site setup, documentation of all steps was recorded, and an instruction manual was produced, see Appendix B.

# **4.2** DEMOGRAPHIC STUDY

The objective of a demographic study is to identify the growth and number of potential customers in the Massachusetts region. For the case of the EMC technology, the study was concentrated primarily on manufacturers of steel products. Those manufacturers that perform machining operations are specifically targeted. The American City Business Journals released a report on the status of the manufacturing sector. According to the report, the United States had 18.35 million manufacturing jobs in September 1999, equaling a market share of 14.24 percent. The only sectors that were larger were the services (39.24 million jobs) and retail trade (22.83 million). More than half of the nation's labor market added manufacturing jobs in the past year, and national manufacturing employment increased 0.84% during the same 12-month period. Employment rose from 18.44 million in October 1996 to 18.60 million in October 1999 (Goldstein, 1999).

This information is narrowed down to the Massachusetts region. The cities that have statistics are listed in the following table.

Table 4.1: Manufacturing Jobs in Massachusetts Cities

| Rank | <b>City</b>   | <b>Non Farm Jobs</b> | <b>Manufacturing Jobs</b> |
|------|---------------|----------------------|---------------------------|
|      | <b>Boston</b> | 1,920,700            | 221,200                   |
|      | Springfield   | 250,500              | 39,400                    |

Some other interesting information is the number of Bridgeport milling machines that have been installed. This information is critical because the EMC technology is ideal for retrofitting an older Bridgeport machine. In 1968, Bridgeport Machines became part of Textron. The first N/C Series I machine, manufactured and assembled by Bridgeport, was introduced at the 1970 Machine Tool Show. Later in 1970, Bridgeport introduced the Series II machine, which is the big brother to the Series I. Since that time both the Series II machine and Numerical Control machines have been built in high volume. The production of Series **I** machines has exceeded the 350,000 mark. Typically, metal working shops are the primary buyers of such machines (Bridgeport, 2000).

#### **4.3** CASE STUDIES

Documentation of how SMEs currently utilize the EMC technology is important to the development of EMC technology. A case study of how companies that have already adopted the technology benefit from EMC supports the transfer of EMC to future customers. EMC technology will be used as a test bed for this study. The above studies of EMC technology determine the future of this program and the transfer to prospective users.

#### **4.4** QUESTIONNAIRES AND INTERVIEWS

The effects of EMC questionnaires and the interviews with retrofitting services in the Massachusetts area helped to determine the customer needs and other information that

Mitchell W. Olszta **Worcester Polytechnic Institute** 25 Karl Klemm Interactive Qualifying Project

measures the need of EMC technology. The interviews and questionnaires were used to gather information for the benchmarking study and the productivity. In addition, two other individuals were contacted both by phone and by email for information regarding the retrofitting of the Bridgeport machine with EMC. The first person is Fred Proctor, the inventor, and the second person is Matt Shaver. Mr. Proctor works at NIST, and continuously updates and monitors EMC's progress. Matt Shaver is an expert at retrofitting machines with the EMC technology. Mr. Shaver is also working on designing a control board that would fit several machines. The electronic mailing of questionnaires was directed towards current users. The questionnaires were sent to 15 key individuals who are important to the development of EMC and also to two email lists CAD CAM\_EDM\_DRO@onelist.com and emc@nist.gov. Both email lists are used in information sharing about EMC and contain an undisclosed number of EMC users.

Information such as time and money saved through the mailings was documented.

#### **4.5 BENCHMARKING STUDY**

A benchmarking study was done of retrofitting services in the New England area to assess the competition that a company would face if it only retrofits Bridgeport type machines with EMC. The study was to find out what types of retrofitting services were available, and what the cost would be to retrofit a Bridgeport type machine. The retrofitting services that were contacted were picked from the Thomas Register list. Since there were only X retrofitting services in the New England are all of them were contacted. Personnel from the contacted retrofitting services were interviewed over the telephone on the type of work their business does.

Mitchell W. Olszta Worcester Polytechnic Institute 26 Karl Klemm Interactive Qualifying Project

# **5.0 MARKET RESEARCH**

Market research intends to study the demand for a new technology. This study also identifies competitors as well as customers. All metal working companies in the Massachusetts area are considered potential customers of the EMC technology. For this project, a profile of the ideal customer must be established. Therefore, considering only SMEs that employ a minimal number of personnel is established later in the report. The list must also contain a certain Standard Industrial Classification (SIC) Codes in order to be considered a metal working company. The methodologies chosen to complete this study are to first make out a customer profile, and then do a demographic study of SMEs in Massachusetts to identify the number of potential customers. A benchmarking study of retrofitting services in the same area was conducted to determine the competition a retrofitting service, specializing in EMC retrofits, would face. Once these were completed, a final examination of initial new technology users is conducted. The following details this study.

#### **5.1 CUSTOMER PROFILE**

The customer profile represents the ideal company to target for installation of the EMC technology. We have structured the customer profile by identifying several factors. These factors include:

- Number of Employees
- Number of Machines
- Type of Machines
- Product Description
The ideal customer will be a metalworking or potential CNC user that will benefit from the introduction of EMC. The EMC technology will give the customer an opportunity to economically use CNC capabilities that would otherwise be out of budget.

The customer profile that has been established is:

An SME that provides business primarily in the machine tool or metal manufacturing industry will be chosen. The number of employees should be two or more and there should be two or more Bridgeport machines with BOSS controllers.

# **5.2 DEMOGRAPHIC STUDY RESULTS**

The demographic study is important to the overall market analysis. The number of potential customers in the designated region will dictate whether or not there is demand for this new technology. The companies chosen are to meet the customer profile.

A list of company names, number of employees, and services provided are listed in Appendix E. This gives enough information about the companies in the Massachusetts area to produce the customer profile. The companies were selected based on their Standard Industrial Classification (SIC) Codes. Standard Industrial Classification codes are a widely accepted method of classifying businesses. Some useful codes in the search used are:

- **3544** Dies, Tool, Fixtures, and Injection Molds
- 3545 Machine Tool Accessories
- **3599** Machinery and equipment, commercial and industrial

The list has 1132 companies; of that number, 966 companies (85%) have fewer than twenty-five employees.

#### **5.3 BENCHMARKING STUDY** RESULTS

The retrofitting services that were contacted, by telephone, provided many different types of retrofitting. The type of retrofits that the companies perform ranges from only retrofitting mechanical components, to a complete overhaul including a new CNC controller and motors. A few companies would only retrofit certain types of machines; Bridgeport type machines were not included; and several other companies were not actually retrofitting services. Below is a table of the companies that perform retrofits on Bridgeport type machines, the specifics of retrofit, and the cost of the retrofit.

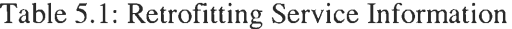

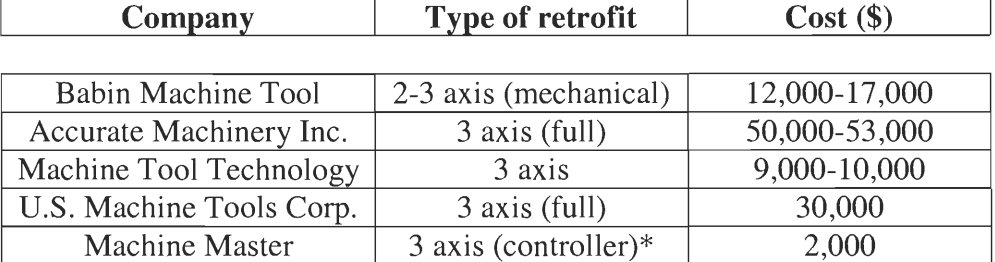

**\*Note: This is only a kit; the consumers must do the** retrofit on their own

## **5.4** PRODUCTIVITY STUDY AND EVALUATION OF **EMC**

The productivity of the users that have implement EMC technology varies from user to user. Some users have had great increases in their productivity, whereas others have had only problems with EMC. A survey, see Appendix C, was sent out to both the CAD CAM\_EDM\_DRO@onelist.com and emc@nist.gov, two email lists that deal with EMC technology, and several key people involved with EMC with questions about the productivity and accessibility of EMC.

Of the fifteen questionnaires sent out to key users, who are actively involved in the development of EMC, and the posting of the questionnaire to both the

Mitchell W. Olszta Worcester Polytechnic Institute Karl Klemm Interactive Qualifying Project

CAD\_CAM\_EDM\_DRO@onelist.com and emc@nist.gov email lists eight responses were received, eight responses were received. The respondents identified several advantages that EMC offers. These include:

- 1) greater capabilities
- 2) low cost of implementing EMC
- 3) ease of installation and use after exposure to EMC
- 4) new CNC capability

The capabilities that were mentioned in the responses were things such as the availability of more G-codes. The availability of more G-codes give EMC an advantage because that means that it is more likely to be able to run any given program. In addition, larger programs can be run because the only restriction on space is the amount of hard drive space in the computer. The ability to run larger programs allows more complex parts to be machined in less time. The time is reduced because the program does not have to be segmented to fit into the controller's memory space. Another capability that EMC provides is the ability to make common patterns easier is a very important quality in a software package. This means that the parts can be made faster and easier, leaving more time for larger jobs. This leads to increased productivity.

Low cost is one major advantage that EMC provides over other commercial machine controllers. If the user can implement EMC for a substantially less amount of money than a commercial controller that would definitely benefit the user. The money saved could be put towards materials for parts, and most likely reduce costs to the users clients, or increase earnings.

The easy of implementation, after exposure to EMC, is very important since EMC can control virtually any machine. This means that if the user has several machines he/she can implement EMC on however many of those machines the user wants to.

Mitchell W. Olszta Worcester Polytechnic Institute 30 Karl Klemm Interactive Qualifying Project

Therefore training for different controllers is eliminated. This would be extremely useful in larger machine shops.

The ability to upgrade a manual or NC machine to a CNC machine using the low cost EMC implementation would greatly increase productivity for the user. With the addition of CNC capabilities, the user could begin making parts more efficiently.

The responses showed only two major disadvantages of implementing and using EMC. These are:

- 1) difficult installation of Linux and RTLinux
- 2) current status of EMC

The major problem that virtually all of the users encountered with EMC was difficulty with Linux/RTLinux. Without prior experience with Linux, using both Linux and RTLinux becomes more difficult. Often this fact alone is enough to discourage a potential user. If the user can overcome the Linux operating system the installation and use of all of the EMC components becomes easier.

The current status of EMC is that it is in the developmental stage. Since EMC is still in the developmental stage it contains bugs. This is true of all software in the beginning stages. Before EMC reaches commercial quality it must go through constant testing. As with any beta software, at present EMC can be classified as beta software, it will not be perfect and may cause frustration to its users. The only way to remedy this through testing, usually through beta sites, and revision.

The users were also asked for other comments about EMC. The main responses that were received were:

- 1) EMC is good for someone who has time to experiment
- 2) the interactive ability to provide feedback

At present, EMC use is ideal for hobbyist or user who has the ability to experiment with the technology. This is essential. These beta users provide are crucial to the development of EMC. Without beta testing, such as is currently happening with EMC, the software would be useless. The feedback that the current users provide to the developers helps greatly in providing low bug software. In other words, EMC is growing to become the best it can be.

Obviously, EMC is still in the development stage, and it will take some time until a stable version with all of the capabilities that are needed will be ready. However, EMC remains an alternative to expensive controllers, for the users who have time to experiment with the technology. For the complete responses to the surveys, see Appendix C.

#### **6.0 THE DEMONSTRATION SITE**

The demonstration site consists of two main parts, the computer on which EMC runs, and the machine, a Bridgeport Series I, with the Bridgeport Operating System Software 5 (BOSS 5). For the construction of the demonstration site, the machine was retrofit with the computer such that EMC will control the machine instead of the BOSS 5 controller. In addition to the computer and the machine the retrofit requires the interface card (Servo To Go (STG) card).

#### **6.1** COMPUTER SETUP

**The** computer that was used was a Pentium 166MHz with a 1.6GB hard drive and 32 MB RAM. The computer setup was fairly simple, although a major problem did arise during the setup. The problem was during the conversion from pure Linux to RTLinux (for more information on Linux see sections 2.3 and 2.4). The problem was that the Real Time patch would not compile. This essentially means that it would not install. The problem is that Linux is a very hardware intensive Operating System. This means that if there is a faulty part in the computer, the performance of the computer and Linux is affected. A faulty part is not exclusively one that doesn't work at all, but could simply contain a small error that would normally go undetected in Windows. The most common problem is faulty RAM.

Several different methods were used in attempt to fix this. These methods included transferring the hard drive to another computer. Unfortunately although the Real Time patch would compile, when the hard drive was returned to the original computer, would not work. The RAM in the computer was also replaced, which did not help either. Installation was attempted on several other equivalent computers, which also would not

Mitchell W. Olszta Worcester Polytechnic Institute 33 Karl Klemm Interactive Qualifying Project

work. This was due to another problem. This problem was simply an error in the installation instructions that were used. The error was that the instructions said to edit the boot file for Linux with a line that specified a certain amount of RAM. The amount of RAM that was specified in the instructions was different from the amount that was actually in the computer. Once this fact was discovered, the installation went through with no problems.

## **6.2 MACHINE RETROFIT**

The first thing that was required for the retrofit was the computer with RTLinux and EMC installed on it. The next part of the retrofit was the design and construction of an interface board, or the purchase of one. There is a ready-made board that can be adapted for use with EMC, the STG card. It was determined that it would be more feasible, given the project and time constraints, to purchase the STG card. One problem with a home made interface board, was that it would only work with the specific machine that was being retrofit for this project.

Once the STG card was obtained, the wiring of the card to both the machine and the computer was determined. The only connection with the computer was through a special cable that had a standard DB-25 connector, a standard 25-pin parallel port connector, on one end and a DB-37 connector that connected to the STG card.

The wiring from the STG card to the machine was ascertained by using compiled data from the CAD\_CAM\_EDM\_DRO@onelist.com and emc@nist.gov mailing list correspondence and other sources. Extensions were made for the connectors inside the BOSS 5 controller cabinet of the machine. This was done so that none of the machine's

Mitchell W. Olszta Worcester Polytechnic Institute 34 Karl Klemm Interactive Qualifying Project

wiring would be cut. Wire the proper length was made, and connected to the correct terminals.

Once all of the components were wired correctly, and the computer was connected to the STG card, the retrofit was completed. Unfortunately, once the retrofit was completed it was discovered that there was a problem with one of the machine's transformers, and the machine would not work. This being true, first hand knowledge that EMC actually works could not be had. For pictures of the retrofitting process, see Appendix D.

#### **7.0 RESULTS AND DISCUSSION**

The final findings for the IQP project will now be presented. This section **analyzes the EMC technology by presenting information** gained through interviews, results of questionnaires, and individual case studies **of companies that utilize EMC.** 

## **7.1 ANALYSIS OF EMC**

The Enhanced Machine Controller technology is a much-needed asset to the **United States machine tool market. The implementation of EMC** into SMEs that utilize computer numerical control gives companies the tools needed to stay ahead in a competitive market. The larger manufacturing companies are able to purchase expensive, **high tech software packages or complicated CNC machinery with their higher purchasing**  budgets. In the past, the SME had to make do with older archaic CNC or manual **machines.** Now, with the **EMC technology available as an open architecture system, the**  SME has the ability to capture back some of the **metalworking market that was** once lost to the larger competitors.

**The EMC technology has its advantages and disadvantages and each will be**  discussed from a user **standpoint.** The advantages are **simple: low cost,** availability, user **friendly interface, and flexibility. Some of the disadvantages of EMC technology are complicated installation, use of unfamiliar operating system, and still in developmental stage.** 

#### **7.1.1 Low COST**

**The EMC** Technology **can be obtained at no charge from**  ftp://ftp.isd.mel.nist.gov/pub/emc/emcsoft/. The Linux operating system is also available

Mitchell W. Olszta Worcester Polytechnic Institute 36 Karl Klemm **Interactive Qualifying Project** 

free of charge. The costs that are associated with the use of EMC are the use of a personal computer, wiring, and a control board, all of which are at a fraction of the cost of implementing a competitor's CNC software or CNC machine. As for the machine, the cost is a case-by-case situation. For example in the case of the Series I Bridgeport used in the IQP project installation the only cost was the Bridgeport itself, which was donated for educational purposes. In other instances, a motor/motors may need to be replaced. The ball screws, ways, and lead screws, are all vital parts to machine accuracy may also need updating.

## **7.1.2 AVAILABILITY**

The EMC software has been made available to any potential user by downloading the file to a personal computer and then installing the software on a Linux based operating system. Both of these programs can be obtained at ftp://ftp.isd.mel.nist.gov/pub/emc/emcsoft/ for EMC and

http://www.linux.org/help/beginner/distributions.html for Linux.

#### **7.1.3 USER FRIENDLY INTERFACE**

Once the system is installed, the program becomes easy to use. The user can simply navigate through the control screen to command the machine to do a number of objectives. These range from executing rapid/feed traverse to sending complete tool paths through the computer.

EMC features open architecture, meaning the user can alter the software code any way he/she sees fit. This is an extremely valuable tool. If the user were to implement

Mitchell W. Olszta Worcester Polytechnic Institute 37 Karl Klemm Interactive Qualifying Project

EMC on several different machines, the different copies of EMC that were controlling the different machines could be customized for the use of the specific machine. Another possibility would be if the users only machined certain types of parts EMC could be customized to the specific needs of the part.

#### **7.1.4 DIVERSE RETROFITTING CAPABILITY**

The EMC technology can be retrofitted on any metalworking machine. The basic requirements are that the machine has/had CNC capabilities. The CNC components do not necessarily need to be in working order. If the machine has never had CNC capability, the retrofitter must also add the required components for a CNC machine. These components include motors, ball screws etc.

Another benefit is that the implementation costs will be reduced because off-theshelve components will be available from multiple sources. Less engineering time will be required to integrate these components into systems. Training costs will be reduced because the operator interface can be customized to emulate widely used and familiar operating controls. Maintenance costs will be lower due to multi-vendor sourcing, reduced lead-time for components, and inventory reduction (Proctor 1999).

## **7.1.5 COMPLICATED INSTALLATION**

The installation of EMC has a major downfall. There is no standard installation or components to install as of this report . That is for every machine there is a unique procedure needed to install the EMC technology. Each machine receives information differently, and there is no standardization of a control board to serve that purpose.

Mitchell W. Olszta Worcester Polytechnic Institute 38 Karl Klemm Interactive Qualifying Project

Troubleshooting can only be done by consulting a news group that caters to EMC users. The cables and wiring are also unique for each setup.

## **7.1.6** LINUX **OS**

The Linux OS is needed for its real time capability. Without it, the machine would not be able to receive real time information and an inaccurate part would result. The problem with the Linux OS is that the users must learn the new working environment. Personal computers are likely to have a version of Windows installed on them. The transition from Windows to Linux can be confusing and time consuming.

## **7.1.7** DEVELOPMENTAL STAGE

The EMC software is continuously updated by the recommendations from beta installations that have been conducted. Several test beds have been established and are monitored by NIST. They include Shaver Engineering (Gaithersburg, MD) and Flat Plate Inc. (York, PA). Once a version of EMC is installed onto a PC, an update may need to be obtained for newer features and enhanced capabilities.

# **7.2** INTERVIEW RESULTS

The information gathered through meeting with Fred Proctor and Matt Shaver will now be presented. Fred Proctor works in the Intelligent Systems Division of NIST. He is the person that has been continually updating and monitoring the EMC progress. One of Mr. Proctor's tasks is to receive feedback from key individuals such as Matt Shaver. Other feedback is also received through the email lists previously stated. Mr.

Proctor is optimistic of the EMC future as he also is learning the process of machining. Matt Shaver runs a business of retrofitting machines with the EMC program, and can be consulted through the <CAD\_CAM\_EDM\_DRO@onelist.com> email list.

## **7.3** QUESTIONNAIRE RESULTS

The questionnaires that were sent out to the current EMC users provided some valuable insight into the actual benefits and problems of EMC, and the transfer of EMC technology. Although there was not an enormous response, the mailing to the CAD CAM EDM DRO@onelist.com email list sparked a flame war, and some valuable viewpoints were expressed. In addition, the responses that were received contained both many different responses, and good suggestions about EMC. For more information on the results of the questionnaires, see section 5.4. It is obvious from the results of the questionnaires that EMC is an innovative technology that, although it is still in the development stages, is very powerful and important.

## **7.4** TECHNOLOGY TRANSFER

Technology plays an essential role in today's world. With the popularization of the computer and the Internet, information exchange has increased dramatically. In this way so has technology transfer. To keep the flow of technology from the laboratory to the user, the technology must be transferred. See section 2.2 for mcre information on technology transfer.

The government has greatly contributed to both the creation of technology, and to the transfer of technology. Many different organizations, mainly not for profit, have

Mitchell W. Olszta Worcester Polytechnic Institute 40 Karl Klemm Interactive Qualifying Project

arisen to facilitate the transfer of technology. This ranges from changing a company over from paper records to computerized records, to helping machine shops get better machines, or simply showing the company how to improve its overall productivity.

#### **7.5 REAL WORLD ISSUES WITH EMC**

EMC is a good alternative to expensive controllers and other such software however, other products are still being purchased. Part of this is due to the simple lack of exposure of EMC to the commercial market, and because EMC is still in its infancy. A major roadblock that many EMC users encounter is the interface between the PC and the machine. While there is a product on the market that can be used, the STG card, it is expensive. If a generic card were to be produced that would work with EMC and connect to any machine, or a design of one that could be constructed by the user, EMC would become much more popular and easy to implement.

Another problem that EMC users first encounter is RTLinux. RTLinux is not a widely used operating system, and therefore many problems can arise and discourage the user from implementing EMC. The idea of creating easy RTLinux/EMC installation disk has been thoroughly discussed by the EMC users and prospective EMC users on the previously mentioned email lists. Unfortunately, so far no product has been produced.

#### **8.0** CONCLUSIONS AND RECOMMENDATIONS

The objectives of this report were to: 1) evaluate current methods of transferring new technology from federal labs to SMEs and determine the best method for transferring EMC technology; 2) determine the effectiveness of EMC in industry and whether or not it is ready for transferring; 3) enable Massachusetts MEP to use a demonstration site for the transferring of EMC technology. Our conclusions and recommendations are contained in this section of the report.

# **8.1 IMPLEMENTING EMC TECHNOLOGY**

The implementation of EMC is a two-fold process. The first step is to establish a need for the technology through customer wants and job requirements. The next step is to introduce the interested customer to a working demonstration site of EMC. This latter requirement can be accomplished through video or live presentation. The use of brochures, trade shows, and mailing lists can serve as an appropriate medium for the dissemination of the EMC technology. As the metal working community is small, word of mouth will spread informing other prospective users.

The effectiveness of EMC at this stage is still premature to assess. The EMC technology is still in the developmental stage and has not been widely implemented. Through the data gathered from email lists and questionnaires, it was determined that the projected outlook of this technology is a productive, adaptable, and versatile program. The fact that EMC is free sets it apart from other machine control software. A market of standard items such as control boards and wiring would enhance the EMC technology immensely. At this time, EMC may not be the ideal model to transfer into an SME. Due to its installation drawbacks, and lack of guaranteed support, the SME will be taking a

Mitchell W. Olszta Worcester Polytechnic Institute 42 Karl Klemm Interactive Qualifying Project

chance on the success of EMC in the work place. Many hobbyists utilize the EMC technology since it is free, and therefore are the primary users. NIST has been in constant contact with a few of these key individuals to continue the EMC technology success.

## **8.2** FUTURE WORK

This IQP looked at several aspects of EMC and technology transfer. However, since EMC is such a new technology there is not an abundance of information about it. In addition, due to the problems with the Bridgeport milling machine the demonstration site was not completed. The future work that stems from this project will expand the goal of implementing EMC and providing the technology to SMEs. Through the relations of Massachusetts MEP and NIST, this goal is reachable.

Work that could be completed in a continuation of this project includes: research on other avenues for the transfer of EMC technology, completion of the demonstration site, and a focus study for further EMC productivity research. Since the base research on current technology transfer methods for EMC has been completed, research on new methods of transferring EMC technology should be completed. For the demonstration site completion, complete implementation of EMC and verification must be done.

The demonstration site is in a position to be finished. The technical expertise that a professional, such as Matt Shaver, could provide will greatly help this completion. The recruitment of actual SMEs for a focus study that will participate in a transfer of EMC needs to be established. Research with the focus group should begin before the implementation of EMC, and the researchers should document all aspects of how EMC affects the given SMEs. The time and effort Massachusetts MEP and NIST has put into

Mitchell W. Olszta Worcester Polytechnic Institute 43 Interactive Qualifying Project

this project is only the first step in what will be a successful accomplishment of transferring a new technology from federal laboratories to SMEs.

# **APPENDIX** A: **LIST OF ABBREVIATIONS**

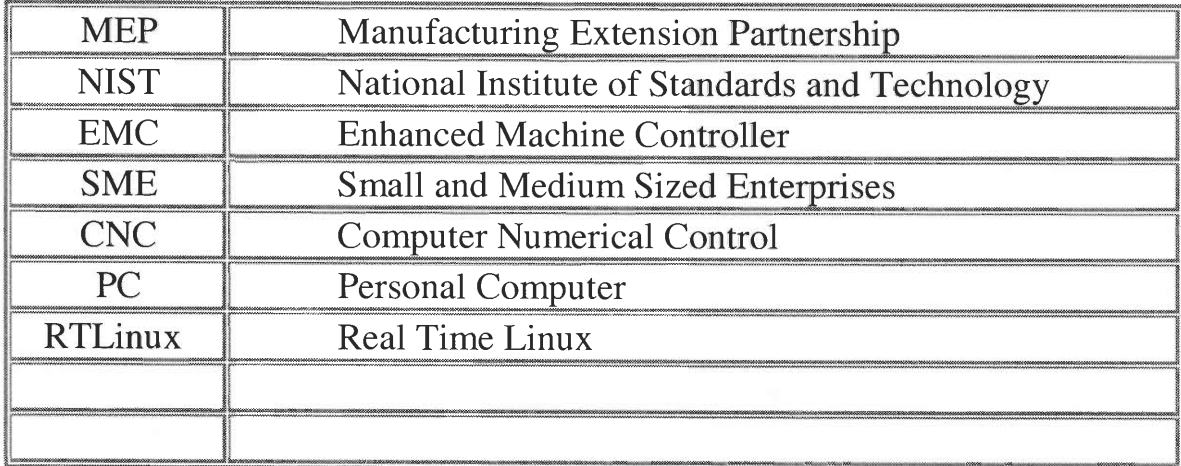

# **APPENDIX B: REAL TIME LINUX AND EMC INSTALLATION GUIDE**

Compiled by Karl Klemm From: The Enhanced Machine Controller (Proctor, 1999) EMC Installation Instructions (ktmarketing, 1999) Onelist correspondence

## **SYSTEM REQUIREMENTS:**

- **IBM PC-compatible, 386 or higher (Pentium recommended), with these specs:** 
	- ♦ standard AT keyboard
	- $\bullet$  serial or PS/2 mouse
	- ♦ video board and monitor, as supported by your Linux distribution
	- 800 megabytes or larger hard disk (IDE recommended; SCSI not tested, but should work)
	- 32 megabytes or greater RAM
	- ♦ 3-1/2" floppy drive, for booting Linux during install and copying Real-Time Linux patch
	- CD-ROM drive, for loading Linux distribution (IDE ATAPI recommended; others should work)

## **ADDITIONAL MATERIALS:**

- Linux distribution, typically on a CD-ROM
- ♦ Real-Time Linux .tgz patch file, typically downloaded to a floppy. These patches have been modified to enable the use of floating point math in real-time code, which is required for the EMC.

# INSTALLATION:

- 1. Boot up the PC from the boot floppy accompanying your Linux distribution. If no such floppy came ready-made, you can build one following the instructions that came with your distribution. With Red Hat Linux, the dosutils\rawrite.exe on the CD-ROM is used. The program prompts for the destination floppy (e.g., A) and the disk image to be copied to floppy. The image to use is images\boot.img on the CD-ROM.
- 2. Follow the installation instructions prompted by the boot program. If you have a manual, follow the printed instructions! After installation is complete, the computer will be rebooted. You should end up with a PC that boots Linux when it's powered up. If not, see the Troubleshooting section.
- 3. Log in as "root", using the password you set up when you installed Linux. If you want, start X Windows via:

startx

If this doesn't work, don't despair. You can get this working later.

4. Go to the base source directory.

cd /usr/src

5. Mount the floppy on which you have the Real-Time Linux .tgz patch file, copy the file over to the base source directory, and unmount the floppy. In the example below, the .tgz file is shown with a V for your version (e.g., 5, 6) and XX for kernel (e.g., 27, 33). Replace these with the actual numbers for your distribution and patch.

> mount /dev/fd0 /mnt/floppy cp /mnt/floppy/release9J.tgz /usr/src umount /mnt/floppy

6. Unpack the Real-Time Linux patch. This will create the rtl/ directory.

tar xzvf release9J.tgz

7. Go to the base linux source directory.

cd /usr/src/linux

Apply the Real-Time Linux patch by following the instructions in the README file located in the rtlinux directory. Capture the output to a file, so you can see if the patch worked. This will be something like:

patch -p1 < /usr/src/kernel patch 1> patch.out 2> patch. err

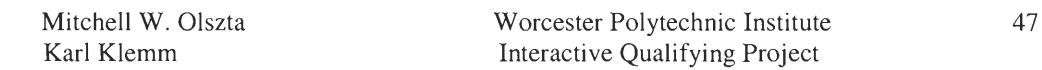

**The patch.out file will contain normal diagnostic output; the patch.err file will contain errors. Inspect them for signs like "hunk #1 failed". All parts of the patch should have been installed with no failures. If you do have failures, it means that the kernel and patch don't match. Consult the Real-Time Linux web page**  rtlinux.cs.nmt.edu/~rtlinux for more information.

8. Configure Linux by running

make config OR make menuconfig

If you are **running X Windows (i.e., startx worked when you ran it after logging in),**  you can **configure Linux by running** 

make xconfig

**The configuration program will let you customize hardware drivers** and other **operating system components. Unless you know what you are doing,** you can leave **everything at their defaults.** 

9. Create the dependencies and clean up the files in preparation for building the kernel.

make dep ; make clean

**10.Build the kernel. This will take quite a while, and will generate lots of** diagnostics **output as the Linux and Real-Time Linux source code is compiled.** 

make zImage

**11.Build the kernel modules, among which are the real-time scheduler and FIFO communication queues.** 

make modules

**12.Install the kernel modules in the standard place Linux looks for them.** 

make modules install

**13.These two modules can be loaded automatically when you boot up by** putting them in **the local boot script, typically in** /etc /rc . d/rc . local. **You can put the** entries at **the end of the file, e.g.,** 

> # install RT-Linux modules insmod /usr/src/rtl/modules/rtl\_fifo insmod /usr/src/rtl/modules/rtl\_sched

14. Go to the directory in which boot information is stored. On Red Hat Linux distributions, this is /boot.

cd /boot

15. Copy the newly-compiled kernel to the boot directory, overwriting the original one.

```
cp /usr/src/linux/arch/i386/boot/zImage /boot/vmlinuz
```
16. Configure shared memory communication by editing /etc/lilo.conf, and adding a line specifying the amount of RAM to be used by Linux. This is a typical default entry in /etc/lilo.conf:

```
boot=/dev/hda 
map=/boot/map 
install=/boot/boot.b 
prompt 
timeout=50 
image=/boot/vmlinuz 
label=linux 
root=/dev/hda1 
read-only
```
Add a line after the last entry for the image, to specify an amount of memory 1 megabyte less than your total amount of physical memory. The extra 1 megabyte will be used for EMC communication. For a 32-megabyte system, this line is append= "mem=31m" , as shown in bold below:

```
boot=/dev/hda 
map=/boot/map 
install=/boot/boot.b 
prompt 
timeout=50 
image=/boot/vmlinuz 
label=linux 
root=/dev/hda1 
read-only 
append="mem=31m"
```
For a 64-megabyte system, this line is append="mem=63m", as shown in bold below:

```
boot=/dev/hda 
map=/boot/map 
install=/boot/boot.b 
prompt 
timeout=50 
image=/boot/vmlinuz 
label=linux 
root=/dev/hda1
```
read-only append="mem=63m"

If you are interested in using shared memory for your own programming, see Using Shared Memory in Real-Time Linux for details.

17.Run the Linux Loader (LILO) to configure the boot loader to use the new kernel and to boot with 1 megabyte of shared memory set aside.

/sbin/lilo

18. Reboot to run the new kernel.

/sbin/reboot

19. Log back in as root, and verify that the real-time modules loaded properly from the local boot script.

/sbin/lsmod

You should see something like this:

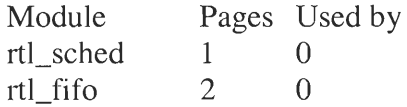

20. Go to the Real-Time Linux test program directory.

cd /usr/src/rtlinux-O.V-2.0.XX/testing

21.Read the README file and create the special files for FIFO communication.

mknod /dev/rtf0 c 63 0 mknod /dev/rtfl c 63 1 mknod /dev/rtf2 c 63 2 mknod /dev/rtf3 c 63 3

22.Go to the 2-tasks testing directory and build the test example.

cd /usr/src/rtlinux-O.V-2.0.XX/testing/2tasks make

23. Now run the test example.

```
/sbin/insmod ./rt_process.0 
./app
```
You should see something like this:

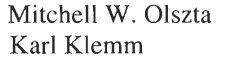

Worcester Polytechnic Institute 50 Interactive Qualifying Project

FIFO 1: Frank FIFO 2: Zappa (more of the same)

If you got this far, congratulations! Linux and Real-Time Linux are installed and configured. Now you can go to the EMC software site and start on the next phase, building the controller.

#### SETTING UP EMC

The EMC is configured with files that are read at startup and used to override the compiled defaults. No real controller will likely use the compiled defaults, so you will certainly need to edit at least some of these files to reflect the specifics of your machine.

There are four files: emc.ini, emc.nml, tool.tbl, and rs274ngc.var. The first, emc.ini, contains all the machine parameters such as servo gains, scale factors, cycle times, units, etc. and will certainly need to be edited. emc.nml contains communication settings for shared memory and network ports you may need to override on your system, although it is likely that you can leave these settings alone. tool.tbl contains the tool information such as which pocket contains which tool, and the length and diameter for each tool. rs274ngc.var contains variables specific to the RS-274-NGC dialect of NC code, notably for setting the persistent numeric variables for the nine work coordinate systems. The specific formats of each of these files is detailed in the following sections.

## **• MACHINE CONFIGURATION FILE EMC.INI**

The machine configuration file emc.ini follows the Microsoft INI file format, in which values are associated with keywords on single lines, perhaps in sections denoted with square brackets, e.g.,

[SECTION]

; COMMENT SYMBOL = VALUE

Everything from the first non-whitespace character after the  $=$  up to the end of the line is passed as the value, so you can embed spaces in string symbols if you want to.

You can edit the values for each keyword in any text editor. The changes won't take effect until the next time the controller is run. The file should be called emc.ini, but the name can be oveniden using a command line argument to the controllers. See the section "Starting Up" for information on how to do this. The following sections detail each section of the configuration file, using sample values for the configuration lines.

## [EMC] **Section**

The [EMC] section contains general parameters for the whole controller. These are:

 $VERSION =$  \$Revision: 1.14 \$

The version number for the NI file. This is automatically updated when using the Revision Control System, which looks for the SRevision: 1.14 \$ string and

Mitchell W. Olszta Worcester Polytechnic Institute 52 Karl Klemm Interactive Qualifying Project

appends the revision number. If you want to edit this manually just change the number and leave the other tags alone.

MACHINE = My Controller

This is the name of the controller, which is printed out when it runs. You can put whatever you want here.

# [TASK] Section

The [TASK] section contains general parameters for EMCTASK, which includes primarily the NC language interpreter and the sequencing logic for sending commands to EMCMOT and EMCIO.

CYCLE TIME  $= 0.100$ 

The period, in seconds, at which EMCTASK will run. You can make this as small as you want to increase the throughput. Making it 0.0 or a negative number will tell EMCTASK not to sleep at all. Ultimately the system loading will limit the effective throughput.

[TRAJ] Section

The [TRAJ] section contains general parameters for the trajectory planning module in EMCMOT.

 $AXES = 3$ 

The number of controlled axes in the system.

LINEAR UNITS = 0.03937007874016

The number of linear units per millimeter. For systems executing in native English (inch) units, this value is as shown above. For systems executing in native millimeter units, this value is 1. This does not affect the ability to program in English or metric units in NC code. It is used to determine how to interpret the numbers reported in the controller status by external programs.

ANGULAR UNITS = 1.0

The number of angular units per degree. For systems executing in native degree units, this value is as shown above. For systems executing in radians, this value is 0.01745329252167, or PI/180.

 $CYCLE$  TIME =  $0.010$ 

The period in seconds at which trajectory calculations are performed. This is a multiple of the period at which servo calculations are performed, as set in the [AXIS\_#] CYCLE\_TIME entry. Trajectory calculations are called at multiples of the servo period to plan linear or circular motion in Cartesian space. These values are interpolated at the servo period and run through the inverse kinematics.

DEFAULT\_VELOCITY = 1.0

The initial velocity used for axis or coordinated axis motion, in user units per second.

DEFAULT ACCELERATION = 100.0

The initial acceleration used for axis or coordinated acis motion, in user units per second per second.

 $MAX$  VELOCITY = 5.0

The maximum velocity for any axis or coordinated move, in user units per second.

MAX ACCELERATION = 100.0

The maximum acceleration for any axis or coordinated axis move, in user units per second per second.

# [AXIS\_#] Sections

The  $[AXIS_0]$ ,  $[AXIS_1]$ , etc. sections contains general parameters for the individual axis control modules in EMCMOT. The axis section names begin numbering at 0, and run through the number of axes specified in the [TRAJ] AXES entry minus 1.

TYPE = LINEAR

The type of axes, either LINEAR or ANGULAR. Values for the position of LINEAR axes are in the units (per millimeter) specified in the [AXIS\_#] UNITS entry. Values for the position of ANGULAR axes are in the units (per degree) specified in the same entry.

UNITS = 0.03937007874016

Units per millimeter for a LINEAR axis, as defined in the [AXIS #] TYPE section, or units per degree for an ANGULAR axis as defined in the same section.

The following parameters P, I, D, FFO, FF1, FF2 are used by the servo compensation algorithm to optimize performance while tracking trajectory setpoints. See Tuning Servos for information on setting up a servomotor system.

$$
P=50
$$

The proportional gain for the axis servo. This value multiplies the error between commanded and actual position in user units, resulting in a contribution to the computed voltage for the motor amplifier. The units on the P gain are volts per user unit.

$$
\mathrm{I}=0
$$

The integral gain for the axis servo. The value multiplies the cumulative error between commanded and actual position in user units, resulting in a contribution to the computed voltage for the motor amplifier. The units on the I gain are volts per user unit-seconds.

$$
D = 0
$$

The derivative gain for the axis servo. The value multiplies the difference between the current and previous errors, resulting in a contribution to the computed voltage for the motor amplifier. The units on the D gain are volts per user unit per second.

 $FF0 = 0$ 

The 0-th order feedforward gain. This number is multiplied by the commanded position, resulting in a contribution to the computed voltage for the motor amplifier. The units on the FF0 gain are volts per user unit.

 $FF1 = 0$ 

The 1st order feedforward gain. This number is multiplied by the change in commanded position per second, resulting in a contribution to the computed voltage for the motor amplifier. The units on the FF1 gain are volts per user unit per second.

 $FF2 = 0$ 

The 2nd order feedforward gain. This number is multiplied by the change in commanded position per second per second, resulting in a contribution to the computed voltage for the motor amplifier. The units on the FF2 gain are volts per user unit per second per second.

 $CYCLE_TIME = 0.001$ 

This is the period in seconds at which servo calculations will run. The values can be different between different axes, and the lowest will be used for all. This ensures that the calculations will occur at least as fast as they are specified here. The value should be an integer submultiple of the trajectory cycle time specified in the [TRAJ] CYCLE\_TIME entry, so that an integer number of interpolations will occur. If this is not the case the times will be forced so that the interpolation interval is the next highest integer.

INPUT  $SCALE = 400000$ 

These two values are the scale and offset factors for the axis input from the raw feedback device, e.g., an incremental encoder. The second value (offset) is subtracted from raw input (e.g., encoder counts), and divided by the first value (scale factor), before being used as feedback. The units on the scale value are in raw units (e.g., counts) per user units (e.g., inch). The units on the offset value are in raw units (e.g., counts).

Specifically, when reading inputs, the EMC first reads the raw sensor values. The units on these values are the sensor units, typically A/D counts, or encoder ticks. These units, and the location of their 0 value, will not in general correspond to the quasi-SI units used in the EMC. Hence a calling is done immediately upon sampling:

 $input = (raw - offset) / scale$ 

The value for scale can be obtained analytically by doing a unit analysis, i.e., units are [sensor units]/[desired input SI units]. For example, on a 2000 counts per rev encoder, and 10 revs/inch gearing, and desired units of mm, we have

[scale units]=2000[counts/rev]\*10[rev/inch]\*1/25.4[inch/mm]=787.4 counts/mm

and, as a result,

input [mm] = (encoder [counts] - offset [counts]) / 787.4 [counts/mm]

Note that the units of the offset are in sensor units, e.g., counts, and they are presubtracted from the sensor readings. The value for this offset is obtained by finding the value of counts for which you want you user units to read 0.0. This is normally accomplished automatically during a homing procedure.

 $OUTPUT_SCALE = 10$ 

These two values are the scale and offset factors for the axis output to the motor amplifiers. The second value (offset) is subtracted from the computed output (in volts), and divided by the first value (scale factor), before being written to the D/A converters. The units on the scale value are in true volts per DAC output volts. The units on the offset value are in volts. These can be used to linearize a DAC.

Specifically, when writing outputs, the EMC first converts the desired output in quasi-SI units to raw actuator values, e.g., volts for an amplifier DAC. This scaling looks like:

raw  $=$  (output - offset) / scale

The value for scale can be obtained analytically by doing a unit analysis, i.e., units are [output SI units]/[actuator units]. For example, on a machine with a velocity mode amplifier such that 1 volt results in 250 mm/sec velocity, we have:

 $[scale units] = 250$  [mm/sec] / 1 [volts] = 250 mm/sec/volt

and, as a result,

amplifier [volts] = (output [mm/sec] - offset [mm/sec]) / 250 [mm/sec/volt]

Note that the units of the offset are in user units, e.g., mm/sec, and they are presubtracted from the sensor readings. The value for this offset is obtained by finding the value of your output which yields 0.0 for the actuator output. If the DAC is linearized, this offset is normally 0.0.

The scale and offset can be used to linearize the DACs as well, resulting in values that reflect the combined effects of amplifier gain, DAC non-linearity, DAC units, etc. To do this, follow this procedure:

a. Build a calibration table for the output, driving the DACs with a desired voltage and measuring the result, e.g.,

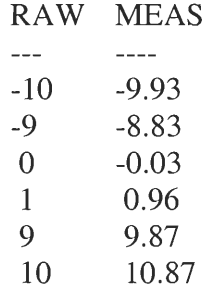

b. Do a least-squares linear fit to get coefficients a, b such that

meas  $= a * raw + b$ 

c. Note that we want raw output such that our measured result is identical to the commanded output. This means

```
cmd = a * raw + braw = (cmd - b) / a
```
As a result, the a and b coefficients from the linear fit can be used as the scale and offset for the controller directly.

 $MIN$  LIMIT =  $-1000$ 

The minimum limit (soft limit) for axis motion, in user units. When this limit is exceeded, the controller aborts axis motion.

 $MAX$ \_LIMIT = 1000

The maximum limit (soft limit) for axis motion, in user units. When this limit is exceeded, the controller aborts axis motion.

 $MIN$ \_OUTPUT = -10

The minimum value for the output of the PID compensation that is written to the motor amplifier, in volts. The computed output value is clamped to this limit. The limit is applied before scaling to raw output units.

 $MAX$  OUTPUT = 10

The maximum value for the output of the PID compensation that is written to the motor amplifier, in volts. The computed output value is clamped to this limit. The limit is applied before scaling to raw output units.

 $FERROR = 1000$ 

The maximum allowable following error, in user units. If the difference between commanded and sensed position exceeds this amount, the controller disables servo calculations, sets all the outputs to 0.0, and disables the amplifiers.

The following polarity values determine how inputs are interpreted and how outputs are applied. They can usually be set via trial-and-error since there are only two possibilities. The EMCMOT utility program USRMOT can be used to set these interactively and verify their results so that the proper values can be put in the TNT file with a minimum of trouble.

ENABLE POLARITY =  $0$ 

The polarity for enabling the amplifiers. Set this to 0 or 1 for the proper polarity. This value can be determined by following all the electronics back from the amplifier, through any driver circuitry, etc. or it can be set through a simple trial-and-error. Normally, for amplifiers which are enabled active-low (0 volts enables), this is a 0.

MIN\_LIMIT\_SWITCH\_POLARITY =  $1$ 

The polarity for detecting minimum-travel hardware limit switch trips. Set this depending on how your switches are wired up to the digital inputs on the I/O board.

MAX\_LIMIT\_SWITCH\_POLARITY = 1

The polarity for detecting maximum-travel hardware limit switch trips. Set this depending on how your switches are wired up to the digital inputs on the I/O board.

HOME\_SWITCH\_POLARITY = 1

The polarity for detecting homing switch trips. Set this depending on how your switches are wired up to the digital inputs on the I/O board.

HOMING POLARITY = 1

The direction in which homing moves are initiated. 0 means in the negative direction, 1 means in the positive direction.

FAULT POLARITY = 1

The polarity for detecting amplifier faults. Set this to 0 or 1 depending upon how the amplifier sets the logic level for its fault condition.

The following entries are used to set the parameters for the DC servomotor simulations. These are only used when running the EMC in simulation.

TORQUE\_UNITS = OZ\_IN The units used to interpret subsequent values for ROTOR\_INERTIA and DAMPING\_FRICTION\_COEFFICIENT. This can be OZ\_IN for ounce-inches, LB\_FT for pound-feet, or N\_M for newton-meters.

ARMATURE RESISTANCE = 1.10

The resistance, in ohms, of the motor.

ARMATURE INDUCTANCE = 0.0120

The inductance, in henries, of the motor.

BACK\_EMF\_CONSTANT = 0.0254

The back EMF constant, or torque constant, in volts per radian per second.

ROTOR\_INERTIA = 0.0104

The rotor inertia, in torque units \* seconds2.

DAMPING\_FRICTION\_COEFFICIENT = 0.083

The damping coefficient, in torque units per radian per second.

SHAFT OFFSET =  $0$ 

The angular offset, in radians, between the the motor initial position and the encoder initial position. Normally this is 0, but can be made any arbitrary value if the simulated motor shaft position is interpreted as the actual axis position and should be something other than 0 when the encoder reports 0.

REVS PER UNIT  $= 10$ 

The amount of motor shaft revolutions per user unit of position. For example, for a 1/10 inch lead screw, where 10 rotations equals 1 inch, this would be 10.

The following entry is used to set the parameters for the amplifier simulations. These are only used when running the EMC in simulation.

AMPLIFIER  $GAIN = 1$ 

The gain of the amplifier, which multiplies the input voltage to generate an output voltage which drives the motor.

```
MAX_OUTPUT_CURRENT = 10
```
The maximum output current of the amplifier, in amps.

LOAD RESISTANCE = 1.10

The resistance, in ohms, of the load on the amplifier. This is normally the same as the motor armature resistance, but it may not be, for example, if there is additional resistive load between the amplifier and the motor itself.

The following entry is used to set the parameters for the encoder simulations. These are only used when running the EMC in simulation.

COUNTS\_PER\_REV = 4096

The number of encoder counts per motor shaft revolution. If there is gearing between the encoder shaft and the motor shaft, this value should include this.

# **[EMCIO] Section**

The [EMCIO] section contains control values and setup parameters for the digital and analog I/0 points in EMCIO.

The following entries set general parameters for the I/O controller.

 $CYCLE$  TIME =  $0.100$ 

The period, in seconds, at which EMCIO will run. You can make this as small as you want to increase the throughput. Making it 0.0 or a negative number will tell EMCIO not to sleep at all. Ultimately the system loading will limit the effective throughput.

TOOL TABLE = tool.tbl

The file which contains tool information. The format of the file is

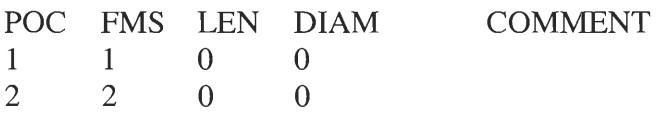

where the first line is a comment (in this case the name of the columns), and the subsequent lines contain the pocket number in which the tool is located, the tool ID of the tool itself, the length, the diameter, and an optional comment. The length and diameter are in user units.

The following entries set parameters for spindle control.

SPINDLE\_OFF\_WAIT = **1.0** 

How long, in seconds, to wait after the spindle has been turned off before applying the brake.

SPINDLE ON WAIT =  $1.5$ 

How long, in seconds, to wait after the spindle brake has been released before turning the spindle on.

The following entries set the bit indices for the digital I/O so that the controller knows the mapping to I/O point wiring. The indices start at 0 for the least significant bit in the digital I/O map. See Setting up the External Interfaces for information on interfacing I/O boards to the software.

ESTOP\_SENSE\_INDEX = 1

The location of the input bit which is used to detect whether the system is in ESTOP.

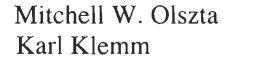

Worcester Polytechnic Institute 61 Interactive Qualifying Project

LUBE\_SENSE\_INDEX = 2

The location of the input bit which is used to detect whether the lubrication level is OK or low.

SPINDLE FORWARD INDEX =  $1$ 

The location of the output bit which is used to drive the spindle forward. Only applicable to manual spindles.

SPINDLE\_REVERSE\_INDEX = 0

The location of the output bit which is used to drive the spindle in reverse. Only applicable to manual spindles.

MIST COOLANT  $INDEX = 6$ 

The location of the output bit which is used to turn mist coolant on or off.

FLOOD\_COOLANT\_INDEX = 7

The location of the output bit which is used to turn flood coolant on or off.

SPINDLE\_DECREASE\_INDEX = 8

The location of the output bit which is used to decrease the spindle speed. Only applicable to manual spindles.

SPINDLE\_INCREASE\_INDEX = 9

The location of the output bit which is used to increase the spindle speed. Only applicable to manual spindles.

ESTOP\_WRITE\_INDEX =  $10$ 

The location of the output bit which is used to cause an ESTOP.

SPINDLE\_BRAKE\_INDEX = 11

The location of the output bit which is used to engage or release the spindle brake.

The following entries set the polarities for the digital I/O points. These can be set by trial-and-error, or by noting the levels and any inverting done by the electronics between the sensors and actuators and the electronics.

#### ESTOP\_SENSE\_POLARITY = 1

The polarity of the sensed estop input bit.

LUBE\_SENSE\_POLARITY = 1

The polarity of the sensed lube level bit.

SPINDLE\_FORWARD\_POLARITY = 0

The polarity of the sensed spindle forward bit.

 $SPINDLE$  REVERSE\_POLARITY = 0

The polarity of the sensed spindle reverse bit.

MIST\_COOLANT\_POLARITY = 0

The polarity of the sensed mist coolant bit.

FLOOD\_COOLANT\_POLARITY = 0

The polarity of the sensed flood coolant bit.

SPINDLE\_DECREASE\_POLARITY = 1

The polarity of the sensed spindle decrease bit.

SPINDLE\_INCREASE\_POLARITY = 1

The polarity of the sensed spindle increase bit.

ESTOP\_WRITE\_POLARITY = 1

The polarity of the sensed estop activation bit.

SPINDLE BRAKE POLARITY =  $0$ 

The polarity of the sensed spindle brake bit.

Using the USRMOT Motion Utility

USRMOT is an interactive text-based utility that is used to set and test motion parameters for the EMCMOT motion controller. To use USRMOT, first run EMCMOT standalone (yourprompt> represents whatever your system prompt is):
yourprompt> emcmot

In another window, run the USRMOT utility:

yourprompt> usrmot motion>

The motion> prompt is displayed by USRMOT when it runs. Entering a blank line lets you see the status:

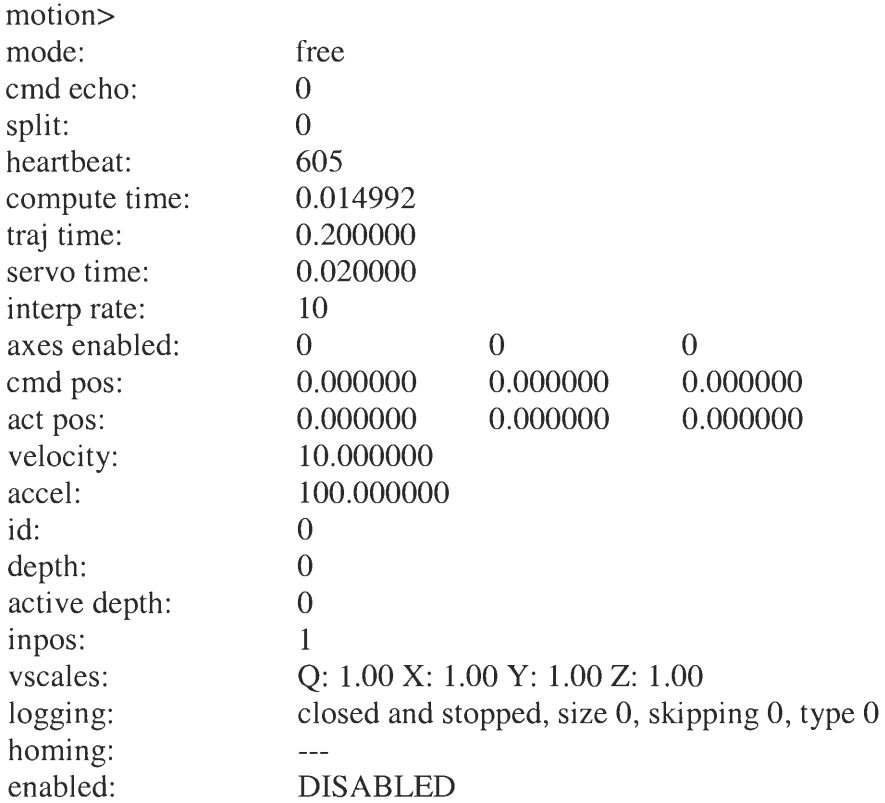

#### **• TUNING SERVOS**

For a detailed description of tuning servos, see the following references:

1.Benjamin C. Kuo, Automatic Control Systems, Fourth Edition.

#### **DEFINING COMPLEX KINEMATICS**

By default the EMC assumes trivial Cartesian kinematics in which X, Y, and Z coordinates map directly to motors 0, 1, and 2. You can define more complex

Mitchell W. Olszta Worcester Polytechnic Institute 64 Karl Klemm Interactive Qualifying Project

kinematics, for example for a robot, by replacing the default kinematics functions with your own.

The C language declaration for the kinematics, found in emcmot.h, is

#include "posemath.h" /\* PmPose \*/

extern int forwardKinematics(double \* joints, PmPose \* pos); extern int inverseKinematics(PmPose pos, double \* joints);

You can replace these with any kinematics you like, provided they conform to these declarations. Replace the file trivkins.o from the link line that builds emcmot with your own, and rerun the compiler.

#### • SETTING UP THE EXTERNAL INTERFACES

The interface between motion control and discrete 1/0 control points and the software is declared in the C language header file extintf.h.

For example, one of the external APIs is

1\*

extDacWrite(int dac, double volts)

writes the value to the DAC at indicated dac, 0 .. max DAC - 1. Value is in volts. Returns  $0$  if OK,  $-1$  if dac is out of range.<br>\*/

extern int extDacWrite(int axis, double voltage);

which is called by the motion controller to output a voltage to the motor velocity amplifiers. For a particular digital-to-analog converter board, the function would be implemented as something like:

```
/* specific function to output voltage for my board */ 
       int myBoardDacWrite(int axis, double voltage) 
        { 
       short int vout; 
        vout = (short int) (voltage / 10.0 * 0xFFFF);
        outw(0x280 + axis, vout);return 0; 
        }
```
 $1*$  mapping of my function to API  $*$ /

int extDacWrite(int axis, double voltage)  $\{$ return myboardDacWrite(axis, voltage);  $\left\{ \right\}$ 

Another external API is

```
/* reads value of digital input at index, stores in value */ 
        extern int extDioRead(int index, int *value);
```
which is called by the discrete I/O controller to read a digital input into the 'value' variable, from the I/O point at the specified 'index'. For a particular digital I/O board, the function would be implemented as something like:

```
/* specific function to input value from myboard */ 
        int myBoardDioRead(int index, int *value) 
        { 
                unsigned char mask; 
                mask = 1 \le index % 8;
                *value = (\text{inb}(0x380 + \text{index } 78) \& \text{mask}) ? 1 : 0;return 0; 
        } 
/* mapping of my function to API */ 
        int extDioRead(int index, int *value) 
        { 
        return myboardDioRead(index, value);
```
The code above is referred to as a "wrapper" for myboard. NIST has written wrappers for some specific boards. See Wrapped Hardware for more information.

 $\mathcal{E}$ 

## • STARTING UP

The EMC can be started up by scripts, which take command line arguments for the various files if their names are to be overriden. The scripts should be run in the directory in which the configuration file are located, unless they are overriden with paths to alternate files. The conventional practice is to create a script file called run.emc based on one of the example run scripts, and run it in the top-level emc directory where the configuration files emc.ini and emc.nml are located. The syntax is:

./run.sunos5

## **APPENDIX C: QUESTIONNAIRES**

Below are the responses to the questionnaire that was sent to both the CAD\_CAM\_EDM\_DRO@onelist.com mailing list and also the emc@nist.gov mailing list. The CAD\_CAM\_EDM\_DRO list discusses many things having to do with machining, one of which is EMC. The nist emc list discusses exclusively EMC. The responses have not been edited at all, so any spelling and grammar mistakes are due to the respondent. The questions that did receive answers have been removed from the respective response.

# Enhanced Machine Controller Feedback Form

## ABSTRACT:

This study of the effects that the EMC program has made on your company will be

utilized for a project at Worcester Polytechnic Institute. We are currently researching the

EMC program in Small to Medium sized Manufacturers (SME). The results will be

integrated in the final effectiveness of EMC.

## INSTRUCTIONS:

Below are a few questions that will enable this study to get a better understanding on how EMC has effected the production and effectiveness of your company. Answer the questions with a sentence, or a yes or no. In the remarks section feel free to add any other information that will help this study.

## **QUESTIONS AND ANSWERS**

#### Question **1.**

How has EMC affected the overall production time and rate per piece?

#### Answers ZERO

I'm not a job shop, I service and retrofit.

No effect. It works as well as other programs that I have but has many more G codes availble.

Doubled production

Not may uses

In general, the emc has allowed us to perform operations on our non-stock items that we were not doing in-house. Since the operations were being subcontracted, there is no direct before and after rate comparison.

#### **Question 2.**

What costs have been reduced from the implementation of EMC?

#### Answers

The cost of the cnc computer is reduced by about 6k.

None except softwafre costs

I no longer have to buy bug fixes from flakey software vendors.

can now do many more things than before, because of CNC capabilities.

We have been able to keep some of our work in-house, so the cost of subcontracting has been reduced.

### **Question 3.**

Has the EMC program reduced any jobs that were prior needed for the task that EMC is now doing?

## **Answers**

**NO** 

No. In fact I'm thinking of hiring to run emc machines.

No

No- I am a one man operation.

No

## **Question 4.**

With the introduction to EMC would you now upgrade to a more in depth CAM package?

#### **Answers YES**

**Don't do** much 3D work so programming is okay. I'm working on tcl routines that will make bolt circles and other common patterns easier.

No

I did- I bought Vector CAD/CAM and later bought the 4th axis option

If i got more CNC work, to provide funds.

We have considered upgrading to a commercial CAM package, but decided against it because of the age of the machine and the cost involved. We would consider a commercial CAM package on any new purchases.

#### **Question 5.**

How difficult was it for you to find out about and obtain EMC? Would there have been a better way?

## Answers

VERY

Got the original hint from rec.crafts.metalworking. Good availability from nist except during the firewall setup.

It was very difficult to find it.

It is easy now approached by Matt Shaver

EMC came with the machine when we bought it from Matt Shaver. Otherwise we probably would never have heard of EMC.

#### **Question 6.**

How difficult was the setup/retrofit of your equipment? Could you think of some better way of doing this?

#### Answers

Nightmare, Linux is a mess **I** simply gave up and found something else

A step by step manual with examples would help.

It was difficult on my first machine but have set up ten since then. Now it is easy.

Easy, I have done a few machines now and know what I'm doing. 5 years ago, it was hard for me to get info. Everyone wanted lots of \$\$\$\$

#### Question 7.

What are the best and worst experiences that you've had throughout the whole process of finding and installing EMC?

Answers ZERO ZERO ZERO 0 moved to CNCPro it works.

Learning enough about Linux to get started.

Th lack of a library of post processors.

Trying to get a modem to work with Linux to d/l emc was the worse experiemnce. Setting it up for others was the best experience.

Rtlinux installation

**Question 8.**  What was the cost of the implementation?

#### **Answers**  TIME and I can;t afford time..

1500.00

About \$500 for hardware.

\$39.00 for a Red Hat CD from Comp USA. That's it!!! I had everything else already (including the buggy software from MAXNC- that I threw away)

It was included in the price of the machine when we bought it and was not a separate item.

#### Question 9.

How long did the overall implementation take?

#### Answers

Tried for a day and then found it was much to much of a nightmare . Linux never worked. Six months off and on.

On the first unit it took 3 months off and on mainly due to trying to get a modem to work with linux and my inexperience with linux commands.

It took me a couple of weeks to get comfortable with Linux. After that, I think that it took me several days to get the RTlinux thing set up. EMC was easy enough to install by itself. I converted my CNC over to EMC in 1 day and was making parts for profit that day.

The servo mahine took several months, but the stepper machine was bought with EMC already implemented

#### **Question 10.**

What kind of machine/brand/model/controller/motors were converted?

#### Answers

Homemade mill with steppers. Next is lathe with DC servos.

A mill drill.

Rong Fu mill/drill and mini bed mill

One Ndex milling machine all but the servo equipment and transformers were removed. One Bridgeport empty exept for the motors

Bridgeport Milling machine.

#### Question 11.

Any further remarks that will help this study appreciate the effectiveness of the EMC program?

#### **Answers**

Move to Windows NT2000 and thing will become more real. Linux is the nightmare that will destroy EMC

My guess is that EMC is still experimental and lacks some functions that would make it more attractive.

We are control retrofitters using primarily GE Fanuc controls. **I** have not implemented any EMC controls. I have been monitoring their progress and have not been too impressed to date with the progress.

When a autoprobe setup is invoked al think emc will be a great program.

The best part is that it is always growing and improving and we can all participate in it's developement.

Like it reall easy to use, but tiime condsuming direct hookup for CAD machine to EMC for file transfer would help

Documentation is not a good fit for manufacturing companies. Most of what I've seen is by and for programmers of the machine tool controller software and the technical types that build the machines that use emc. EMC is best suited for hobbyists and those who have time to be constantly tweaking and upgrading the operating system (linux) and the emc software. A production shop requires a more stable system.

## **APPENDIX D: PICTURES OF** RETROFIT

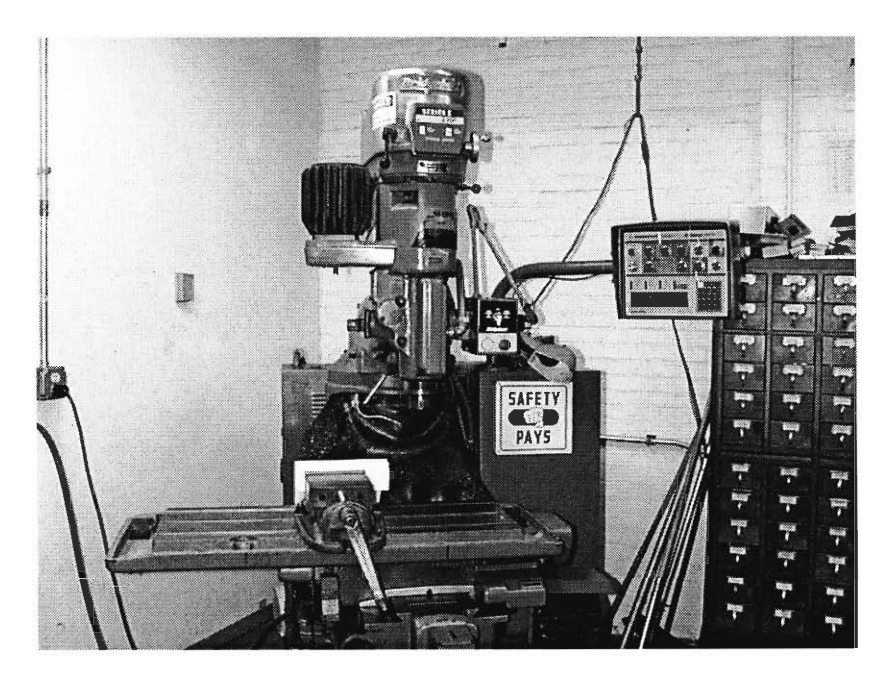

The Bridgeport that will be retrofit.

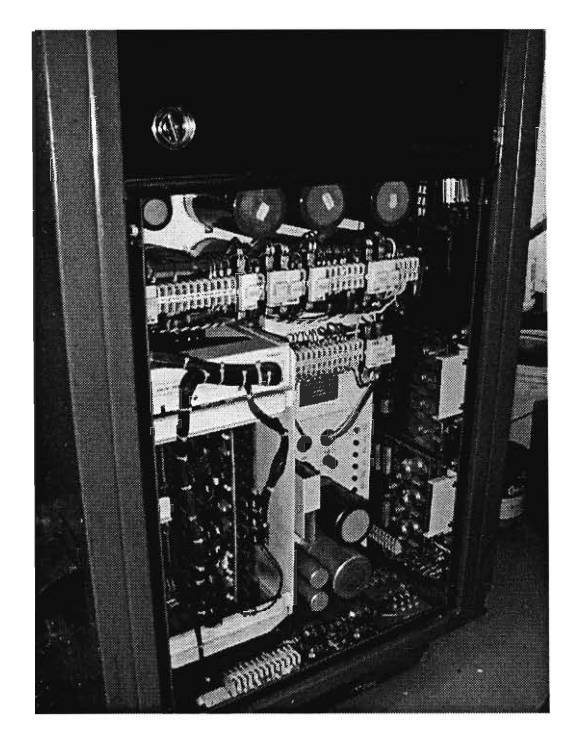

The inside of the BOSS 5 controller cabinet.

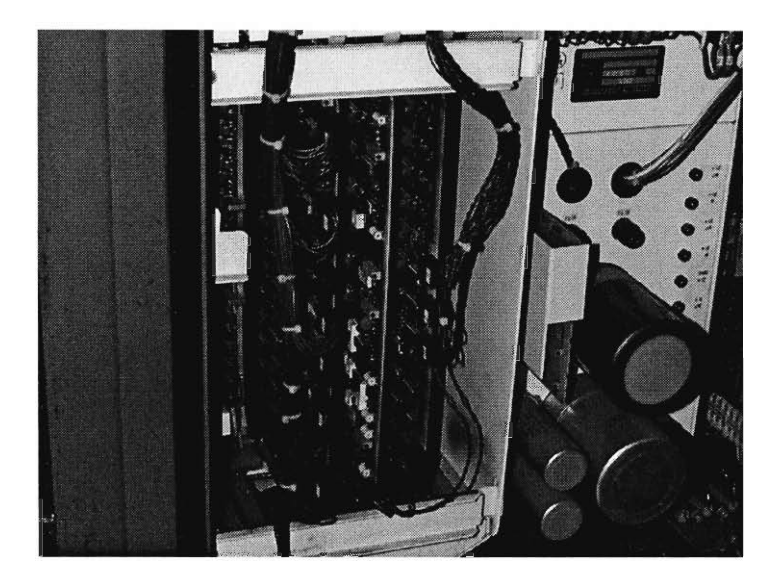

A close up of the card cage.

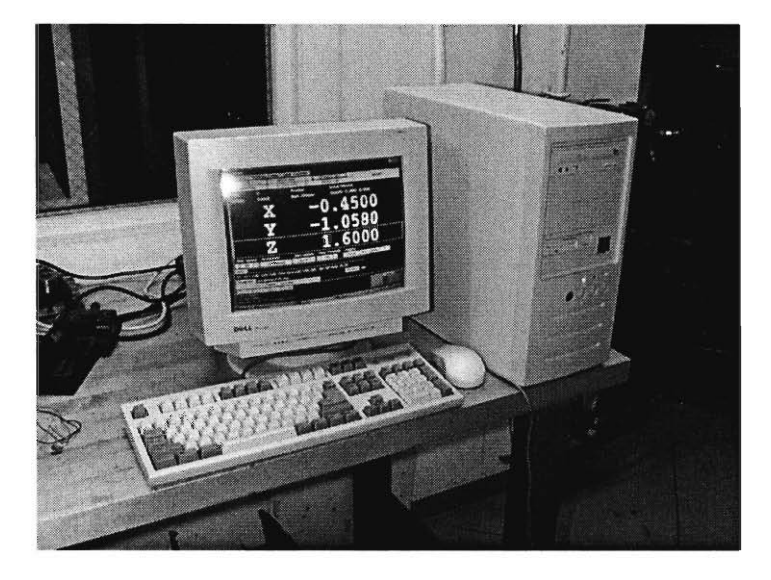

The PC with RTLinux and EMC on it that will control the Bridgeport.

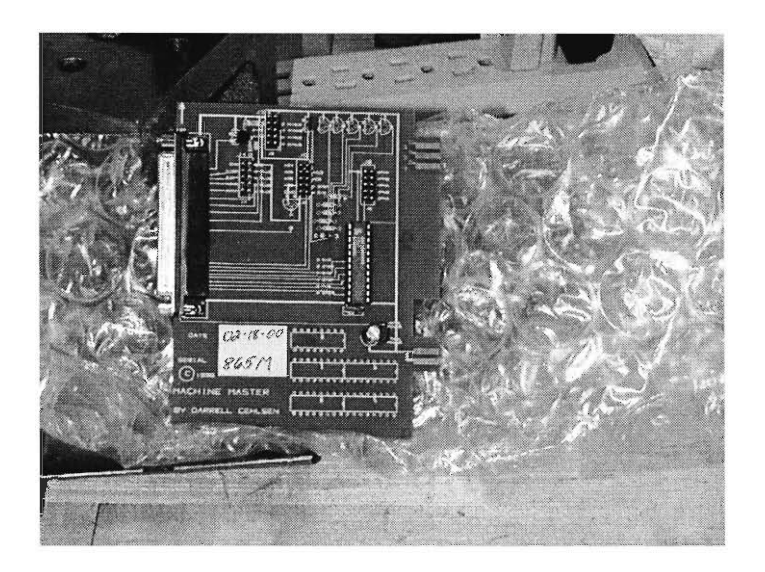

The Servo To Go interface card that will interface the PC and the Bridgeport.

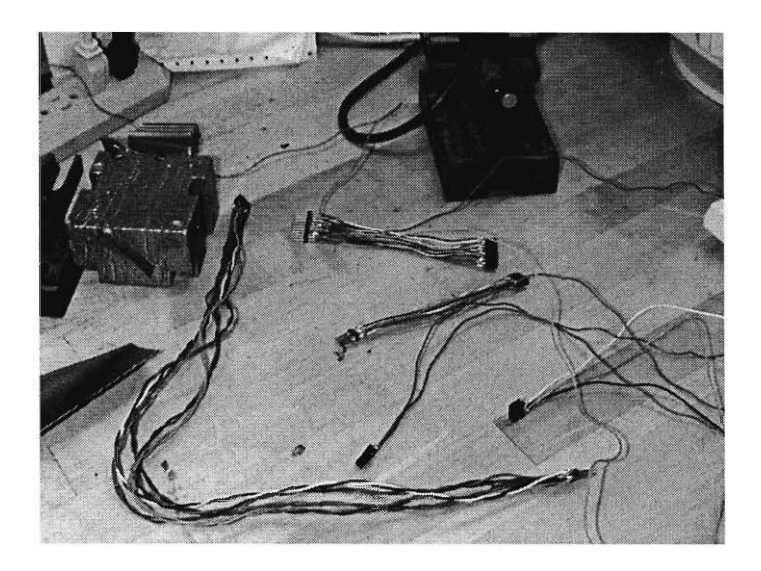

The wiring for the retrofit.

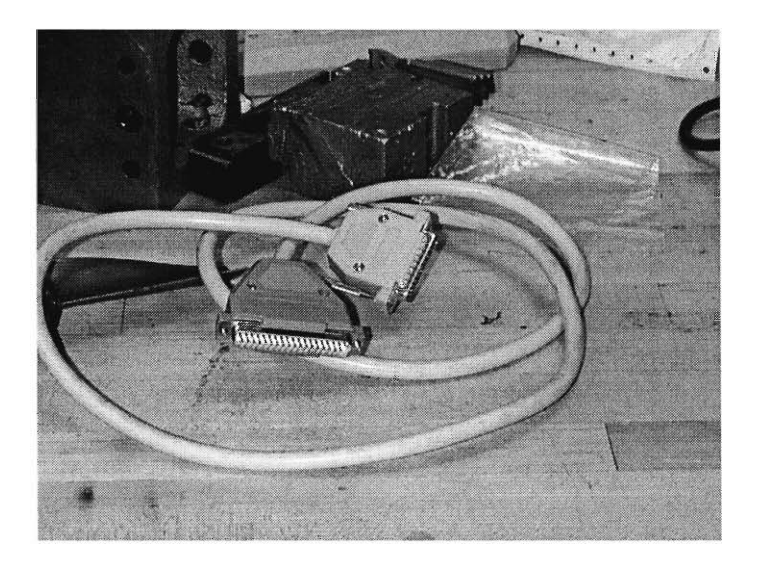

DB-25 to DB-37 interface cable. This connects the PC to the STG card

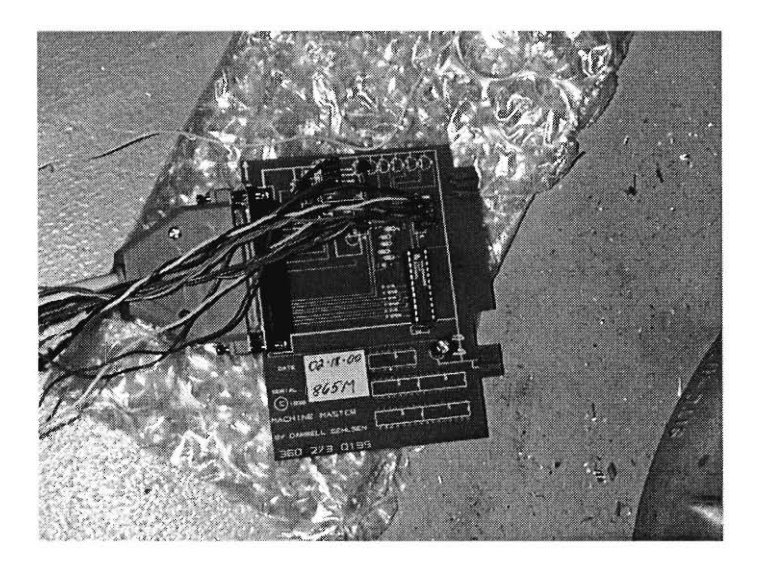

The STG card all wired up.

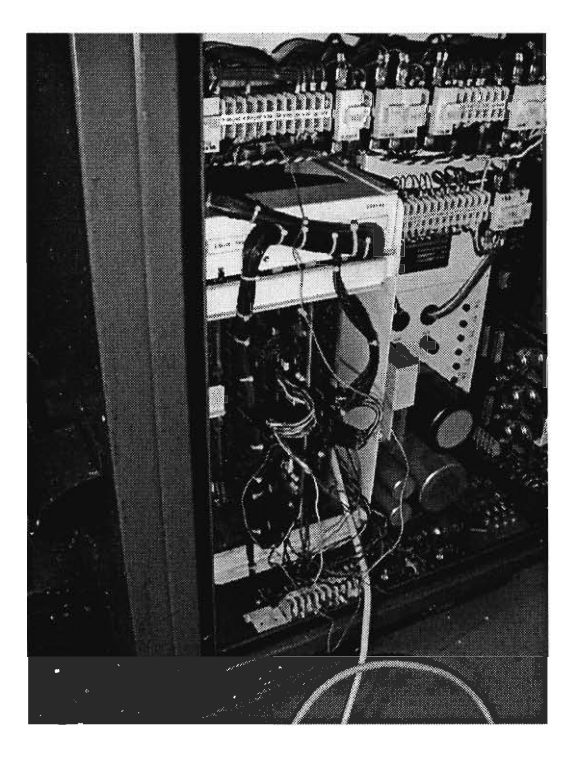

A view of the BOSS 5 cabinet after being wired.

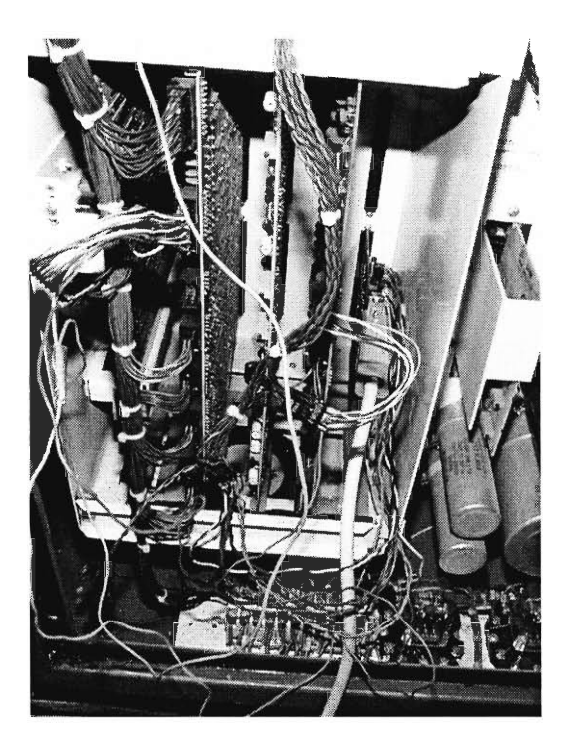

A close up of the wired card cage.

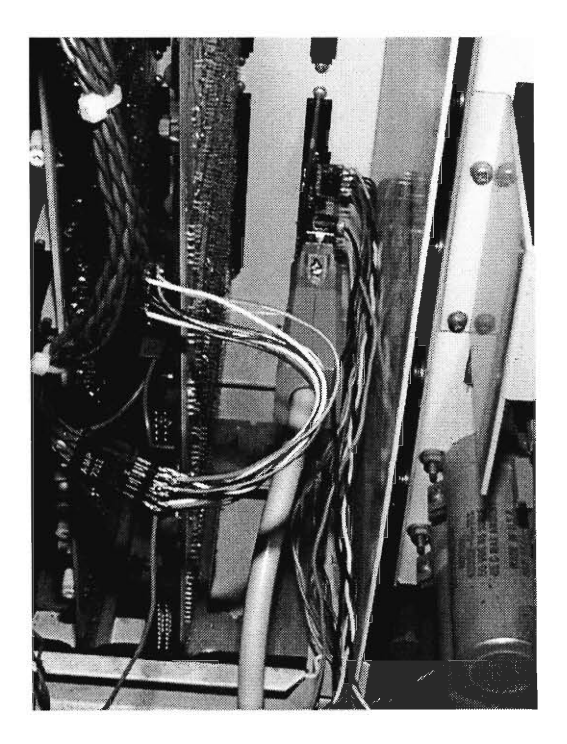

The STG card in the card cage.

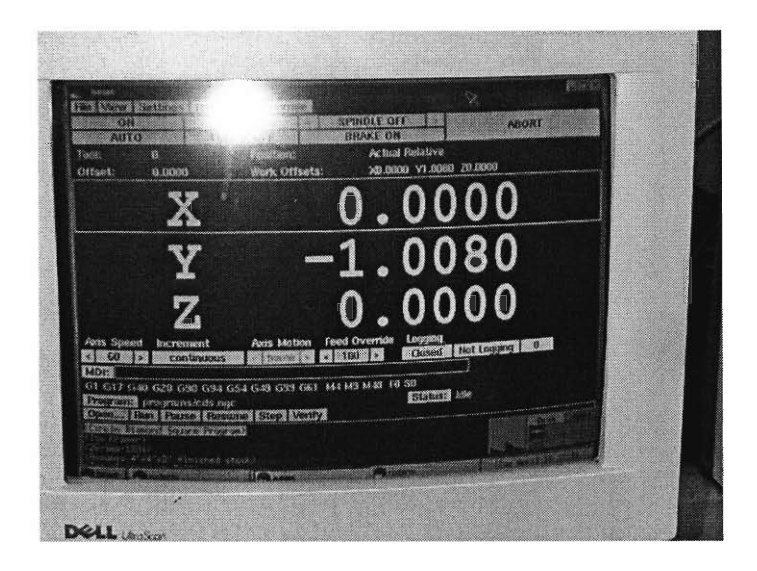

A screen shot of EMC running.

# **Appendix E: Commonly Used G-Codes**

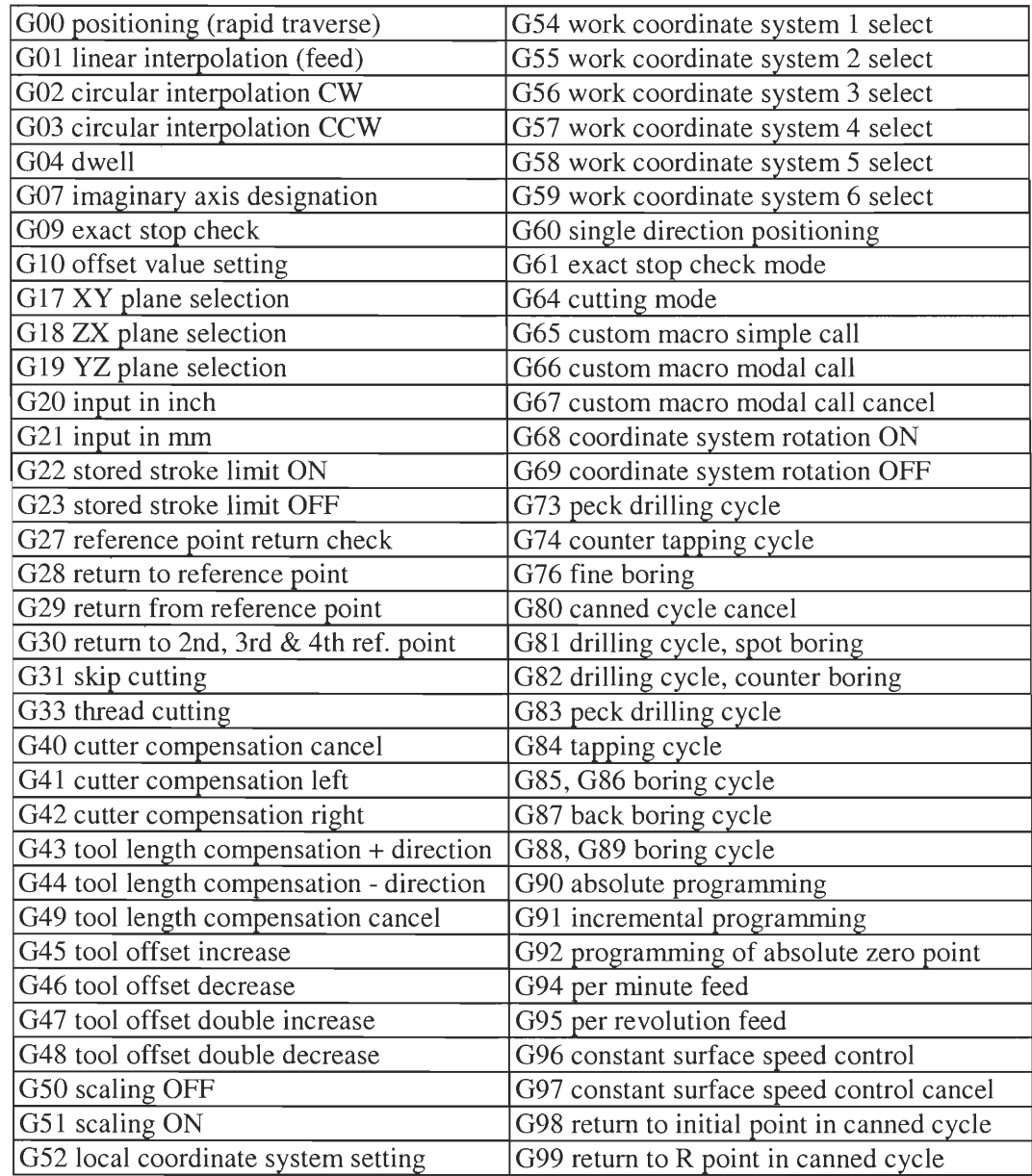

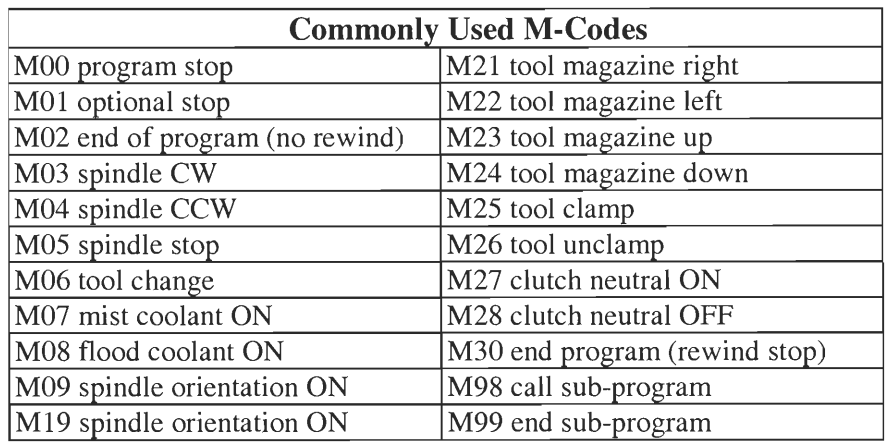

## **APPENDIX F: LIST OF SMEs IN MASSACHUSETTS**

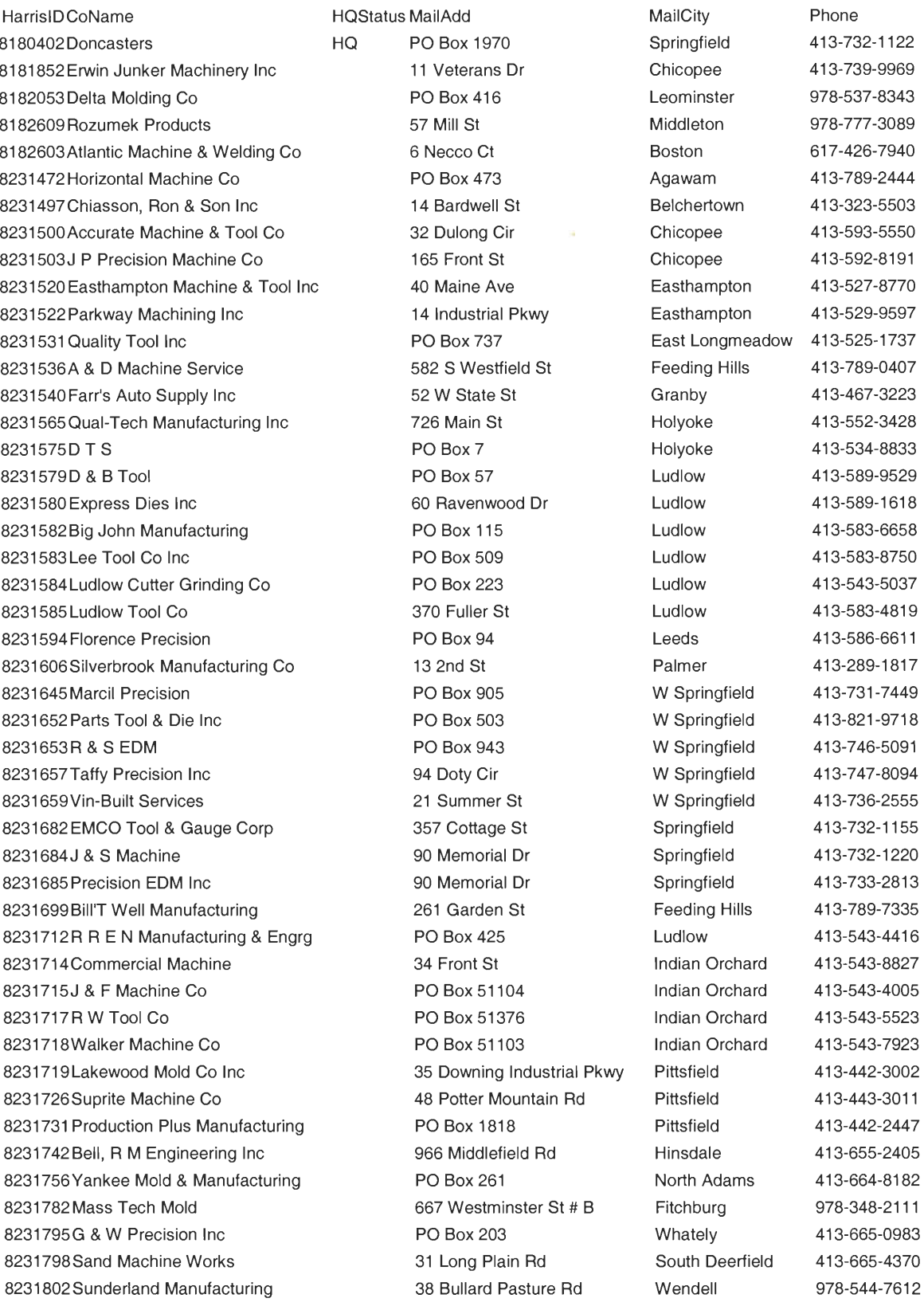

Mitchell W. Olszta Worcester Polytechnic Institute 83 Interactive Qualifying Project

8231812Comtech Inc **PO Box 207** Fitchburg 978-345-3030 8231836 Competitor Products PO Box 306 Gardner 978-632-4821 8231848 Harvard Products Inc **PO Box 338** Harvard 978-772-0309 8231853 Sterling Machine & Mold **PO Box 8** Hubbardston 978-928-5951 8231868Leominster Micro Welding 51 Howard St Leominster 978-534-0697 8231888P & L Machine Co Inc 168 Ayer Rd Littleton 978-486-9626 8231893AMTEC 33 Lomar Park Pepperell 978-433-0505 8231901 Specialized Machine Inc PO Box 1318 Shirley 978-425-4601 8231905 Patriots Performance Center 881 Patriots Rd Templeton 978-939-4280 8231915 Pro-Die-Namics Inc 15 Hale St # A Winchendon 978-297-9882 8231916Ran Engineering Corp PO Box 276 Winchendon 978-297-3051 8231933Gates, Ken Machine 67 Webber Rd Brookfield 508-867-6933 8231949North American Tool & Machine 110 North St East Brookfield 508-867-5154 8231959B L Tool Inc 158 Sturbridge Rd 158 Holland 413-245-6560 8231961 S M P Machine **RR 3 Box 135** Holland 413-245-9871 8231972 Nason Machine Co **PO Box 404** Millbury 508-865-3545 8231999Wear-Rite Corp 
and the Corp 
Box 623 Corp 
PO Box 623 Corp 
PO Box 623 Corp 
and the Polynomian Corp 
PO Box 623 Corp 
PO Box 623 Corp 
PO Box 623 Corp 
and the Polynomian Corp 
PO Box 623 Corp 
Box 623 Corp 
Durin 8232004A M J Fabricating Inc  $560$  Boston Tpke # 23 Shrewsbury 508-845-1739 8232006B & K Precision Co **560 Boston Tpke** Shrewsbury 508-845-1696 8232014A B C Tool **9 Holland Rd Fiskdale** 508-347-3166 8232097 Saeilo Manufacturing 184 Prescott St Worcester 508-799-9809 8232116 E V L Tool Co 95 Grand St Worcester 508-795-1950 8232131 Framingham Frame Manufacturing 1 Watson PI Framingham 508-788-1090 8232148J & P Machine Inc **PO Box 592** Framingham 508-620-6467 8232182Waiteco Machine Inc **Actor** 4 High St Acton **1978-266-2630** Acton 978-266-2630 8232255 Patten Machine Co 299 Central St Hudson 978-562-9847 8232257 Roehr Tool Corp 14 South St 14 South St Hudson 978-562-4488 8232264G L Auto Engineering 109 Mechanic St Marlborough 508-460-9522 8232275 Summit Tool & Machine Co Inc 61 Summit Ave Marlborough 508-624-0711 8232297 Birchlers Automotive **4 Mechanic St** Americ St Natick 508-653-2845 8232312Aselbekian Machine 137 Woodland Rd Southborough 508-480-0854 8232363T & S Industrial Machining 17 Cranes Ct 18832363T & S Industrial Machining 17 Cranes Ct 1893-1151 8232375 Accuspec Machine Inc 34 Sullivan Rd # 5 North Billerica 978-667-0169 8232381 Beard Machine **PO Box 814** Burlington 781-272-4636 8232382 Machine Shop **PO Box 1126** Burlington 781-270-5221 8232404 Design Engineering Associates 24 Doe Dr Billerica Billerica 978-663-2312 8232410 Productive Concepts Inc **4** Suburban Park Dr Billerica 978-670-5700 8232427Simfer Precision Machine 200 Turnpike Rd Chelmsford 978-256-1105 8232454 Edwards, T J Co 33 Dover St Brockton 508-583-9300 8232459Classic Machine 32 Rochambault St Haverhill 978-521-8887 8232468 P R M Machine 28 Woodland Rd Georgetown 978-352-5557 8232474Adom Engineering Co Inc 11 Rogers Rd Haverhill 978-372-7757 8232475Baril Steel Rule Die Co 50 Ward Hill Ave Haverhill 978-373-7910 8232476 Conti Machine Tool Co Inc 38 Middlesex St Haverhill 978-373-2330 8232492 F & G Machine 147 Marston St Lawrence 978-725-9363 8232497Arcade Manufacturing Inc 1 Power St Lawrence 978-681-7728 8232498Helfrich Brothers Boiler Works 39 Merrimack St Lawrence 978-683-7244 8232522 East Coast Metal Works Co Inc 1980 Turnpike St North Andover 978-975-0077 8232527CAM Engineering Inc 26 Wellman St Lowell 978-459-2213 8232551 Merrimac Tool Co Inc Communication of 3 Liberty St Merrimac 978-346-4442

Mitchell W. Olszta Worcester Polytechnic Institute 84 Karl Klemm Interactive Qualifying Project

8232562W J S Machine Co Inc 23 Republic Rd North Billerica 978-663-6646 8232568 Suburban Machine Inc **55 Middlesex St** N Chelmsford 978-251-7488 8232594R F M Machine Co 265 Pawtucket Blvd Tyngsboro 978-452-9130 8232600 Stannous Technologies Corp 65 New Salem St Wakefield 781-246-1119 8232628 Rodco Engineering Tewksbury PO Box 508 Tewksbury 978-657-8999 8232648Aero Industrial Machine 286 Washington St Lynn 781-598-3113 8232676Applied Machine Technology Inc 23 Noel St 2011 Amesbury 978-388-9152 8232677 Black Bear Machine Inc **PO Box 1002** Amesbury 978-388-5222 8232679Chase Engineering 23 Noel St 2018 Amesbury 978-388-1677 8232686 Accutech Engineering 250 North St # A6 Danvers 978-750-0766 8232688 Apogee Machining Services 100 Cummings Ctr Beverly 978-921-5459 8232691 Contemporary Machine Co Inc 416 Cabot St Beverly 978-921-9173 8232692D R A Machining 123 Park St Beverly 978-927-4675 8232697B & D Tooling 200 Cummings Ctr # 117C Beverly 978-922-2136 8232705 Roberts Machine Shop **PO Box 673** Beverly 978-927-6111 8232708Ultra Quality Technology **200 Cummings Ctr** Beverly 978-922-8224 8232714G T Machine Inc 167 Georgetown Rd Boxford 978-887-6687 8232722Jay's Machine Co 10 Birch Rd Middleton 978-774-0086 8232732 Quick Manufacturing 10 Rainbow Ter # G Danvers 978-750-4202 8232737Titus Engineering Inc 250 North St Danvers 978-777-4079 8232748T Q M Machine **PO Box 528** Essex 978-768-6362 8232754Bybon Precision Concepts 298 Essex Ave Gloucester 978-282-7803 8232757J & L Welding & Machine Inc 19 Arthur St Gloucester 978-283-3388 8232761 Sandy Bay Machine 35 Whittemore St Gloucester 978-282-1524 8232767Center Manufacturing Corp 17 Hayward St Ipswich 978-356-8420 8232770D & S Machining Inc **PO Box 593** Ipswich 978-356-9335 8232774K C Precision Machining The Constant PO Box 191 Inswich 978-356-8900 8232805 Marshall Engineering The Root of PO Box 842 Middleton 978-777-7255 8232811 L K M Industries 10 Mulliken Way 10 Mulliken Way Newburyport 978-462-6044 8232812 Markeaton Engineering 5 Perry Way # 1 Newburyport 978-463-8809 8232837 Laser Process Manufacturing 2 Centennial Dr Peabody 978-531-6003 8232846 Signet Tool & Engineering Inc 205 Newbury St Peabody 978-535-1788 8232847S S T Y L E Grinding The State State State State State State State Peabody 978-977-9061 8232858 Maker Tool 294 Main St Rowley 978-948-2464 8232894 Andrill Machine 105 Chapman St Canton 781-575-9711 8232926A & M Machine 14 Perry Dr Foxboro 508-543-0358 8232984 Lucas Manufacturing Co Inc **PO Box 95** Millis 508-533-2010 8232985 Pinky's Truck & Auto Service **1475 Main St Millis** 508-376-0825 8233243 Malden Machine 795 Eastern Ave Malden 781-322-3246 8233267 Boston Machine Shop 1087 Broadway Revere 781-485-0600 8233327 Advanced Technology Innovation 20 Slanders Rd # A Belmont 617-489-7730 8233378Bomas Machine Specialists Inc 334 Washington St Somerville 617-628-3831 8233428J C Tool & Die Inc 101 Tileston St Everett 617-389-7100 8233443 Nanco PO Box 6477 Chelsea 617-884-1700 8233460Automatic Engineering 203 Riverview Ave Waltham 781-893-6145 8233461 Boynton Machine Co Inc 101 Clematis Ave # 6 Waltham 781-899-9900 8233494 Pelga Engineering 2008 12 Main St 312 Main St 312 Main St 312 Main St 312 Main St 312 Main St 312 Main St 312 Main St 312 Main St 312 Main St 312 Main St 312 Main St 312 Main St 312 Main St 312 Main St 312 Main St 8233534 High Tech Turning Co Inc 16 Bridge St Watertown 617-926-3505 8233558Newtron Inc PO Box 66027 Auburndale 617-969-1100

8232560 Palace Manufacturing Corp 25 Sullivan Rd North Billerica 978-663-6100

Mitchell W. Olszta Worcester Polytechnic Institute 85 Karl Klemm Interactive Qualifying Project

8233703 Alco Machine Corp 101A French Ave Braintree 781-848-5657 8233783M J Machine Inc 1 1st St # 9 Bridgewater 508-697-5329 8233784 Morrison Precision Machine Co 28 Perkins St Bridgewater 508-697-2541 8233800 Menton Machine Co **PO Box 48** PO Box 48 Easton 508-238-1554 8233808 Plymouth Precision Products 353 Circuit St Hanover 781-826-3342 8233814 Intl Grinding Co **PO Box 728** Hanson 781-294-7228 8233817 Elite Tool & Die Inc 223 Centre St Holbrook 781-767-9482 8233856S & S Machine Co Inc 205 Oak St Pembroke 781-829-8982 8233891 Arbo Machine Co Inc **45 Union St** Assessment Rockland 781-871-3449 8233926Galvin & Jones Machine & Fab PO Box 173 W Bridgewater 508-584-6282 8233933A & C Metal Products Inc PO Box 568 Whitman 781-447-5177 8233940 Eastern Arc & Machine **PO Box 988** Brockton 508-559-6288 8233946 Medeiros Manufacturing Co Ltd 25 Washburn Ave Brockton 508-584-9202 8233985 Pocasset Machine Inc PO Box 3088 Pocasset 508-563-5572 8234009Cotuit Machine & Manufacturing HQ 2 Hinckley Rd Hyannis 508-778-2588 8234042 Bigwood Associates Co **74 Lovells Ln** Marstons Mills 508-428-7971 8234079 Howland Tool & Machine Ltd **PO Box 469** Assonet 508-644-5093 8234092 Estrella Tool & Die Co Inc **PO Box 1011** Attleboro 508-222-5698 8234095Jade Machine & Engineering **44 Forest St Attleboro** 508-223-4500 8234110Top Line Machine  $PO$  Box 185 North Dighton 508-669-6878 8234171 Bayside Machining Service **PO Box 1179** Mattapoisett 508-758-9221 8234207Ziegler, A F Co 35 Hawthorne St North Attleboro 508-699-0620 8234251 Designer Tool Co **49 Industrial Ct** Seekonk 508-336-6433 **Seekonk** 508-336-6433 8234255K L S Plastic Engineering The See Maple Ave Seekonk 508-761-5888 8234259Q C I Inc  $257$  Pine St Seekonk 508-399-8983 8234260Accu-Laser PO Box 62 Swansea 508-674-0294 8234266True Machine Co 2222 G A R Hwy Swansea 508-336-4474 8234272Goulart Corp PO Box 3020 Taunton 508-821-3702 8234276 Reliable Welding **PO Box 2255** Taunton 508-824-5732 8234279Todrin Laser Industries 600 Somerset Ave Taunton 508-880-2525 8242055Hayon Manufacturing 59 Fountain St Framingham 508-877-8710 8242383 Phoenix Precision Machine 17 Jan Sebastian Dr # 15 Sandwich 508-888-8060 6877112 Healthstar Inc PO Box 2210 Quincy 617-770-2524 6876916Southbridge Tool/Manufacturing 181 Southbridge Rd Dudley 508-764-2779 6876924 Pittsfield Plastics Engrg Inc PO Box 1246 Pittsfield 413-442-0067 6071294R D C Machine & Die Co PO Box 462 Ashburnham 978-827-4793 6071534D & S Manufacturing Co PO Box 142 Auburn 508-799-7812 6072656 Nexus Machine & Gallery 20 Rawson St Dorchester 617-436-3899 6078042Toolmex Corp HQ 1075 Worcester Rd Natick 508-653-8897 6080170 Rawling Gear Inc 890 Hartford Tpke Shrewsbury 508-845-2141 6081624Van Keuren 45 Loring Dr Framingham 508-872-1450 6330799Connell LP 
Boston 
Boston

Boston

617-737-2700

Boston

617-737-2700

6517-737-2700

FOR

6510 8072678 Package Machinery Co 380 Union St W Springfield 413-732-4000 8089786 Barnard Die Inc 247B Water St Wakefield 781-245-0573 8089789Adaptive Engineering Inc 65 Pond St 65 Waltham 781-894-7371 8089792 Worcester Gear Works Inc PO Box 15026 Worcester 508-755-3109 8089797 lntermagnetics General Corp 300 Vesper Executive Park # E Tyngsboro 978-649-8590 8089802 Standard Chain Co **PO Box 66** North Attleboro 508-695-6611 8089828Trivak Co 280 Howard St Lowell 978-453-7123 8089841 Brockton Tool Co **7 Central St** South Easton 508-238-2062

Mitchell W. Olszta Worcester Polytechnic Institute 86 Karl Klemm **Interactive Qualifying Project** 

8089855 United Die Corp PO Box 6004 Danvers 978-777-0800 8089859Bass Precision Products **PO Box 3204** Beverly 978-921-1160 8089881 Honematic Machine Corp PO Box 1100 Boylston 508-869-2131 8089929 Form Roll Die Corp 217 Stafford St Worcester 508-755-2010 8089949 Isolation Technologies Inc 4 Business Way Hopedale 508-478-0111 8089952Bermer Tool & Die Inc PO Box 159 Southbridge 508-764-2521 8089985 Hardy, L Co PO Box 267 Worcester 508-756-1511 8089995Apex Engineering Inc 17 Downing Industrial Pkwy Pittsfield 413-442-1414 8090011 Centrall Centerless Grinding 192 Central St Saugus 781-233-5229 8090038Jordan Engineering Co Inc 585 Manley St W Bridgewater 508-580-1270 8090076 Belanger Brothers Industrial PO Box 505600 Chelsea 617-884-1308 8090108 Pan Tec Inc 12 Republic Rd North Billerica 978-663-5130 8090124 Mc Carthy Steel Rule Cutting 44 Allston Ave W Springfield 413-739-8115 8090127 Market Grinding Inc PO Box 3117 Woburn 781-938-4292 8090132C R Machine Co 13 Alexander Rd Billerica 978-663-3989 8090156Moldcraft Co Inc PO Box 490 Westfield 413-568-0461 8090171 United Tool & Die Co Inc 98 Eames St Wilmington 978-658-5500 8090177 Banner Mold *&* Die Co Inc 251 Florence St Leominster 978-534-6558 8090198 Peterson & Nash Inc PO Box 1238 West Hanover 781-826-9085 8090199 Valley Design Corp 63 Power Rd Westford 978-692-1971 8090208 Morton & Co Inc 11 Eames St Wilmington 978-657-7726 8090216Moore Manufacturing Co Inc 6 Garden St Danvers 978-777-2080 8090224 Rol Laboratory Research/Dvlpt 223 Crescent St Waltham 781-891-8615 8090246M & K Engineering Inc 66 Concord St North Reading 978-276-1973 8090250 Control Technology Corp 25 South St # E Hopkinton 508-435-9595 8090253Almarc Machine Co 13 Felton St Waltham 781-647-0014 8090271 Dual Manufacturing/Engineering Bigelow St Bigelow St Holyoke 413-536-4940 8090289General Iron & Steel Works Inc 600 Essex St # B Lawrence 978-686-9518 8090302 Richards Micro-Tool Inc 250 Nicks Rock Rd Plymouth 508-746-6900 8090327 Plainville Machine Works Inc **PO Box 1508** Plainville Plainville 508-699-7575 8090343Geonautics Manufacturing Inc PO Box 230 Newburyport 978-462-7161 8090355 North Attleboro Taps Inc **PO Box 487** North Attleboro 508-699-7581 8090398 Seekonk Manufacturing Co Inc 87 Perrin Ave Seekonk 508-761-8284 8090411 Atron Machine PO Box 1618 Waltham 781-894-0843 8090415 Dynamic Machine Works Inc 12 Suburban Park Dr Billerica 978-667-0202 8090442 Leominster Tool Co Inc PO Box 478 Leominster 978-534-6501 8090456Carvers' Guild PO Box 198 West Groton 978-448-3063 8090480 S P M Corp 73 Holton St Woburn 781-721-5450 8090531 D & S Manufacturing Co **PO Box 1133** Southwick 413-569-5688 8090542 Matheson Higgins Congress 166 New Boston St Woburn 781-935-6400 8090551 Holden Plastics Corp **PO Box 25** PO Box 25 Worcester 508-756-6241 8090553 Professional Tool Grinding Co 18 Plymouth Dr South Easton 508-230-3535 8090556AccuRounds Inc 15 Doherty Ave 15 Avon 508-587-3500 8090572Accudynamics Inc 395 Plymouth St Middleboro 508-946-4545 8090596 Phoenix Metallurgical Inc PO Box 12 Hopedale 508-473-8815 8090629 Montague Machine/Kenco Metals PO Box 777 Turners Falls 413-863-4301 8090634 Basque Plastics Corp 28 Jytek Dr Leominster 978-537-5219 8090635Vogform Tool & Die Inc 1000 1000 1000 56 Doty Cir 56 W Springfield 413-737-6947 8090650Thermo-Craft Engineering Corp 701 Western Ave Lynn 781-599-4023 8090659 Manchester Precision Products 39 Union St Manchester 978-526-4127

Mitchell W. Olszta Worcester Polytechnic Institute 87 Karl Klemm Interactive Qualifying Project

8090663 Esco Tool Co PO Box 530 Medfield 508-359-4311 8090665AIlied Manufacturing Co Inc 50 Millbrook St Worcester 508-755-6154 8090670Jet Products Inc 221 Highland St E Bridgewater 508-378-3200 8090672Thorsen/Compufab Inc 244 Bodwell St Avon 508-588-3400 8090681 Lentros Engineering Inc 179 Main St # A Ashland 508-881-1160 8090690Assonet Industries Inc **PO Box 408** Assonet Assonet 508-644-5001 8090692 Muise Machine Shop 131 Lexington St Waltham 781-899-1901 8090713Acorn Manufacturing Inc PO Box 31 Mansfield 508-339-4500 8090793Accuspec 19 Manns Ct Woburn 781-933-4942 8090800 Neuber Industrial Diamond Co 10 B St Burlington 781-273-5656 8090821 New England Mold Sterling Inc 50 Pratts Junction Rd Sterling 978-422-8656 8090869 Northeast Manufacturing Co Inc 35 Spencer St Stoneham 781-438-3022 8090917J J T Engineering Inc PO Box 51 Wilmington 978-657-4137 8090921 Compumachine Inc 645 Main St Wilmington 978-657-8440 8090924Churchill Corp PO Box G Melrose 781-665-4700 8090933Tool Technology 121 Liberty St Danvers 978-777-5006 8090937 Allen, Charles G Co **PO Box 399** Barre 978-355-2911 8090948J B Machine Co **PO Box 1151** Southwick 413-789-7582 8090986Atlas Die Inc PO Box 620 Palmer 413-289-1276 8091023 Burr Industries Inc **495 Newbury St** Danvers 978-774-2527 8091034Adams, John J Corp PO Box 157 Worcester 508-757-3894 8091085E T M Manufacturing Co 21 Concord St Wilmington 978-658-2485 8091091 Union Gear & Sprocket Corp **PO Box 9161** Quincy Quincy 617-479-6800 8091111 Prattville Machine & Tool Co 147 Beech St Chelsea 617-889-2419 8091114Bruce Diamond Corp 
and the Corp 
Box 420

PO Box 420

PO Box 420

Attleboro

Absolute 198-222-3755 8091119Vulcan Co Inc **PO Box 36** Hingham 781-337-5970 8091165 North East Surgical Tool Co 35 Corporate Park Dr Pembroke 781-826-6266 8091177 Boston Precision Parts Co Inc 46 Sprague St Hyde Park 617-361-1000 8091208 Evans Industries Inc **PO Box 169** Topsfield 978-887-8561 8091209M & H Engineering Co 183 Newbury St Danvers 978-777-1222 8091224 B-C-D Metal Products Inc PO Box 556 Everett 617-389-0342 8091251 Cliflex Bellows Corp PO Box E 61 Boston 617-268-5774 8091294 Stan-Allen Co Inc Po Box 543 Ludlow 413-589-9961 8091322 Lincoln Tool & Machine Corp **PO Box 66** Marlborough 508-485-2940 8091350S W Keats Co 10 Green St Woburn 781-935-4282 8091356Standley Brothers Machine Co CONSERVICE BOOK 85 Beverly 978-927-0278 8091372 Knight, George *&* Co Inc PO Box 766 Brockton 508-588-0186 8091380 Brockton Boston Cutting Die 1876 Memorial Dr Avon 508-583-3650 8091397 Boniface Tool & Die Inc **PO Box 249** Southbridge 508-764-3248 8091418H & H Machine Co 20 W Water St Taunton 508-823-1745 8091420 Lapointe Hudson Broach Corp 569 Main St 569 Hudson Hudson 978-562-7943 8091429Hutchins Tool & Engineering 60 Brookdale Rd Springfield 413-781-6280 8091454De Cha Inc **200 Willard St Council Contract Council** 200 Willard St **Cause Council Council Council** 617-773-9600 8091469 Wrentham Steel Products Co PO Box 357 Wrentham 508-384-2166 8091503H *&* S Machine Co Inc PO Box 897 Lawrence 978-686-2321 8091582 Lavelle Machine & Tool Co Inc PO Box 1558 Westford 978-692-8825 8091640A & A Industries Inc **320 Jubilee Dr Peabody** 978-977-9660 8091647R & F Micro Tool Co **PO Box 310** Pembroke 781-826-6386 8091660 Beverly Pattern Inc PO Box 118 Beverly 978-927-0052 8091662 Niagara Cutter-Athol Inc 273 Main St Athol 978-249-2788

Mitchell W. Olszta Worcester Polytechnic Institute 88 Karl Klemm Interactive Qualifying Project

8091667 Centerville Manufacturing PO Box 745 Centerville 508-790-0993 8091678 Honorcraft Inc 292 Page St # A Stoughton 781-341-0410 8091680 Intech Inc **8000 100 September 100 September 100 September 100 September 20091680** Inc Acton 978-263-2210 8091703 Mark Tech Inc 113 Tolman Ave Leominster 978-537-8051 8091732 Revere Sink Corp 12 Coffin Ave New Bedford 508-997-1266 8091734 Armac Industries Co Inc **925 Airport Rd** Fall River 508-676-3051 8091776Alexander Machine & Tool Co 49 High St Woburn 781-935-0010 8091802 United County Industries Corp HQ PO Box 320 Millbury 508-865-3552 8091816 Atlantic Valve Corp 
Reflex 774 
PO Box 774 
Westfield
413-568-3366 8091831 Walker Pattern & Mold Inc **PO Box 416** Auburn 508-754-9630 8091871 Jones Machine Co Inc **4 Canal St** Danvers 978-774-1140 8091909 Boulevard Machine & Gear Inc 785 Page Blvd Springfield 413-788-6466 8091922 Howes Engineering & Machining 25 Kenwood Cir Franklin 508-528-6500 8091941 Johnson Foils Inc **40 Progress Ave Springfield** 413-733-6603 8091949KnowIton Industries Inc 43 Prince St Danvers 978-777-6091 8091952 Everett Pattern/Manufacturing 194 S Main St Middleton 978-777-4575 8091963 Wells Tool Co PO Box 231 Greenfield 413-773-3465 8091973 Parker Machine LLC 510 State Rd North Adams 413-664-6121 8091991 Auciello Iron Works Inc **PO Box 424** Hudson 978-568-8382 8092003Apahouser Inc 413 River Rd Hudson 978-567-9800 8092008 Rock Valley Tool Inc **54 Oneil St Easthampton** 413-527-2350 8092044 Springfield Mold Works Inc 184 Falcon Dr Westfield 413-568-0322 8092045Techni-Products Inc PO Box 215 East Longmeadow 413-525-6321 8092067 Kentron Machine Co Inc 624 South St Holbrook 781-767-9888 8092076Service Machine Inc **PO Box 950** Holyoke 413-538-9535 8092085 Atlas Metal Products Co Inc **312 Main St 112 Main St Hudson** 978-568-8343 8092089 Fisher, Carl Co Inc PO Box 2209 Springfield 413-736-3661 8092094Clay Group Inc 28 Bowditch Dr Worcester 508-852-2233 8092122Ty-Wood Corp PO Box 6710 Holliston 508-429-4011 8092137Thermoplastics Co Inc 24 Woodward St Worcester 508-754-4668 8092148Dexter Magnetic Materials 700 Technology Park Dr Billerica 978-663-7500 8092205 Barker Steel **PO Box 122** South Deerfield 413-665-3752 8092231 Precision Machinists Inc 299 Littleton Rd Chelmsford 978-256-4592 8092240 Hollis Industries Inc PO Box 6227 Holliston 508-429-4328 8092242 Donahue Industries Inc 5 Industrial Dr 5 Industrial Dr Shrewsbury 508-845-6501 8092255D J M Precision Machining 100 Cummings Ctr # 110C Beverly 978-922-0407 8092259Santin Engineering Inc 1 Lakeland Park Dr Peabody 978-535-5511 8092264Cindex Industries Inc 42 Perimeter Rd Ludlow 413-589-9151 8092289 lkonen Tool & Die Co Inc **PO Box J** Gardner 978-632-2197 8092303 Dumont Corp PO Box 469 Greenfield 413-773-3674 8092309S & S Machine & Welding 128 Windsor Rd Savoy 413-743-7799 8092331 G T G Inc PO Box 366 Middleton 978-777-5010 8092351 Lemco-Miller Corp PO Box 334 Danvers 978-774-1233 8092375 Miller, A G Co Inc **53 Batavia St** Springfield 413-732-9297 8092456Associated Electro Mechanics PO Box 2650 Springfield 413-781-4276 8092461 Modern Mold & Tool Inc HQ 1995 East St Pittsfield 413-443-1192 8092463 Krofta Southern Berkshire Corp PO Box 684 Lenox 413-637-0639 8092466 Central Mass Machine Inc **PO Box 223** Holyoke 413-538-9880 8092471 Falls Machine Screw Co Inc 680 Meadow St Chicopee 413-592-7791 8092492 Pen Ro Group 343 Pecks Rd Pittsfield 413-499-0464

Mitchell W. Olszta Worcester Polytechnic Institute 89 Karl Klemm Interactive Qualifying Project

8092497 Yankee Hill Machine Co Inc 20 8092501 Stenor Tool Co Inc 613-594 8095893JIT Manufacturing Inc 565 8100161 Arrow Precision Inc **PC** Box 27 **PC** 8100163 Bay-Conn Machine 3100163 Bay-Connel 8100166Ben Franklin Design & Mfg 168 8100172J-K Tool Co Inc 41 81001751mpala Manufacturing Inc **Box 828 Agains** PC 8100180 Raymond Industries Inc **Box 445 Again** PC 8100186 Wayne Industries Inc **Box 246 Against 246 Against 256 Against 256 Against 256 Against 2013** 8100190Wyz Machine Co Inc 8100190Wyz Machine Co Inc 8100192M C P M Inc 26 8100218Arrow Machine Co **Box 902 Belchertown 413-323-7280** 8100230 Beaulieu Tool & Die Co Inc **Box 387 Children** 8100231 Delta Machine & Tool Inc **Front St Child** Chicopee 46 8100235 Lloyd's Precision Inc 79 8100238M G Machine Co 90 8100242 Phoenix Manufacturing Inc 69 8100244 Riverdale Tool & Die Co 594 8100253 Chicopee Engineering Assocs FC 8100259 Interdesign Inc 40

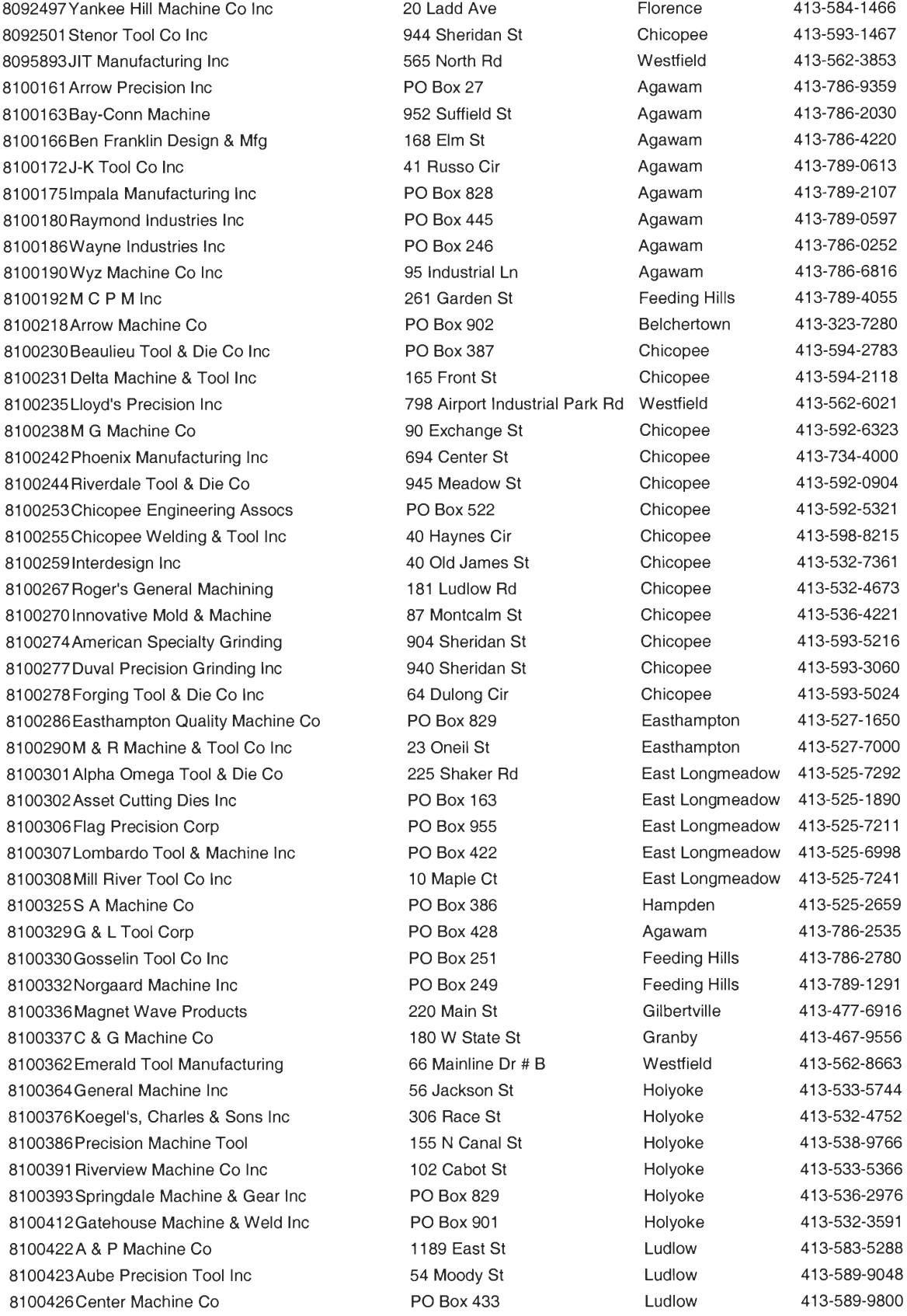

Mitchell W. Olszta Worcester Polytechnic Institute 90 Karl Klemm Interactive Qualifying Project

8100432L & L Machine Inc 311 West St Ludlow 413-583-3110 8100434Ho1e Specialists Inc 264 Moody St Ludlow 413-589-7858 8100444Worthy Tool & Die Co 23 Oregon Rd Ludlow 413-583-3431 8100454 Precise Machine Tool Co PO Box 79 Monson 413-267-3414 8100467 Hebco Tool & Manufacturing Co 67 Hatfield St Northampton 413-584-6875 8100482 Bay State Machine Co 76 Industrial Park Dr Northampton 413-584-1631 8100497 Wilderness Mold Inc **17 West St West Hatfield** 413-247-0500 8100498 Basic Precision **PO Box 907** Palmer 413-283-7938 8100504 Hullihen Machine Co PO Box 1 Palmer 413-283-2383 8100518J & E Precision Tool Inc 679 Southampton Rd Westfield 413-572-1788 8100521 Knight Machine & Tool Co 11 Industrial Dr South Hadley 413-532-2507 8100532 Whip City Tool & Die Corp **PO Box 99 Southwick** 413-569-5528 8100536 Harrison Insulation Products PO Box 30 Ware 413-967-6321 8100537Mark Machine Co 97 Monson Rd Wales 413-267-4880 8100540Cycle Engineering Inc 15 Parker St Ware 413-967-3818 8100545 Machine Products Inc PO Box 321 Ware 413-967-3951 8100562D & D Tool Inc 66 Mainline Dr # C Westfield 413-568-4455 8100565Hemco Tool & Die Inc PO Box 326 Westfield 413-568-7940 8100566Hy-Tec Enterprises Inc 77 Mill St Westfield 413-562-6087 8100567Jason Tool Co 15 Ponders Hollow Rd Westfield 413-562-6406 8100569Millrite Machine Co 587 Southampton Rd Westfield 413-562-9212 81005730mni Manufacturing Co 51 Church St Westfield 413-568-6175 8100575 Peerless Precision Inc 66 Mainline Dr Westfield 413-562-2359 8100576 Performance Tool Inc PO Box 1734 Westfield 413-568-6643 8100577 P F R Machine Co PO Box 1478 Westfield 413-568-7603 8100578Pond Brook Machining 88 Mainline Dr # B Westfield 413-562-7411 8100580 Pride Machining Inc **337 N Elm St** Westfield 413-568-9884 8100582Quality Machining Co Inc PO Box 164 Westfield 413-562-0389 8100587Texcel Inc PO Box 426 East Longmeadow 413-525-5700 8100592Westfield Tool & Die Inc PO Box 608 Westfield 413-562-2393 8100596 Whalley Precision Inc 28 Hudson Rd Southwick 413-569-1400 8100598Z & M Manufacturing PO Box 1929 Westfield 413-568-8085 8100600 Creative Plastics Inc **PO Box 1633** Westfield 413-562-3884 8100603 Industrial Cutting Tools Inc **PO Box 548** Westfield 413-562-2996 8100605 Precise Turning PO Box 428 Westfield 413-562-0052 8100606K & B Tool Inc PO Box 37 Westfield 413-568-3571 8100613Vector Tool & Die 317 Northwest Rd Westfield 413-562-1616 8100614 Ev-Rite Tool Inc PO Box 251 Westfield 413-568-1433 8100616Mass Precision PO Box 369 Westfield 413-568-5944 8100625 Center Line Industries Inc 170 Norman St W Springfield 413-739-9354 8100631 Deluxe Diecut Inc **PO Box 268** W Springfield 413-736-3374 8100635 Falcon Machine Co 211 Union St W Springfield 413-737-5842 8100650 Mutual Precision Inc 100 Doty Cir W Springfield 413-739-6627 8100651 Nortek Inc 70 Doty Cir W Springfield 413-781-4777 8100653 Northern Associates 83 Spring St W Springfield 413-734-1342 8100654 Numeric Inc 195 Wayside Ave W Springfield 413-732-6544 8100659 Promach Inc 190 New Bridge St W Springfield 413-737-9355 8100665T & M Automotive 2296 Westfield St W Springfield 413-746-0450 8100667True Precision Inc 17 Allston Ave W Springfield 413-788-4226

8100427Custom Machining Industries 824 Perimeter Rd Ludlow 413-589-7170

Mitchell W. Olszta Worcester Polytechnic Institute 91 Karl Klemm Interactive Qualifying Project

8100671 Wayside Engineering Inc 6 Doty Cir W Springfield 413-739-6047 8100674 Woodlawn Tool & Gage Co Inc 114 Myron St W Springfield 413-733-7560 8100679Micon Steel Rule Die PO Box 11 W Springfield 413-781-3411 8100681 Sharp Precision Grinding Co PO Box 852 W Springfield 413-737-8808 8100687New England Broach Co Inc PO Box 45 Whately 413-665-7064 8100708 Ideal Engraving Co 391 Dwight St Springfield 413-732-0283 8100729General Mold & Tool Inc 12 Cass St Springfield 413-739-3614 8100730JADCO Inc 259 Page Blvd Springfield 413-781-1670 8100739 Robert's Manufacturing Co 160 Progress Ave Springfield 413-737-2283 8100791 Highland Machine Co Inc 433 Eastern Ave Springfield 413-732-0945 8100792 Intl Valve PO Box 2649 Springfield 413-736-3682 8100802Dyno Machine Inc 248 Laconia St Springfield 413-543-3250 8100803K & W Machine Works Co 146 Verge St Springfield 413-543-3329 8100811 B & R Machine Inc **34 Front St** 34 Front St **Indian Orchard** 413-543-2120 8100814 Fiore Machine Inc **PO Box 51972** Indian Orchard 413-543-5767 8100816Johns Precisions 34 Front St Indian Orchard 413-543-3666 8100821 M R D Design Manufacturing 49 Pinevale St Indian Orchard 413-543-2012 8100824R & D Technologies 34 Front St Indian Orchard 413-543-2822 8100826G Q Machine Co 1323 Worcester St Indian Orchard 413-543-8441 8100843Lander Inc 214 Highland Ave Pittsfield 413-448-8734 8100846M R M Machine & Tool Inc 45 Santa Maria PI Pittsfield 413-443-3804 8100850 Proto Tech Industries 1389 W Housatonic St Pittsfield 413-447-8831 8100858Manu-Tech Industries Inc 17 Taconic Park Dr Pittsfield 413-447-7794 8100868 Richwell Mold & Tool Inc 27 Hungerford St Pittsfield 413-448-8100 8100870 Allyn, Stuart Co Inc 17 Taconic Park Dr Pittsfield 413-443-7306 8100877 Pierce Machine Co 21 Grove St Rear Adams 413-743-0334 8100879T & A Tool Inc **Adams 6100879T & A Tool Inc 61 Adams** 413-743-5917 8100881 H & R Machine Co Inc **PO Box 6** Adams 413-743-5610 8100884 Washington Mountain Precision 465 Frost Rd Becket 413-623-5511 8100885 Lansen Mold Co PO Box 1481 Lanesboro 413-443-5328 8100891 Wahconah Mold *&* Tool Co Inc PO Box 297 Dalton 413-684-1467 8100925 Innovative Tooling Co Inc PO Box 257 Lenox Dale 413-637-1031 8100926Advanced Machine & Tool Inc 180 Pittsfield Rd Lenox 413-637-9714 8100930Deerfield Machine & Tool Inc **PO Box 152** North Adams 413-664-6771 8100943Tog Machining Co Inc 1454 S State St North Adams 413-664-6711 8100954Balgen Machine Co Inc PO Box 374 W Stockbridge 413-232-4209 8100991 Premium Mold & Tool Inc 667 Westminster St Fitchburg 978-345-1965 8101009Tri-State Precision Inc 1 Ashuelot Rd Northfield 413-498-2961 8101010Sisson Engineering Corp 330 Old Wendell Rd Northfield 413-498-2840 8101038AIlied Components Inc PO Box 2641 Fitchburg 978-345-3010 8101045 Bisson Tool & Die Co 830 Westminster St Fitchburg 978-343-6443 8101055 F E Inc **PO Box 2513** Fitchburg 978-345-2275 8101059Harris Tool & Die Co Inc 655 Westminster St Fitchburg 978-345-2320 8101060 Hebert Tool Co PO Box 306 Fitchburg 978-342-3887 8101067Lindgren & Sons Machining Inc 327 Elm St Fitchburg 978-342-7189 8101093Twin City Machining Inc 555 Chase Rd Lunenburg 978-582-0480 8101097 Brenmar Molding Inc 1361 Rindge Rd Fitchburg 978-343-3198 8101111 Mini-Broach Machine Co Inc **PO Box 129** Ashby 978-386-7959 8101116Hitec Products Inc **PO Box 790** Ayer 978-772-6963 8101117Hudson Machine Co 28 Harvard Rd Ayer Ayer 978-772-6377

Mitchell W. Olszta Worcester Polytechnic Institute 92 Karl Klemm Interactive Qualifying Project

8101136Conti Precision Tool PO Box 885 Gardner 978-632-6224 8101157Gro-Lex Inc PO Box 48 Groton 978-448-3316 8101159Groton Screw Machine Co 37 Gilson Rd Groton 978-448-2502 8101164Martin Tool & Manufacturing PO Box 329 Hubbardston 508-886-6211 8101173Alsco Precision Machine Co 214 Nashua St Leominster 978-534-4131 8101177B F W Tool & Die Co Inc **31 Spruce St Leominster** 978-534-9545 8101186Chapdelaine Tool Co 256 Spruce St Leominster 978-537-5998 8101193Ermini Tool & Die Co PO Box 222 Leominster 978-534-0865 8101197F & M Tool & Die Co 62 Lakeview St Leominster 978-537-0290 8101199Girouard Tool & Die Inc 218 Viscoloid Ave Leominster 978-534-4147 8101202Grove Products Inc **PO Box 240** Leominster 978-534-5188 8101203G & S Tool & Die Inc **PO Box 307** Leominster 978-534-5533 8101214Lamanna Precision Inc **56 Marshall St** Leominster 978-840-0361 8101216 Leominster Die Service Inc 45 Francis St Leominster 978-537-3476 8101223 Le Blanc, Paul Inc 43 Johnson St Leominster 978-537-9572 8101231 Roger's Auto Machine Shop 1275 Central St Leominster 978-534-6636 8101232R & S Machine Inc **58 Monarch St** Leominster 978-537-5528 8101236 Scott's Machine Shop 138 Laurel St Fitchburg 978-342-5494 8101239Amburgey, S M Welding/Machine 220 Rindge Tpke Ashburnham 978-827-4550 8101240 Stan-Cast Inc 215 Hamilton St Leominster 978-537-8306 8101244Thermoplastics Engineering 11 Spruce St Leominster 978-537-8135 8101246Vertex Tool & Die Inc 190 Central St Leominster 978-840-6648 8101255C & C Machine 410 Great Rd Littleton 978-486-4104 8101262 Moran, Robert J Inc PO Box 592 Littleton 978-486-4718 8101264A & C Tool Co 493 West St Lunenburg 978-342-9890 8101277Keystone Precision Inc 16 Lomar Park Dr # 3 Pepperell 978-433-8484 8101279Melanson Welding & Machine Co 16 Lomar Park Dr Pepperell 978-433-8405 8101286A P Machine Co **PO Box 335** Templeton 978-939-2152 8101291 North End Machine Co 221 N End Rd Townsend 978-597-5686 8101348 P & R Machine 708 Rathbun St Blackstone 508-883-3102 8101356Allied Metal Products Co 278 Southbridge Rd Charlton 508-248-7311 8101366 Built-Rite Tool & Die Co 807 Sterling Rd Lancaster 978-365-9245 8101369Curtis Tool Co 55 Sterling St Clinton 978-365-5091 8101370E J Tool PO Box 736 Clinton 978-368-7047 8101379Sonic Research 17 Parker St Clinton 978-368-1670 8101381 Di-Al Machine Co PO Box 422 East Brookfield 508-867-2366 8101382New Tech Inc 153 Adams Rd East Brookfield 508-867-7135 8101389 Packard Machine Co 137 Westboro Rd North Grafton 508-839-3828 8101411 Conic Tool & Die 19 Fairview Dr Leicester 508-892-1317 8101417General Machine & Tool Inc PO Box 96 Leicester 508-892-3417 8101427 Millbury Metal Stamping Inc 175 W Main St Millbury 508-865-2832 8101453Ambur Machine Co Inc PO Box 516 Northbridge 508-234-8444 8101473A B Engineering Co PO Box 690 Oxford 508-987-0337 8101475DREM Machine Co 1 Harlan Dr Coxford 508-987-5300 8101480 Line Bore Industries Inc 17 Town Forest Rd Coxford 508-987-6509 8101485R & R Engineering & Design 8 Marshall St Cxford 508-987-1711 8101486Sjogren Industries Inc PO Box 624 Oxford 508-987-3206 8101487T & D Specialties Inc **PO Box 13** PO Box 13 Oxford 508-987-8344 8101499C M T Machine Co 238 Cherry St # B Shrewsbury 508-845-6011 8101502Derbyshire, F W Inc 910 Boston Tpke Shrewsbury 508-842-8319

Mitchell W. Olszta Worcester Polytechnic Institute 93 Karl Klemm Interactive Qualifying Project

8101512Quinsigamond Machine Co Inc 122 N Quinsigamond Ave # A Shrewsbury 508-757-2500 8101517Whatman Inc 240 Cherry St Shrewsbury 508-842-7111 8101520Apco Machine Co PO Box 1154 Sturbridge 508-347-2811 8101531 Johnson Tool & Manufacturing 246 Worcester St Southbridge 508-765-0916 8101532L & M Machine 817 Alpine Dr Southbridge 508-765-1379 8101534 Metal Craft Machine Co 32 Dupaul St Southbridge 508-764-1535 8101536 Model-Tech Inc PO Box 241 Southbridge 508-765-9388 8101537 Myriad Engineering Co Inc 134 Ashland Ave Southbridge 508-765-0683 8101549Stanco Tool & Die Co **PO Box 490** PO Box 490 Southbridge 508-764-2594 8101550T Tool Inc 831 Main St Southbridge 508-764-2896 8101568Apple Pattern Co Inc PO Box 923 Sterling 978-422-8223 8101576Stromberg Tool & Machine Co **PO Box 578** Sterling 978-422-8178 8101599 Renault Machine & Tool Co Inc 616 Douglas St Uxbridge 508-278-2439 8101601 Alumi-Nex Mold Inc 155 Chase Ave Webster 508-949-2200 8101606D & K Machine Co PO Box 67 Webster 508-987-9650 8101623Kokos Machine Co 75 Oxford Ave Dudley 508-943-2700 8101630American Machine Co 58 Hopkinton Rd Westborough 508-366-9634 8101641 R C J Machine Co **108 Milk St** Westborough 508-366-0126 8101643Silna Machine Co PO Box 808 Westborough 508-366-5005 8101646United Automation Technology PO Box 624 Westborough 508-366-4412 8101648 Westboro Machine Co 66 Hopkinton Rd Westborough 508-366-9729 8101662Tomkins Corp 1 Main St 1 Main St Whitinsville 508-234-4581 8101667 Green Machine Co Inc 508-865-6333 5 Providence Rd Sutton 508-865-6333 8101669 Marble Run Manufacturing 44 Marble Rd Sutton 508-865-3704 8101670 Marshall Tool & Die Inc **85 Dudley Rd** Sutton 508-865-0217 8101674S & S Assembly Inc **PO Box 116** PO Box 116 Sutton 508-865-0687 8101690 Micrometals Technology Corp 12 Jacques St Worcester 508-792-1615 8101692 Miniature Tool & Die Inc 127 Cambridge St Worcester 508-756-5337 8101696Hardiman Tool & Die Inc 9 Sutton Ln Worcester 508-756-7912 8101698 Plymouth Wire & Cable Co 1219 Main St Worcester 508-791-3456 8101702Sancliff Inc PO Box 88 Worcester 508-795-0747 8101705 Stafford Special Tools Co 217 Stafford St Worcester 508-755-5302 8101708A C Manufacturing Co Inc 100 Fremont St Worcester 508-752-0501 8101714Accudie Inc 608-756-8482 Franklin St Morcester 508-756-8482 8101716A & G Machine Co 638 Franklin St # B Worcester 508-752-7611 8101725Gallant Machine Works Inc PO Box 2301 Worcester 508-799-2919 8101743R & D Precision Machine Co 230 SW Cutoff Worcester 508-752-1998 8101764 Carrier, F Co Inc **38 Harlow St More St Worcester** 508-755-3501 8101785 Central Steel Rule Die Co Inc 46 W Mountain St Worcester 508-853-2663 8101800 Roger Tool & Die Co Inc 33 Pullman St Worcester 508-853-3757 8101805 Greif Bros Corp 6 Dexter St Worcester 508-754-8913 8101809Vangy Tool Co Inc **621 Millbury St** Worcester 508-754-2669 8101813C & C Metals Engineering Inc 8 Nebraska St Worcester 508-757-1120 81018270Iympic Trophy Manufacturing 204 Main St Worcester 508-754-3293 8101835 Worcester Precision Inc 51 Union St Worcester 508-791-1316 8101852A N C Tool & Manufacturing 95 Grand St Worcester 508-757-0224 8101859Corob Corp 95 Grand St Worcester 508-798-8825 8101863 Edco Drilling & Honing **49 Hermon St** Worcester 508-756-5446 8101871 Mac Machine 24 Woodward St Worcester 508-752-4131 8101876 Pilgrim Tool & Die Co Inc 565 Southbridge St Worcester 508-753-0190

Mitchell W. Olszta Worcester Polytechnic Institute 94 Karl Klemm **Interactive Qualifying Project** 

8101885Stevens, S P Manufacturing PO Box 902 Worcester 508-757-4563 8101918D C M Services **21 Blandin Ave Communist Contract Constructs** 21 Blandin Ave Framingham 508-620-9914 8101920D M Steel Rule Die Co 59 Fountain St Framingham 508-879-4166 8101934G Q Machine Inc 61 Endicott St # 34 Norwood 781-762-4414 8101942J E M Manufacturing Corp 225 Arlington St Framingham 508-872-9299 8101983 Higgins, J R Associates 898 Main St Acton 978-266-1200 8101986M D Machine Co Inc **916 Main St** 916 Main St **Acton** 978-264-9999 8102017J & R Machine Co Inc **9 Alfred Rd** 9 Alfred Rd **Ashland** 508-881-2981 8102022B & K Enterprises Inc **CONTENT ASHLAND SET ASHLAND ASHLAND SEE ASS** ASHLAND SO 8-881-1168 8102069Acadian Utilities Inc 74 Commonwealth Ave Concord 978-369-4810 8102108 Healard Machine Co Inc 163 Woodland St Holliston 508-429-2687 8102109Heidele Manufacturing Co Inc **PO Box 6736** Holliston 508-429-5365 8102110Cockrill, H G Co 349 Fiske St Holliston 508-429-2005 8102117Melco Inc **608-429-2626** 50 Whitney St **Holliston** 508-429-2626 8102120 Reklaw Machine Inc 229 Lowland St Holliston 508-429-6071 8102121 Roar Industries Inc 120 Jeffrey Ave Holliston 508-429-5952 8102127 Axxis Machine Inc 1 Airport Dr # A Hopedale 508-473-8901 8102141 Phoenix Precision Inc 312 Main St Hudson 978-562-4599 8102148Assabet Machine Corp **PO Box 467** Hudson 978-562-7992 8102149Bryco Machine Inc **83 Central St** Hudson 978-562-7882 8102159Machining For Electronics Inc HQ PO Box 149 Hudson 978-562-7554 81021630rion Precision Machining 56 Hudson St Northborough 508-393-6930 8102166 Phil Coin Machine & Tool 53 Houghton St Fudson 978-562-7264 8102172Saliga Machine Co Inc 10 Bonazzoli Ave Hudson 978-562-7959 8102173Seymour Associates 9 Bonazzoli Ave # 7 Hudson 978-562-1373 8102183D & L Machine PO Box 445 Hudson 978-568-0565 8102184J W Tool Co Inc **17 Bonazzoli Ave Hudson** 978-562-5611 8102208J & H Precision Inc 84 Chestnut St Marlborough 508-624-6441 8102209J & J Machine **PO Box 702** Marlborough 508-481-8166 8102216M C S Automotive Machine 729 Farm Rd Marlborough 508-481-5071 8102231 Roche Tool & Die Corp 170 Maple St Marlborough 508-485-6460 8102245S P Machine Co **1 Hammond St** Southborough 508-481-7358 8102257 West Hill Machine Corp 30 Cape Rd Mendon 508-478-2900 8102283Volpe Tool & Die Inc 23 Maple St Milford 508-473-5757 8102296Black Diamond Saw & Machine 81 North Ave Natick 508-653-4480 8102301 Dyko Tool Die Corp 1980 Studies 89 Washington Ave # G Natick 508-650-9701 8102305 Eric's Machine Shop 82 S Main St Natick 508-655-2448 8102314J & S Machine Co 23 Willow St # C Natick 508-655-0660 8102342Nold, Walter Co Inc 24 Birch Rd Natick 508-653-1635 8102346 Dougherty Tool Co Inc 148 Marlboro Rd Southborough 508-485-5566 8102371 B M I Inc **26 Autumn St 26 Autumn St 3102371 B M I Inc** 978-443-4968 8102400Bomak Corp 6 Jefferson Ave Woburn 781-935-4100 8102414Domino Inc 4 Gill St Woburn 781-938-7445 8102425 Friday Engineering Inc 35 Industrial Pkwy Woburn 781-932-8686 8102429 Hartnett Co Inc HQ 951 Main St Woburn 781-935-2600 8102434J G Machine Co 7 Sullivan St Woburn 781-935-4842 8102437 Keen Machine Co Inc 271 Salem St Woburn 781-932-4120 8102444Marver Cam Co Inc 20 Torrice Dr Woburn 781-933-5858 8102454Manufacturing Technologies Inc 11 Cranes Ct Woburn 781-935-5588 8102458 North Woburn Machine Co Inc 10 Nichols St Woburn 781-933-8646

Mitchell W. Olszta **Worcester Polytechnic Institute** 95 Karl Klemm **Interactive Qualifying Project** 

8102459N P Molds 56 Dragon Ct Woburn 781-938-1270 8102471 Profile Engineering & Machine PO Box 2437 Woburn 781-933-0701 8102502 Kraft, W A Corp 199 Wildwood Ave Woburn 781-938-9100 8102504 Wells Machine Co Inc 4 Cedar St Woburn 781-935-1560 8102508 Micro-Medic 34 Sullivan Rd North Billerica 978-663-3449 8102518Cambridge Machine Co Inc 315 New Boston St Wilmington 781-938-3884 8102537Galaxie Laboratories Inc 18 A St Burlington 781-272-3750 8102538Getov Machine Inc **78 Blanchard Rd** Burlington 781-229-6676 8102553 Ross Enterprises The Contract Contract PO Box 67 Burlington 781-272-0175 8102613Adax Machine Co 275 Billerica Rd Chelmsford 978-256-1155 8102625 Lake Engineering Inc PO Box 107 Nutting Lake 978-663-9083 8102626Resonance Research Inc 10 Cook St Billerica 978-671-0811 8102627Axis Technologies Inc 27 Industrial Ave Chelmsford 978-250-9909 8102632 Center For Precision Machining 10 Elizabeth Dr Chelmsford 978-256-8822 8102633Cunningham Machine Co 35 Hunt Rd Chelmsford 978-256-7541 8102640 Laser Productions 200 Turnpike Rd Chelmsford 978-250-9345 8102646Grind Co Inc PO Box 192 Chelmsford 978-256-4378 8102650P & J Precisions Machining 133 Stedman St Lowell 978-452-9774 8102653R & R Trophy & Engraving Corp 8 Fletcher St Chelmsford 978-256-0938 8102655S & H Engineering Inc PO Box 262 Chelmsford 978-256-7231 8102663Whitney Systems Inc 53 Parkhurst Rd Chelmsford 978-937-7444 8102664Winco Inc 15 Alpha Rd Chelmsford 978-256-0982 8102686Shepherd's Tool & Machine Shop 346 Salem Rd Dracut 978-689-9942 8102687Sonko Machine Co 1633 Bridge St Dracut 978-454-5281 8102689 Universal Machine & Tool 30 Darrin Rd Dracut 978-957-4338 8102695 Braley & Walker Inc **4 Stevens St All Branch Haverhill** 978-373-3843 8102715A T C Screw Machine Inc 419 River St Haverhill 978-374-7051 8102736Stoller, Harry & Co Inc 113 Essex St Haverhill 978-373-6838 8102739Quality Die Cutting Inc 606 River St Faverhill 978-374-8027 8102745C & L Tool Inc PO Box 121 Georgetown 978-352-2506 8102764Hoague Sprague Leasing Co Inc PO Box 8221 Haverhill 978-374-9060 81027661tal-Tech Engineering Co Inc 65 Avco Rd # B Haverhill 978-373-6773 8102774Sim Precision Machine Inc 12 Duncan St Haverhill 978-374-1491 8102776Spring Hill Machine Co 155 Neck Rd Haverhill 978-374-4461 8102828A & S Machine Shop Inc 60 Pine St # G Methuen 978-794-4444 8102844Milltech PO Box 614 Methuen 978-686-1501 8102847Sandor Tool & Manufacturing Co 18 Ballard Rd Lawrence 978-683-1921 8102858Difeo Machine Co 23 Offer St Bradford 978-374-9578 8102864H & H Engineering Co Inc 6 Pine St Methuen 978-682-0567 8102866Labombard Corp PO Box 695 Methuen 978-688-7773 8102935Cahill Machine 115 Congress St Lowell 978-937-8137 8102941 High Tech Machinists Inc 25 Industrial Ave Chelmsford 978-256-1600 8102947 Lowell Precision Machining Inc 45 Dix St Lowell 102947 Lowell 978-453-7230 8102961 Trilap Co Inc **649 Lawrence St** Lowell 978-453-2205 8102966Wie Sic Machining Inc 60 Foot Of Crosby St Lowell 978-454-5627 8102971 Sequel Systems Inc **PO Box 693** Lowell 978-454-5495 8102977Gosselin Machine Inc 95 Rock St Lowell 978-452-0080 8102997 Alpine Precision Inc 3 Executive Park Dr North Billerica 978-667-6333 8103000 Braze-All Engineering Co 55 High St # 2 North Billerica 978-667-6655 8103008Duborg Jens Co 19 Sterling Rd North Billerica 978-667-4848

Mitchell W. Olszta Worcester Polytechnic Institute 96 Karl Klemm Interactive Qualifying Project

8103010 Microwave Components Spec Inc PO Box 138 North Billerica 978-667-1215 8103011 Nashoba Valley Manufacturing 34 Sullivan Rd # 27 North Billerica 978-670-5356 8103015 Patriot Machine & Engineering 11 Esquire Rd North Billerica 978-667-8737 8103018P T P Machining 25 Sullivan Rd North Billerica 978-663-9004 8103022Welfab Inc 100 Rangeway Rd North Billerica 978-667-0180 8103037 Norus Manufacturing Co 197 Main St North Reading 978-664-1850 8103041 Pacetti Corp **4 Hallberg Park North Reading 978-664-2802** 978-664-2802 8103051 Mer Co 16 Osborne Ave Reading 781-944-7399 8103071 Cooper Machine & Design Co 36 Hillman St # 13 Tewksbury 978-858-0485 8103090Tri/Star Machining Co 2297 Main St Tewksbury 978-694-9979 8103091 Q C M Inc **8103091 Q C M** Inc 836 North St **Tewksbury 978-858-3550** 8103092Vier-Eck Machine & Tool Co 830 Livingston St # 4 Tewksbury 978-640-1714 8103093Wamesit Engineering Service 89 Trull Rd Tewksbury 978-858-0448 8103109Unitec Engineering Inc 20 Cummings Rd Tyngsboro 978-649-4500 8103118 Dimension Magnetics 103 Foundry St Wakefield 781-245-4879 8103120Greene, D S Co Inc PO Box 239 Wakefield 781-245-2644 8103122 Ferro Ceramic Grinding Co Inc PO Box 0 Wakefield 781-245-1833 8103127Lake Manufacturing Co Inc 4 Railroad Ave Wakefield 781-245-7630 8103138 Russell Badge Manufacturing Co PO Box 144 Wakefield 781-245-0975 8103153 Beta Machine & Tool 496 Groton Rd Westford 978-692-2993 8103173Sarcan Manufacturing Co Inc 12 Tripp St Framingham 508-875-0203 8103179A & A Machine Corp 20 Riverside Ave Danvers 978-774-0331 8103198High Tech Machine & Tool Inc 218 Andover St Wilmington 978-657-8266 8103201 Lockhart Machine Co Inc 287 Main St Wilmington 978-658-5249 8103202L P Brazing Inc 210 Andover St Wilmington 978-658-2295 8103206 Micro-Med Inc 200 Andover St # E Wilmington 978-657-4140 8103207 Myron Engineering 200 Andover St Wilmington 978-657-4067 8103231 Bennett, R L Machine Co 95 Hemingway St Winchester 781-729-5590 8103249Newtomics Inc 18 Mount Vernon St Lynn 1981-598-6450 8103254Temco Corp 45 Suffolk St Lynn 781-595-2681 8103286Crateau Engineering 271 Western Ave Lynn 781-593-7041 8103317Colonial Machine Co 6 Vine St 6 Saugus 781-233-0026 8103322Herb-Com Machinery Co Inc 6 Bow Street Ext Saugus 781-233-2755 81033290' Connell Machine 229 Hamilton St Saugus 781-233-4000 8103332Stone, L E Co 23 Pleasant Ave 34 Saugus 781-233-1153 8103347Challenge Engineering Inc 271 Lions Mouth Rd Amesbury 978-388-4611 8103348Christesen Machine Co Inc **40 Haverhill Rd** Amesbury 978-388-9021 8103349Dalton Manufacturing Co **PO Box 3** Amesbury 978-388-2227 8103351 Frontier Machine Co Inc **8** Industrial Way **Amesbury 978-388-4466** 8103354Old Newbury Crafters Inc 36 Main St 36 Main St Amesbury 978-388-0983 8103357R E P Tool & Die Inc **5 Noel St Amesbury 978-388-5410** 8103369Bematek Co **12 Tozer Rd Beverly** 878-927-2179 8103379 Cousins Machine Co Inc 117 Elliott St Beverly 978-927-5718 8103380 Crane Precision Machine Inc 83 Park St Beverly 978-922-9183 8103387H B S Products Inc 181 Elliott St Beverly 978-921-1440 8103392 Kausel's Engineering and Ball Capture St Beverly 878-927-7626 8103394 Machine Technology Co **PO Box 57** Beverly Beverly 978-927-1900 8103397 Naugler Mold & Engineering Inc 60 Dunham Rd Beverly 978-922-5634 8103405 Hueter, R Co **416 Cabot St Beverly** 978-927-3482 8103416 Fitzgerald Metal Products Inc **PO Box 255** Beverly 978-927-1284

Mitchell W. Olszta Worcester Polytechnic Institute 97 Karl Klemm **Interactive Qualifying Project** 

8103418Vector Engineering Ltd 116 Topsfield Rd Wenham 978-468-0530 8103421 Woodman Precision Engineering 200 Cummings Ctr # 1170 Beverly 978-927-6441 8103422Yankee Technology Co 54 W Dane St # D Beverly 978-922-6993 8103425 Advanced Engineering Corp 19 River St Beverly 978-927-8900 8103432Adams Development & Machine 3 Canal St Danvers 978-774-3738 8103433A-Plus Engineering The Sold Right Rd # F Inswich 978-356-7587 8103435 Auto Industrial Machine Inc 9 Riverside Ave Danvers 978-777-3772 8103438Bratt Machine Co 1980 Turnpike St North Andover 978-557-1041 8103442 Cunningham Engineering Inc 370 Andover St Danvers 978-774-4169 8103443 Danvers Engineering Co Inc 88 Holten St Danvers 978-774-7501 8103445 Hannah Engineering Co 150 Maple St Danvers 978-777-5892 8103447 Hollis Manufacturing Inc 15 Mill St Danvers 15 Mill St Danvers 978-777-7925 8103454 Micronics 140 Elliott St Beverly 978-524-0022 8103462 New England Products 151 Foundry St Wakefield 781-245-7779 8103467 Progressive Steel Rule Die 250 North St Danvers 978-774-6776 8103468 Red-Tee Corp 120 Terms of Bridge St 28-709 Danvers 978-774-0120 8103475Triple S Machine 19 Warren St Danvers 978-774-0354 8103476T S C Precision Machining 
PO Box 265 Danvers

Danvers

Danvers

PO Box 265 8103482Armstrong Machine Co Inc 10 Cheever St Danvers 978-762-0061 8103483B & P Machine Inc **PO Box 305** Essex 978-468-3515 8103484Collins Manufacturing Inc 239 Western Ave Essex 978-768-7721 8103488Semcon Machine Co 245 Western Ave Essex 978-768-7880 8103489Turner & Walima Manufacturing 191 Western Ave Essex 978-768-6472 8103490Jeto Engineering Inc 156 Eastern Ave Essex 978-768-7618 8103491 Tracey, Wilbur Associates Inc 15 Kondelin Rd Gloucester 978-282-1999 8103494Benco Precision Machining 10 Pond Rd Gloucester 978-281-2055 8103505E M S Machine Co 743 Western Ave Gloucester 978-525-2110 8103516 P M S Manufactured Products 10 Sadler St Gloucester 978-281-2600 8103518Patulak Machine Corp 60 Grove St Gloucester 978-283-8300 8103519R L Machine Co **978-283-4384** 9 Butman Ave Gloucester 978-283-4384 8103544Avtech Engineering 134 Town Farm Rd Ipswich 978-356-5335 8103545B & M Machine Co Inc **46 Mitchell Rd** Ipswich 978-356-2564 8103547Castle Machine Co 59 Old Right Rd Ipswich 978-356-2151 8103552 Ipswich Machine Associates **PO Box 1** Ipswich 978-356-0556 8103555 Kodiak Machine Co Inc **PO Box 595** Ipswich 978-356-9876 8103557 Little Enterprises 31 Locust Rd Ipswich 978-356-7422 8103566Target Machine Co 36 Mitchell Rd # C Ipswich 978-356-7373 8103608G B Engineering PO Box 929 Middleton 978-774-3122 8103609 Island Machine & Design PO Box 232 Middleton 978-774-9120 8103633 Hi-Tech Hose Inc **7 Opportunity Way** Newburyport 978-462-8888 8103637 Mac Diarmid Machine Co 5 Perry Way # 7 Newburyport 978-465-3546 8103640 Northeast E D M Co 4 Mulliken Way Newburyport 978-462-4663 8103646Taitronics 1 Harris St Newburyport 978-462-7343 8103647Techfab Co **4 Malcolm Hoyt Dr** Newburyport 978-465-4080 8103648Thomas Machine Works Inc 7 New Pasture Rd Newburyport 978-462-7182 8103649 Unigear 3 Graf Rd Newburyport 978-463-4444 Strategies and Metal Assembly 8103666 Clipper Trophies 141 Bridge Rd Salisbury 978-462-0275 8103668D E B Tool **PO Box 5021** Salisbury 978-462-7347 8103669Ditech Group HQ PO Box 320 Byfield 978-463-0665 8103681 Boyle Machine & Supply Co **PO Box 352** Peabody 978-531-1920

Mitchell W. Olszta Worcester Polytechnic Institute 98 Karl Klemm Interactive Qualifying Project

8103697General Products & Gear Corp 120 Haverhill St Rowley 8103697General Products & Gear Corp 8103717 Plus One Corp **PO Box 673** Peabody 978-532-3700 8103721 Riverside Engineering Inc 12R County St Peabody 978-531-1556 8103752 Smith Brothers Machine Co Inc **PO Box 391** Rockport 978-546-7880 8103754A B C Machine Tool Co 399 Main St Rowley 878-948-3316 8103759 Eastern Science Co Inc **PO Box 774** Rowley Rowley 978-948-7300 8103760 F L C Machined Products Co Inc 47 Main St **Rowley 8103760 F L C Machined Products Co Inc** 8103766P D C Machine Inc **54 Warehouse Ln** Rowley 978-948-7082 8103767R & D Engineering Services Inc 445 Newburyport Tpke Rowley 978-948-2751 8103770S M B Machine Co **79 Boxford Rd** Rowley **Rowley 978-948-7624** 8103782 Brentwood Machine Co Inc 20 Broadway Ave Ipswich 978-356-9889 8103788Denmar Precision Machine Co **PO Box 952** Salem 978-744-3184 8103811 Ramco Precision Machining  $416$  Cabot St Beverly Beverly 978-921-4600 8103822Tucker Engineering Inc 1 5th St Peabody 978-532-5900 8103840 New England Carbide Inc 428 Boston St Topsfield 978-887-0313 8103842 Pulsar Engineering & Mfg Corp 424 Boston St # A Topsfield 978-887-8556 8103853Accu-Dyne Machine Tool Inc 128 Mendon St Bellingham 508-966-3110 8103854A D & G Enterprises Co 26 Pearl St Bellingham 508-966-4055 8103855 Antron Engineering & Machine **PO Box 619** Bellingham 508-966-2803 8103865 Marchand Machine Works Inc 435 Wrentham Rd Bellingham 508-883-4040 8103870 Van-Wal Machine Inc **PO Box 800** Bellingham 508-966-0733 8103871 Ideal Engineering Co **PO Box 402** Bellingham 508-966-2324 8103884 Ideal Instrument Co Inc 863 Washington St Canton 781-828-0881 8103885 Kessler Machine Works Inc 283 Neponset St Canton 781-828-0134 8103895Chandler, R A Co Inc 901 Turnpike St Canton 781-821-1300 8103908Tri-Tech Machine Inc **960 Turnpike St** Canton 781-828-7316 8103909Tuco Grinding Corp PO Box 158 Canton 781-828-9200 8103947 Villa Machine Associates Inc 61 McDonald St Dedham 781-326-5969 8103948Wemco Machine Inc **68 McDonald St** Dedham 781-329-1122 8103954 Commercial Gear & Sprocket Co 618 Washington St East Walpole 508-668-1073 8103969Al's Machine Shop 621 E Central St Franklin 508-520-1207 8104008Mac Kenzie Machine & Design 200 Weymouth St Rockland 781-982-8005 8104018 Superior Truck & Auto Supply 84 Accord Park Dr Norwell 781-982-2700 8104051 Silva Machine Co 201 Oak St Pembroke 781-826-9119 8104063 Waco Machine 106 Adams St Medfield 508-359-6894 8104075W B W Screw Co 126 Holliston St Medway 508-533-6667 8104082Weatherhead Machine Co 1060 Main St Millis 508-376-5684 8104086Technical Hardfacing/Machining PO Box 479 Norfolk 508-384-6127 8104111 Coughlan Machine Inc **33 Clark St** Norwood 781-769-9900 8104133 Norwood Machine Works Inc 26 Endicott St Norwood 781-769-0830 8104151 Barry Machine 265 Gannett Rd Scituate 781-545-6610 8104168A & J Machine 1600 Washington St Stoughton 781-341-0896 8104191 Machine Inc **888 Turnpike St** Stoughton 781-297-3700 8104192 Mair-Mac Machine Co 86 N Montello St 86 N Montello St Brockton 508-895-9001 8104201 Absolute Steel Rule Die Co Inc 187 Page St # 5 Stoughton 781-344-9743 8104220A & W Instruments Inc PO Box 109 Walpole 508-668-5796 8104223 Dale Tool & Die Co Inc 290 Stone St Walpole 508-668-3550 8104467 Robinwood Studios **46 Waltham St Array Roxbury** 617-695-9334 8104504 Kern Co 2A Wigglesworth St Roxbury 617-566-1272 8104538 Engine Machine Service 1584 Blue Hill Ave Mattapan 617-298-1865

Mitchell W. Olszta Worcester Polytechnic Institute 99 Karl Klemm Interactive Qualifying Project
8104557 Moore, H E Co Inc **And Accord CO ACCO 485 E 1st St** Boston 617-268-1262 8104578Smith, George B & Sons Inc 404 Dorchester Ave South Boston 617-268-5660 8104586A C Tool Co 11 Walley St East Boston 617-569-3945 8104593Continental Machine Products 11 Walley St East Boston 617-567-7396 8104597Design Products & Instruments 156 Porter St Boston 617-569-1108 8104598Diamond Tool & Die Co 946 Saratoga St East Boston 617-567-3313 8104621 K T Machine Products 191 Main St Charlestown 617-776-4608 8104651 Trico Machine Co **128 Brookside Ave State Ave State** Jamaica Plain 617-524-0995 8104687United Automotive Co Inc 318 Lincoln St Allston 617-254-3395 8104716Gundal, Joseph E Manufacturing 445 Metropolitan Ave Hyde Park 617-361-3188 8104735 Comstock & Wescott Inc **765 Concord Ave** Cambridge 617-547-2580 8104822Scientific Models Inc 32 Cottage Park Ave Cambridge 617-354-1530 8104845 Intelligent Automation Systems 149 Sidney St Cambridge 617-354-3830 8104890 Eastern Tool Corp 35 Medford St Somerville 617-497-4535 8104968Gilligan Steel Rule Dies 121 Madison St Malden 781-324-0461 8104972 Imperial Badge Co Inc PO Box 109 Everett 781-322-2941 8104993 Quartzite Processing Inc and Biology 6 Holyoke St Malden 781-322-3611 8105020Atico Engineering Inc 21 Lynde St Everett 617-389-8920 8105040L & M Machine Inc **PO Box 6041** Chelsea 617-389-3069 8105052 Perfect Grinding Inc 167 Broadway Everett 617-389-1044 8105084 Loyal Machine Co Inc **158 Carter St** Chelsea 617-889-2249 8105096Wade Machine Tool Mfg Inc 120 Eastern Ave Chelsea 617-884-2000 8105099 Davin Machining & Welding Co PO Box 6462 Chelsea 617-884-8933 8105113Park Products Inc 9 Dehon St Revere 781-289-8681 8105127Hamilton Co Inc 154 Pauline St Winthrop 617-846-1515 8105134Accufab Inc 81 Rumford Ave Waltham 781-894-5737 8105138Allston Metal Craft 18 Benefit St Waltham 781-894-0079 8105147Automec Inc PO Box 519 Waltham 781-893-3403 8105155Centerless Grinding Co Inc 38 Guinan St Waltham 781-893-7607 8105156Central Machine Of Waltham 40 Jones Rd Waltham 781-893-4220 8105157Ceramics Grinding Co Inc 74 Clematis Ave Waltham 781-899-5200 8105159Clematis Machine & Fixture Co PO Box 421 Waltham 781-894-0777 8105160C *&* M Tool & Die Co 36 Rumford Ave Waltham 781-899-1709 8105163Comptronics Inc 39 Calvary St Waltham 781-891-4120 8105176FMI Precision Inc 196 Newton St Waltham 781-893-7570 8105192 Howard Clock Products Inc 256 Charles St Waltham 781-894-0620 8105194H & T Specialty Co Inc **PO Box 185** Waltham 781-893-3866 8105201 Kanis Machining/Manufacturing 1130 East St Tewksbury 978-640-1700 8105216C & A Machine **88 Maple St** 88 Maple St Waltham 781-893-0958 8105228Manley Precision Machining Co 1250 Main St Waltham 781-893-4413 8105234 Rhault Die Cutting Co 214 Calvary St Waltham 781-899-8331 8105235 Riverside Tool & Die Co Inc 11 Fox Rd Waltham 781-890-3659 8105248Thollden, James 0 & Son Inc 231 Lexington St Waltham 781-894-2042 8105272 Electro-Freeto Manufacturing 522 Boston Post Rd Wayland 508-358-3420 8105327Design Shop 39 Chapel St Newton 617-964-3990 8105348Salco Corp 217 California St # R Newton 617-969-7077 8105412 Production Methods Inc PO Box 130 West Newton 617-244-1234 8105424Sher Engraving Co 196 Beethoven Ave Waban 617-964-9469 8105443Marsto Machine Co 231 Willard St Quincy 617-770-3209 8105481 B & S Engineering Co Inc 25 Hayward St Quincy 617-471-2007

Mitchell W. Olszta Worcester Polytechnic Institute 100 Karl Klemm Interactive Qualifying Project

8105602 Belmar Co 78 Stone PI Melrose 781-662-8848 8105636B & D Precision Inc **41 Elm St** Stoneham 781-438-8644 8105638D R C Precision Machining Co 74 Maple St Stoneham 781-438-4500 8105644 Proteus Manufacturing Inc 291 Salem St Woburn 781-939-0919 8105646 Mike's Machine Co Inc 42 Elm St # 6 Stoneham 781-438-1600 8105722 South Shore Tool Engineering 194 Plain St Braintree 781-848-4208 8105733Alpha Die Co Inc 106 Finnell Dr Weymouth 781-337-0099 8105734 Bees Manufacturing Co Inc 106 Finnell Dr # 7 Weymouth 781-337-1960 8105757 Moore, W P Co 65 Mathewson Dr # J East Weymouth 781-335-9566 8105863 Ericson Machine Co 617-542-5036 51 Melcher St 51 Melcher St 617-542-5036 8105908 Paquette Machine & Tool Co Inc 35 Bodwell St Avon 508-587-4339 8105917Acme Precision Machine Co 1004 Crane Ave S Taunton 508-822-0004 8105918S W T Inc **275 Elm St Bridgewater** 508-697-6161 8105941 C N C Wire Cut Inc 125 Highland St E Bridgewater 508-378-7645 8105955T M H Machining & Welding 124 Turnpike St # 15 W Bridgewater 508-580-6899 8105978Truex Machine Co Inc **6 Conserver 5 Pond St Conserver 181-826-6875** Hanover 781-826-6875 8105984Dahlberg Mold Inc **66 Hillcrest Rd** Hanson 781-293-5466 8105985 Eastern Machine & Design Corp PO Box 120 Hanson 781-293-6391 8105988 Mixer's Shop 186 Liberty St Hanson 781-293-6137 8105991S & R Tool & Die Inc **5 Industrial Way** Hanson 781-447-8446 8106000 Model Engineering Corp 604 South St Holbrook 781-767-1797 8106001 R & S Redco Inc 160 Pleasant St Rockland 781-792-1717 8106024 Valley Machine 82 Barden Hill Rd Middleboro 508-947-2506 8106027 Accurate Tool Machine Inc 8 Harding St Lakeville 508-946-3414 8106036Lecam Machine Inc 706 Brockton Ave Abington 781-857-1044 8106042Ar-No Machine Co **PO Box 173** North Easton 508-238-6583 8106045 North Easton Machine Co Inc 218 Elm St North Easton 508-238-6219 8106047Ab-Wey Machine & Die Co Inc PO Box 567 Hanson 781-294-8031 8106066 Radii Precision Machining Inc 745 Washington St Pembroke 781-826-6157 8106072T M R Precision Machine Inc 300 Oak St Pembroke 781-826-3450 8106084Capeway Welding Inc 9 Apollo Eleven Rd Plymouth 508-747-6666 8106122 Kingston Manufacturing Co 3 Pleasant St 5 85-4476 8106166Wrobel Engineering Inc **59 York Ave Randolph** 781-986-5555 8106171 Cedar Grove Bar Automatics Inc 265 Pleasant St Bookland 781-878-1951 8106185K & S Machine Co PO Box 170 Rockland 781-871-0915 8106188Med-Tech Machine Co 100 Weymouth St # G2 Rockland 781-878-2250 8106189 Milton Machine Co 992 Temple St Whitman 781-857-1692 8106198 Russard Inc 160 Pleasant St Rockland 781-878-4575 8106205 Cinelux Inc 670 Turnpike St South Easton 508-238-6605 8106208F D T Precision Machine Co Inc 400 Constitution Dr Taunton 508-824-6863 8106209 Hanson Precision Machine 20 Hampden Dr South Easton 508-238-0131 8106224H & W Mold Co Inc PO Box 445 W Bridgewater 508-583-4080 8106229E H Metalcraft Co Inc 396 West St W Bridgewater 508-580-0870 8106230Moldmakers Inc 1 Old West St W Bridgewater 508-588-4212 8106231 Parkway Manufacturing Co Inc 1 Bert Dr W Bridgewater 508-559-6686 8106234S T D Precision Gear & Instr 318 Manley St # 5 W Bridgewater 508-580-0035 8106240 Burnham Industries PO Box 453 Whitman 781-447-3130 8106253A M S Grinding Co Inc **959 W Chestnut St** Brockton 508-588-2283 8106263 Dimark PO Box 2406 Brockton 508-580-4633 8106294Valco Precision Machine 800 W Chestnut St Brockton 508-559-9009

Mitchell W. Olszta **Worcester Polytechnic Institute** 101 Karl Klemm Interactive Qualifying Project

8106313Modern Engineering Inc 81 Forest St Brockton 508-583-0879 8106318Step-Gar Engineering 227 N Cary St Brockton 508-586-7367 8106319T E I Co **PO Box 305** Stoughton 508-941-0776 8106321 Evans Machine Co 32 N Manchester St Brockton 508-584-8085 8106344 Packaging Devices Inc **61 Homestead Ln** East Falmouth 508-548-0224 8106350 Cape Compass PO Box 52 West Falmouth 508-457-9093 8106378 Graves Machine & Tool Co Contract Concess Ave Coak Bluffs 508-693-5070 8106410D & G Machine Service PO Box 449 Wareham 508-295-0064 8106428ABCO Tool & Die Inc **PO Box 458** Hyannis 508-771-3225 8106431 All Cape Welders 155 Old Yarmouth Rd Hyannis 508-771-2117 8106487 Enterprise Machine Shop PO Box 403 Chatham 508-945-3808 8106584B & M Engineering 6 Corporation Rd Yarmouth Port 508-362-8335 8106591 A L & Sons Tool & Die Co Inc 67 Mechanic St Attleboro 508-226-0788 8106592A M I C 81 West St Attleboro 508-222-5300 8106593Apco Mossberg Co 104 County St Attleboro 508-222-0340 8106599Bergevine Brothers Inc 603 Tiffany St Attleboro 508-222-2540 8106609 Metal Logic Inc 1840 County St Attleboro 508-399-7656 8106617 Diversified Engineering & Mfg **PO Box 1287** Attleboro Falls 508-222-1175 8106620 Fine Edge Tool Co 13 Maynard St Attleboro 508-222-7511 81066291 W S Co 328-226-2520 70 Emory St Attleboro 508-226-2520 8106632 Ken-Grave Jewelry Services 81 West St Attleboro 508-222-3441 8106633 K & K Machine Shop 129 Bank St Attleboro 508-226-3170 8106638L P M Die Co 81 West St 81 Metatric Attleboro 508-222-9282 8106640M & V Tool & Die Inc **PO Box 431** North Attleboro 508-222-8169 8106643 New Age Technologies 67 Mechanic St Attleboro 508-226-6090 8106645 North Attleboro Jewelry 112 Bank St Attleboro 508-222-4660 8106650 Precision Tool & Machine 67 Mechanic St Attleboro 608-222-4780 8106660 Superior Die & Stamping Co PO Box 4070 Attleboro 508-222-1104 8106663T D R Machine Shop 84 Lord St 84 Lord St Attleboro 508-399-7318 8106667Tri-Boro Tool 65 Newcomb St Attleboro 508-226-6161 8106671 Inman, J T Co Inc 67 Mechanic St Attleboro 508-226-0080 8106675Sharples, W R Co Inc **PO Box 3215** Attleboro 508-222-6823 8106689 Lizotte's Machine & Welding 12 Carpenter Ln East Freetown 508-763-8784 8106690 Specialty Machine Co 26 Mason Rd East Freetown 508-763-2504 8106702 Integrated Machine & Welding 74 Main St Fairhaven 508-996-3114 8106709Z & W Welding **PO Box 148** PO Box 148 Fairhaven 508-996-5273 8106714 Engine Service Annex 57 15th St Fall River 508-675-5955 8106730 Jemm Precision Technology 1567 N Main St Fall River 508-672-0666 8106752 H & S Tool & Engineering Co 6994 Jefferson St Fall River 508-672-6509 8106761 Paramount Tool Inc **473 Pleasant St** Fall River 508-672-0844 8106786A A Precision Machine Co Inc 621 S Almond St Fall River 508-673-1698 8106788A-Plus Machine 218 Shove St Fall River 508-677-0930 8106800R & M Precision Machine 130 Moorland St Fall River 508-678-2488 8106804 Ferrara, N Inc 10 Riverside Ave Somerset 508-679-2440 8106806Accurate Machine Shop 1148 Davol St Fall River 508-675-8821 8106831 Bobby T's Machine Co Inc 286 Herman Melville Blvd New Bedford 508-999-0142 8106858 Harding Machine Shop 1142 Main St Acushnet 508-763-2676 8106862Cape Cod Staging & Equipment 97 Cove St # 33 New Bedford 508-992-2411 8106873C & P Machine & Welding PO Box 50247 New Bedford 508-998-2576

8106311 Manlie Machine Tool & Die PO Box 3459 Brockton 508-580-1611

Mitchell W. Olszta **Worcester Polytechnic Institute** 102 Karl Klemm Interactive Qualifying Project

8106890Aurele's Machine Co 2415 Purchase St New Bedford 508-996-8221 8106895 Masse's Machine Co Inc 157 Coggeshall St New Bedford 508-992-9151 8106907Masse's Equipment 121 Coggeshall St New Bedford 508-990-1044 8106923Cornell & Birle Inc **6 East St North Attleboro** 508-695-6265 8106930J D Welding & Fabricating 262 Broad St North Attleboro 508-699-0517 8106936Monarch Machine Works Inc 110 Broadway North Attleboro 508-695-3300 8106946 Don's Tool & Die 141 Chestnut St North Attleboro 508-695-7474 8106947 Stay-Sharp Tool Co Inc 229 West St North Attleboro 508-695-8577 8106961 Premier Roll & Tool Inc 10 Alice Agnew Dr North Attleboro 508-695-2551 8106970 Bergh Brothers Co Inc PO Box 1206 North Attleboro 508-695-0221 8106971 Doncraft Co **PO Box 2567** North Attleboro 508-643-0558 8106975 Nelson, H P Tool Co 525 John L Dietsch Blvd North Attleboro 508-695-9604 8106976Neu-Tool Design Inc 140 Commonwealth Ave North Attleboro 508-695-7280 8106978 Precision Images Inc **427 John L Dietsch Blvd** North Attleboro 508-695-0500 8106991 N & R Tool Co Inc **PO Box 471** Norton 508-285-9703 8106994Derosier, W Mold & Machine PO Box AD Norton 508-823-0165 8106995 Moorehouse, W E Machine Co 166 N Washington St Norton 508-285-7743 8107004 Raynham Tool & Die 2003 Broadway Raynham 508-822-4489 8107007Custom Mold & Machine Inc **PO Box 69** Raynham 508-822-7336 8107019Micro-Tech Tool Inc **PO Box 3065** South Attleboro 508-222-5561 8107026Thomas Steel Rule Die Making 175 Hebron Ave Seekonk 508-761-6045 8107027Tobin Machine & Tool **49 Industrial Ct** Seekonk 508-336-8665 8107035 Reliable Tool & Die 1720 G A R Hwy Swansea 508-379-9752 8107057Hi-Land Machine Co Inc 265 Bay St Taunton 508-822-5329 8107059K M S Machine Works Inc <br>
485 Winthrop St Taunton 1988-822-3151 8118031 Ceric Fabrication Co Inc **PO Box 289** Monson 413-245-4522 8128609Theriault Machine 20 Commercial Dr Wrentham 508-384-1122 8129527Gartman Arms Co Inc 570 Washington St Wrentham 508-384-3791 8129583Advanced Engine Rebuilding Inc 176 Main St Wareham 508-295-2288 8129617Seavey Inc 534 Boston Post Rd Wayland 508-358-2038 8129623 Gould & Eberhardt Gear Mchry **PO Box 190** Webster 508-943-5001 8129642 Bower Manufacturing The Box 554 Hyde Park 617-361-5640 8113296Masstech Molding Corp **PO Box 25 Worcester 508-756-0668** 8129820Anderson Rack & Fixture Co Inc 225 Crescent St Waltham 781-899-4292 8129822 Apex Centerless Grinding Co 234 Calvary St Waltham 781-893-7890 8129840Custom Machine & Tool Co Inc PO Box 890040 East Weymouth 781-331-7770 8129846Stanley Engineering Co Inc 197 Ballardvale St Wilmington 978-658-7642 8129888D & D Manufacturing 1006 Ashburnham St Fitchburg 978-345-0183 8129901 Metal Craft Manufacturing Inc PO Box 80750 Springfield 413-734-9045 8129979Kelco Metals Service Center **954 Hingham St** Bockland 781-871-1776 8130016 Eastern Reproduction Corp 
PO Box 9050

PO Box 9050

PO Box 9050

PO Box 9050

PO Box 9050

8130016 Eastern Reproduction Corp

PO Box 9050

PO Box 9050

Waltham

Waltham

PO Box 9050

Waltham

Waltham

PO Box 9 8342389B & J Machine 283 Control 2008 Smith St 38 Smith St 283-6649 8342394 Decker Machine Works Inc **PO Box 1** PO Box 1 Plainfield 413-634-5005 8342402 Mohawk Model & Machine Ltd 37 Pleasant St Southampton 413-527-3511 8342421 Valley Gage Co Inc **PO Box 259** Southwick 413-569-0103 8348788 Brennan Machine Co Inc 6820 Monponsett St 6848788 Brennan Machine Co Inc 8348976B & C Tooling Co Inc **844 Bedford St** Whitman 781-447-5292 8349045 Mass Automation Corp 6 Colonel Dr Bourne 508-759-0770 8349050B & C Machine Co **PO Box 347** Buzzards Bay 508-759-6734

8106883 Ray's Of New Bedford Inc 1001 Ashley Blvd New Bedford 508-998-1151

Mitchell W. Olszta Worcester Polytechnic Institute 103 Karl Klemm Interactive Qualifying Project

8349134R A M Machine **PO Box 1404** North Falmouth 508-564-7620 8349184Off Shore Cycle & Machine 348 State Rd Vineyard Haven 508-693-7447 8349442Turn Wright Machine Works 791 Main St West Dennis 508-394-0724 8349580 Pieroni Machine Co Inc 157 N Main St Fall River 508-675-0252 8349825B & C Automotive Machine Co 90 George Leven Dr North Attleboro 508-643-0262 8349905Fabiano Machine Co Inc **486 N Main St** Raynham 508-824-0948 8349956Chiavettone, Nat Inc **702 Warren Ave Swansea** 508-336-4142 8106312Jack's Machine 162 Industrial Blvd # 7 Hanson 781-447-9264 8342064G & M Machine Shop 186 West St Barre Barre 978-355-2887 8342086M N M Machine Co 22 Little Alum Rd Brimfield 413-245-3408 8342187 Buckeye Tool Co 261 Garden St Feeding Hills 413-786-5086 8342219 Specialty Machine Co 28 Commercial Dr Hampden 413-566-8306 8342262 Professional Machine Service **PO Box 2601** Holyoke 413-552-0100 8342303C M G Precision **413-547-8124** 45 State St **Ludlow** 413-547-8124 8342316Wallach, Raymond W PO Box 406 Monson 413-267-4096 8342317 Century Machine 20 Wilbraham Rd Monson 413-267-4237 8342440 Rapid Precision Machining 24 Woodland Hts Wales 413-245-3830 8342470A & D Metal Inc PO Box 129 Westfield 413-562-3902 8342474Townline General Machine Co 26 Airport Dr Westfield 413-562-7659 8342528Jay Tool Co **83 Spring St Marting St** W Springfield 413-788-9770 8342643 Robert's Manufacturing/Machine 279 Mill St # G Springfield 413-733-9164 8342644T N T Manufacturing Co 1 Allen St Springfield 413-781-7175 8342649 Integrated Design Technology 600 Berkshire Ave Springfield 413-747-9488 8342709Blasioli EDM & Mold Co 703 W Housatonic St Pittsfield 413-499-2844 8342736 Cawley Machine & Tool 1087 S Washington State Rd Washington 413-623-8730 8342801 G & M Machine Inc **PO Box 2391** Lenox 413-232-7766 8342815 Mohawk Engineering The State of State State State State State North Adams 413-663-8474 8342822 Carr Metal Products PO Box 29 Sandisfield 413-258-4620 8343025 Murray Machine & Fabricating 556 Mason Rd Ashby 978-386-0075 8343040American Screw & Barrel Inc 60 Linus Allain Ave Gardner 978-630-1300 8343052Accu-Speed Inc PO Box 1008 Groton 978-448-0997 8343084Dilling Machine Shop 122 Worcester Rd Hubbardston 978-928-5285 8343156Callaluca Machine Shop 31 Middlesex Dr Littleton 978-486-0559 8343287 Walker Machine **Rookfield** 508-867-8097 **PO Box 296** Brookfield 508-867-8097 8343328 Tinah Machine Services 122 West St East Douglas 508-476-2047 8343358 Pro Tech Precision Machine Co 200 Mount Laurel Cir Shirley 978-425-2000 8343362J & N Machine Co **10 Colony Ln** Lancaster 978-534-1460 8343382Ken-Weld & Bruno Grinding Inc 19 S Main St Millbury 508-865-3182 8343461 R E R Machine Co 26 Russell Ln Oxford 508-987-1380 8343462 Anderson, W S Associates Inc C C Box 256 C PO Box 256 C Details And 2508-987-0786 8343484 Kittredge Engineering Inc 577 Hartford Tpke # D Shrewsbury 508-842-2520 8343490 Micromet Precision Tool Inc PO Box 156 Worcester 508-757-9014 8343504 Packard, David Co **PO Box 559** Shrewsbury 508-797-9748 8343563 Albright Technologies Inc 6343563 Albright Rd Sterling 978-422-8051 8343595Tattersall Machining Inc 190 Milford St Upton 508-529-2300 8343635Jolie, Robert A Co Inc **PO Box 236** Southbridge 508-764-7723 8343829 Concept Tooling Inc 65 Milton St Worcester 508-754-6466 8343849Austin Engineering Mfg 19 Jackson St Worcester 508-792-1122 8343897 Back To Basics Inc **69 Main St Cherry Valley** 508-892-9611

8349070Cunniff Machine & Marine Svc 36 Round Pond Dr East Falmouth 508-540-6232

Mitchell W. Olszta Worcester Polytechnic Institute 104 Interactive Qualifying Project

8343951 Goddard Associates 43 Little Farms Rd Framingham 508-877-2629 8344109 Roberts Machine & Engineering and 42 Flanagan Rd Bolton 978-779-5039 8344110 Anderson Machine Co 67 Old Bay Rd Bolton 978-779-2871 8344189A B T Machine Co 1649 Washington St 1649 Washington St 1618 Holliston 508-429-4355 8344272Assabet Lapping Inc 68 Kane Industrial Dr Hudson 978-562-5267 8344346Monteiro Machine **9 Bonazzoli Ave # 16** Hudson 978-568-0550 8344366 Weaver's Machining Service 6 Dewey St Maynard 978-897-9591 8344373Stocks Machine 149 Uxbridge Rd Mendon 508-634-1363 8344484J & M Machine Co **40 Mount Vickery Rd** Southborough 508-460-0733 8344506ADCO Fastening Tools **PO Box 224** Stow 978-562-2582 8344515Chubbs Turning Inc **49 White Pond Rd # A** Stow 978-897-5119 8344638B N K Industries 171 Merrimac St # B Woburn 781-938-9329 8344681 A & G Centerless Grinding Co **12 John St** Woburn 781-935-5271 8344683Apertura Corp 14 Bruno Ter Woburn 781-933-8088 8344752 Bernoth Manufacturing Co 1 Winona Rd Burlington 781-279-4899 8344765 Lundin Machine Co Inc 150 Wilmington Rd Burlington 84 273-0555 8344852D & C Precision Machine Inc 21 Progress Ave # 5 Chelmsford 978-256-1620 8344895 K B K S Precision Machining  $344895$ K B K S Precision Machining  $978-459-9907$ 8344913Unigrind Co 189 Merrimack Ave Dracut 978-454-7836 8344958J T Manufacturing Corp 143-145 Essex St Haverhill 978-521-5577 8344991 P C Machine Inc 109 School St Groveland 978-374-1210 8345222 P V Engineering & Mfg 18 Republic Rd North Billerica 978-663-9480 8345226TOOLROOM Inc 17 Sterling Rd # E North Billerica 978-439-9077 8345227 Lane Machine Co 34 Sullivan Rd North Billerica 978-262-9763 8345234 ARAM Machine Co 34 Sullivan Rd # 15 North Billerica 978-663-8511 8345239Scott Machine **43 Letchworth Ave** North Billerica 978-663-4545 8345240 Lab Engineering/Manufacturing 16 Republic Rd North Billerica 978-663-2475 8345252 Ree Machine Works **34 Sullivan Rd # 7** North Billerica 978-663-9105 8345253A & G Tool & Die Inc 84 Rangeway Rd North Billerica 978-667-0327 8345268 Ceramic Technology Inc **55 Middlesex St** N Chelmsford 978-251-1144 8345312 Lobsien Machine Co 240 Shawsheen St Tewksbury 978-851-4264 8345338M C Specialty Co Inc 156 Frost Rd Tyngsboro 978-649-6490 8345342 M-Tech 67 W Tech Industrial Park Tyngsboro 978-649-4563 8345351 Precision Technologies Inc **PO Box 610** PO Box 610 Tyngsboro 978-649-8715 8345432 Engineered Pressure Systs Intl 187 Ballardvale St Wilmington 978-658-1922 8345451 Komatsu Cutting Technologies 265 Ballardvale St Wilmington 978-658-1640 8345465 Monks Manufacturing Co Inc **1** Upton Dr Wilmington 978-657-8282 8345539Malco 43 Alley St Lynn 781-599-6364 8345602 MechTech Inc **PO Box 388** Amesbury 978-388-6424 8345638 Hamer Tech 300 Cummings Ctr # 428J Beverly 978-927-4195 8345648Whenal Machine Co 300 Cummings Ctr # 237Q Beverly 978-921-2818 8345649 P M R Tech 978-927-3905 93 Park St # 2A Beverly 978-927-3905 8345679 Contract Engineering Inc 123 Park St Beverly Beverly 978-921-0501 8345731 All American Machine 15 Mill St Danvers 15 Mill St Danvers 978-777-7380 8345753Apex Manufacturing Inc 6 Scotts Way Essex 978-768-3215 8345765 RAE-JO Machine **Rear 59 Perkins St** Gloucester 978-283-0985 8345766Liberty Manufacturing Inc **PO Box 1403** Gloucester 978-281-7136 8345777 Paul Machine Tool 29 Magnolia Ave Gloucester 978-525-3481 8345779 Kettle Cove Machine Co 743 Western Ave Gloucester 978-525-3639 8345788Gustafson Machine 7 Pond Rd Gloucester 978-281-2012

8345822Georgetown Machine Co Inc 38 Mitchell Rd Ipswich 978-356-4470 8345823 Eastern Precision Machining Co 25 Plains Rd Ipswich 978-356-2372 8345825Chapman & Son Inc 91 Newburyport Turnpike Ipswich 978-356-7789 8345829 Precision Resources 7 Leslie Rd Ipswich 978-356-1091 8345851 Nichols, P M Co Inc 385 Essex St Lynnfield 781-334-2365 8345934 Mills, J C Machine *&* Mfg 11 Kenney Rd Middleton 978-777-2139 8346000J F Machine Co 6 8346000J F Machine Co 6 97 Beach Rd Salisbury 978-462-9353 8346015 Covey Engineering The Room CD Box 2026 Peabody 978-535-4681 8346106 Micro Mation **28 Goodhue St** Salem 978-741-0118 8346159Topsfield Tool & Engineering PO Box 305 Topsfieid 978-887-0424 8346181 DynaTech Manufacturing Co 15 Conrad Cir Nenham 978-468-1427 8346194L & L Tool & Die Inc 133 Blackstone St Bellingham 508-966-3555 8346200 Wojcik, John P Wojcik Mfg Co 238 Lake St Bellingham 508-883-8334 8346202Dalpe's Machine Shop Inc 585 Wrentham Rd Bellingham 508-883-4284 8346427 Atlantic Cutting Tool Inc 11 Hidden Ln Mansfield 508-660-8995 8346455 Form Centerless Grinding Inc 106 Adams St Medfield 508-359-2655 8346478Jones, Harold Co 30 Chestnut St Medway 508-533-8391 8346569 Hollingsworth, John D On Wheel 59 Davis Ave Norwood 781-762-6004 8346651 C & P Precision Machining 380 Park St Stoughton 781-341-0891 8346713Neponset Valley Machine 475 West St Walpole 508-668-4784 8347053Wes Machine Inc 24 Chickatawbut St Dorchester 617-288-6188 8347231 Atlantic Machine Co **617-254-3028** 45 N Beacon St Allston 617-254-3028 8347260 Alma Industries Inc **PO Box 365506** Hyde Park 617-361-6090 8347573 Northern Centerless Inc 6 Holyoke St Malden 781-322-4122 8347583Malden Centerless Grinding Co 910 Eastern Ave Malden 781-324-7991 8347826 Barc Engineering Co 215 California St Rear Newton 617-964-6272 8348100 P S Engineering The State of the Lexington 125 Laconia St Lexington 281-862-9106 8348558Scientific Instrument Facility and St Blandford St and Boston 617-353-5056 8348586ARCO Machine 60 Pond St Avon 508-584-3545 8348688 Exergy Inc **PO Box 209** Hanson 781-294-8838

# **APPENDIX** G: **FURTHER** CNC DATA

#### Feeds and Speeds

The feed is the rate in which the material is removed, that is the rate in which the X, Y, or Z-axis changes position. Feeds are typically represented in inches per minute. Speeds are the rate in which the spindle is turning. The speed is expressed in revolutions peer minute.

Feeds and speeds affect the tool life, finish of the machined surface, and power required of the machine. The cutting speed is mostly determined by the material to be cut and the material of the tool (carbide, HSS etc). To find the right speed for any task a reference such as the Machinery's Handbook or other machining references will usually have pre set tables for the specific material to be cut.

The feed rate depends on the width and depth of cut, finish desired, and many different variables. If the feed rate is too low, long stringy chips that won't break will result, and if the feed rate is too high, the result will be thick chips and chip crowding or crater wear. Ideally a self-breaking chip or chips that look like 9's or 6's that are silver/blue in color will be formed.

### Programming the CNC

The first thing to note is the three modes of operation; the typical CNC machine will have three modes of operation.

- Manual and Handle
- MDI or Manual Data Input
- **Automatic**

**Manual and Handle Operation** 

Manual and handle operation is very similar to that of a manually operated **machine. The difference is the fact that the mechanical hand** wheel found **on a milling machine has been replaced by control buttons or switches and by what is called a manual**  pulse generator.

**The buttons and/or switches allow the operator** to move **the machine** at a rapid or slow rate of speed on any or all of the axes. Some controls allow presetting the distance i.e. **0.100,** 0.010, or 0.001inches.

#### **MDI** or Manual Data Input

**MDI** or Manual **Data Input operation is one** step closer to using the **capabilities of**  the CNC machine. An operator has the ability to input single **or multiple commands into**  the control, thus simulating a program. The MDI mode is used most often to **quickly move the machine to a desired location without having to use the hand wheel. Another**  use is to preset a tool height.

## Automatic Operation

Automatic operation is exactly as it sounds. A program **is input into the** control by the operator, once **the program is in the machines computer interface the start button**  on the **machine is pressed, and** the program is automatically executed. This is the heart of **the CNC machines** purpose. **It allows the operator to prepare a program in advance, verify it is what needs** to be done, **and run the program at an optimum speed and feed to**  match both the **material** and tooling.

G-Codes

The next thing is to explain the codes used to run the machine. This is important because EMC is a g-code interpreter for the machine. G codes are the foundation of the programming; see Appendix F for a list of some common G-codes. First, it should be understood that there are many different makes and models of CNC machines and controls on the market today. The CNC Program is made up from **"BLOCKS"** of information. Each block contains one or more "WORDS." A "WORD" is generally an "ADDRESS" followed by a "VALUE." The machine control executes each block in order (ex. N10, N20, N30). An example of a block is:

> **N20 G1 X3.0 Z-1.0 F.01** It contains the WORDS: N20, GI, X3.0, Z--1.0 F.01 the ADDRESSES N, G, X, Z, and F are used with the VALUES: 20, 1, 3.0, -1.0 and .01

Now to understand each code:

M-Codes:

M-Codes are miscellaneous commands (coolant on/off, spindle on/off, or clockwise/counterclockwise, tailstock forward/reverse, end of program. etc.)

F-Codes:

F-Codes usually represents feed rates. (I.e. F.008 or F 2.3)

S-Codes:

S-Codes usually represents spindle speeds. (i.e. S3000 max or S600 sfm)

G-codes:

G-Codes are preparatory functions and the main source (backbone) to CNC programming. G-Codes can be used (but are not limited to) rapid and linear movements (GO & Gl) (Chang, 1998).

# **BIBLIOGRAPHY**

[1] Battlelle Solutions Update:

The chemical industry pools environmental technology dollars Fall 1996

- [2] Battlelle Solutions Update: Battelle's Breakthrough Center: An Environment for Innovation Fall 1997
- [3] Bridgeport Machines, Inc., [online] http://www.bpt.com Last visited: March16, 2000
- [4] Brown, Kenneth M Issues in Science and Technology, Winter 1999.
- [5] Chang, Tien-Chien, Wysk, Richard A., Wang, Hsu-Pin Computer-Aided Manufacturing Second Edition, Prentice Hall, Inc. 1998
- [6] Cotnoir, Paul D. Project Manager, Interview, 2000
- [7] Goldstein, Mary Cyber states: High Tech Industry Ranking by States MassMEP1999
- [8] Green, Robert E., Machinery's Handbook Twenty-Fifth Edition, Industrial Press Inc 1996
- [9] Home Machining & CNC, [online] http://www.ktmarketing.com/CNC.html Last visited: March 12, 2000
- [10] Linux Online, [online] http://www.linux.org Last visited: February 21, 2000
- [11] Massachusetts Innovation Economy, [online] http://www.mtpc.org/research/indica98.htm Last visited: Nov. 13, 1999
- [12] Massachusetts Manufacturing Extension Partnership, [online] http://www.massmep.org Last visited: March 30, 2000
- [13] Mechanisms of Tech Transfer, [online] http://iridium.nttc.edu/technews/tt.html Last visited: Nov. 14, 1999
- [14] National Institute of Standards and Technology, [online] http://www.nist.gov Last visited: Dec 03, 1999
- [15] Proctor, Frederick M. The Enhanced Machine Controller (EMC) February 1999
- [16] Technology Transfer Journals, [online] http://www.nalusda.gov/ttic/serials.htm Last visited: Nov. 15, 1999
- [17] Technology Transfer Legislative History, [online] http://iridium.nttc.edu/technews/tt.html Last visited: Nov. 14, 1999
- [18] Thomas Register of American Manufacturers, [online] http://www.thomasregister.com Last visited: February 12, 2000
- [19] Tulip Electronics INC., Commonly used g-codes for machining centers, February 1999
- [20] Uscomp, [online] http://www.usm.maine.edu/—ctt/usadvnt.htm Last visited: Nov. 13, 1999